# **TREBALL FINAL DE CARRERA**

**ENGINYERIA TÈCNICA DE TELECOMUNICACIÓ, ESPECIALITAT TELEMÀTICA**

# **DESENVOLUPAMENT D'UNA XARXA TELEMÀTICA PER PROVEIR EL MUNICIPI DE BEGUR D'ACCÉS A INTERNET**

**Alumne:** David Fernández Sierra **Consultor:** Antoni Morell Pérez **Data:** 10/01/2013

*A en Pepe, per la seva valuosa ajuda en els moments en què no veia la llum; a en JoseR, per la col·laboració comuna durant tots aquests anys; a la Berta, per les seves correccions; a la Carolina, per fer-me entendre els mapes; a l'Antoni per ajudar-me a tirar endavant aquest projecte; i a la meva família, pel seu suport.*

*També, molt especialment, a la meva parella, la Cristina, per tota la paciència incondicional i per haver-me animat sempre, durant tots aquests anys de carrera.*

# ÍNDEX GENERAL

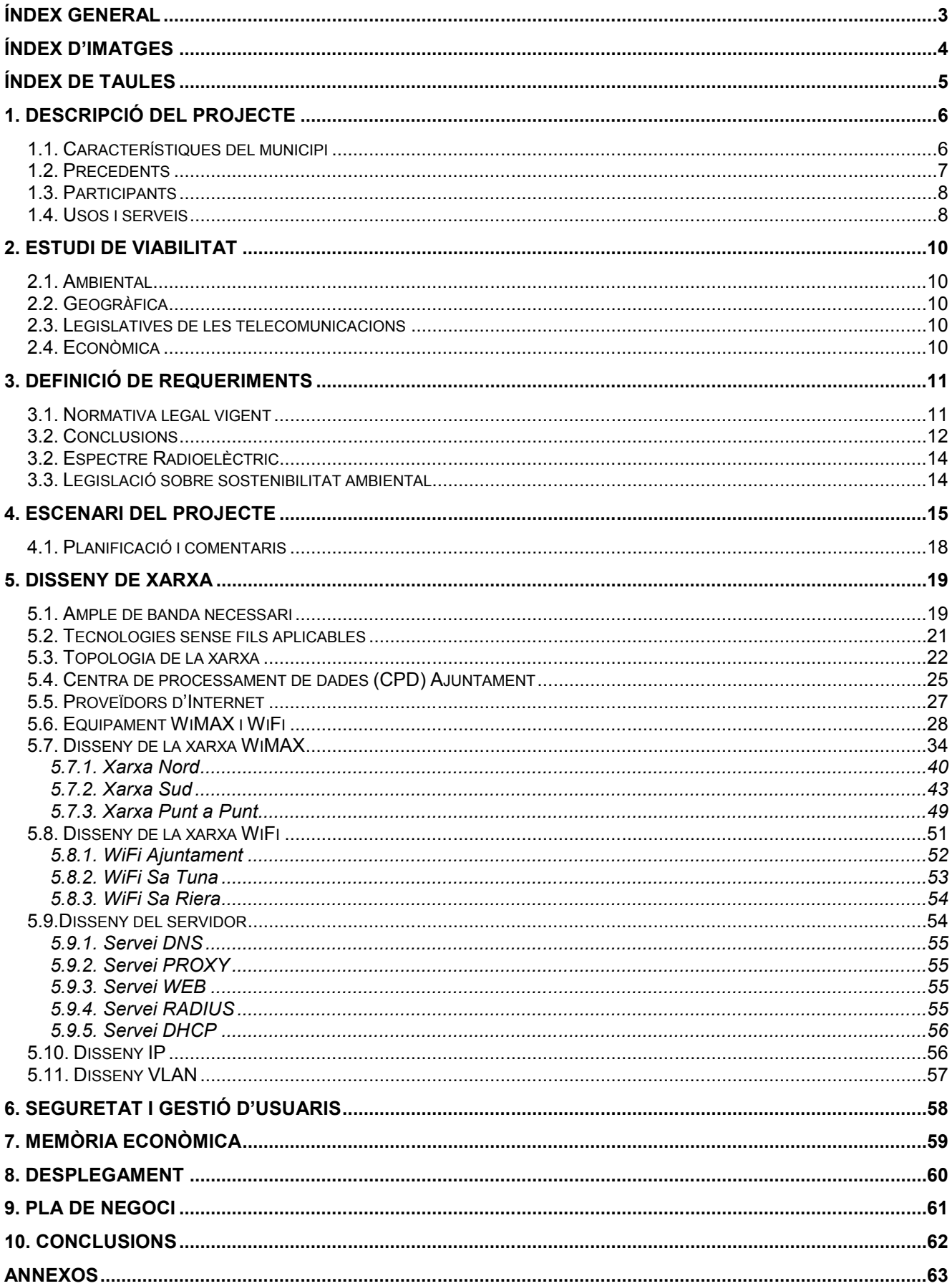

# **ÍNDEX D'IMATGES**

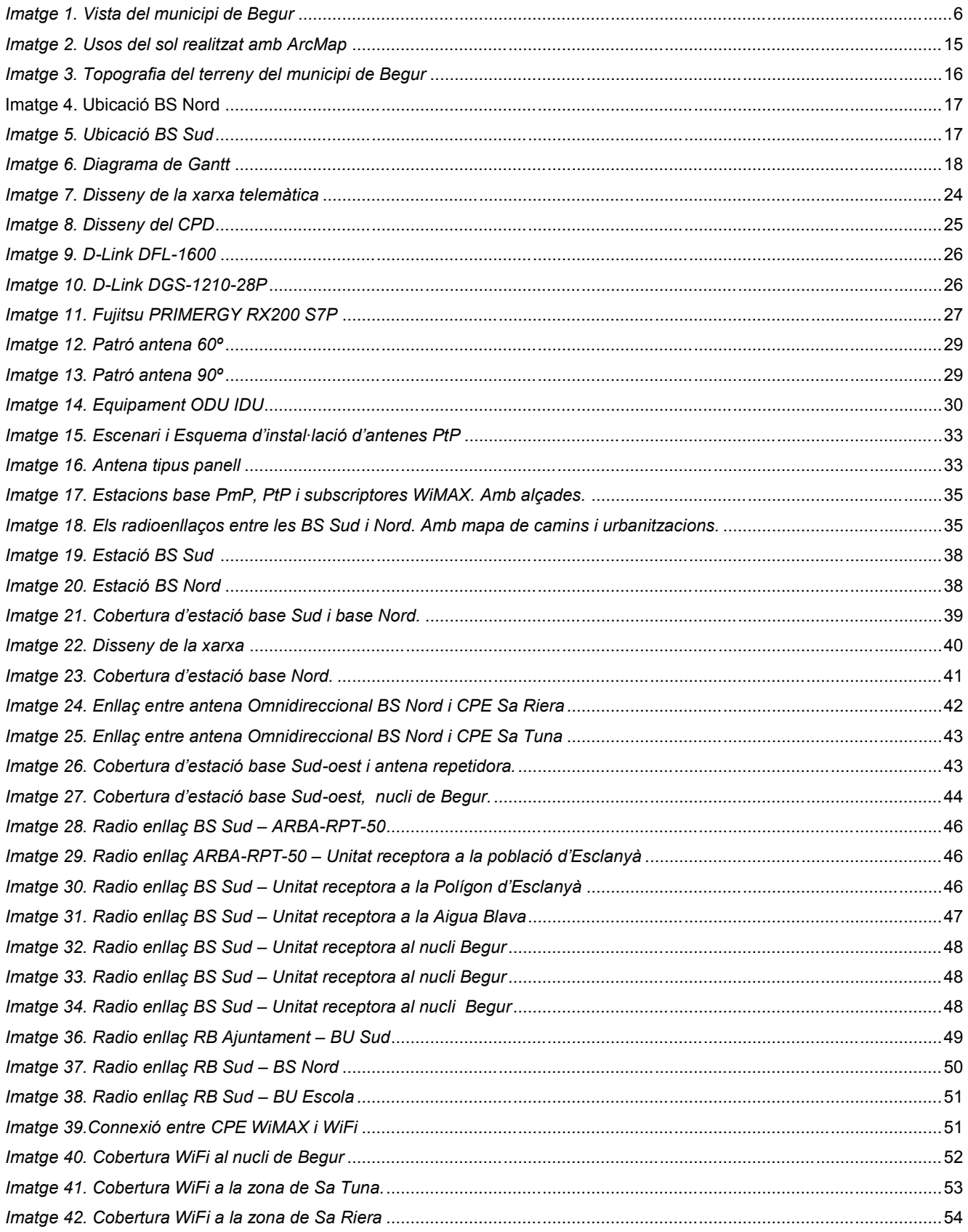

# **ÍNDEX DE TAULES**

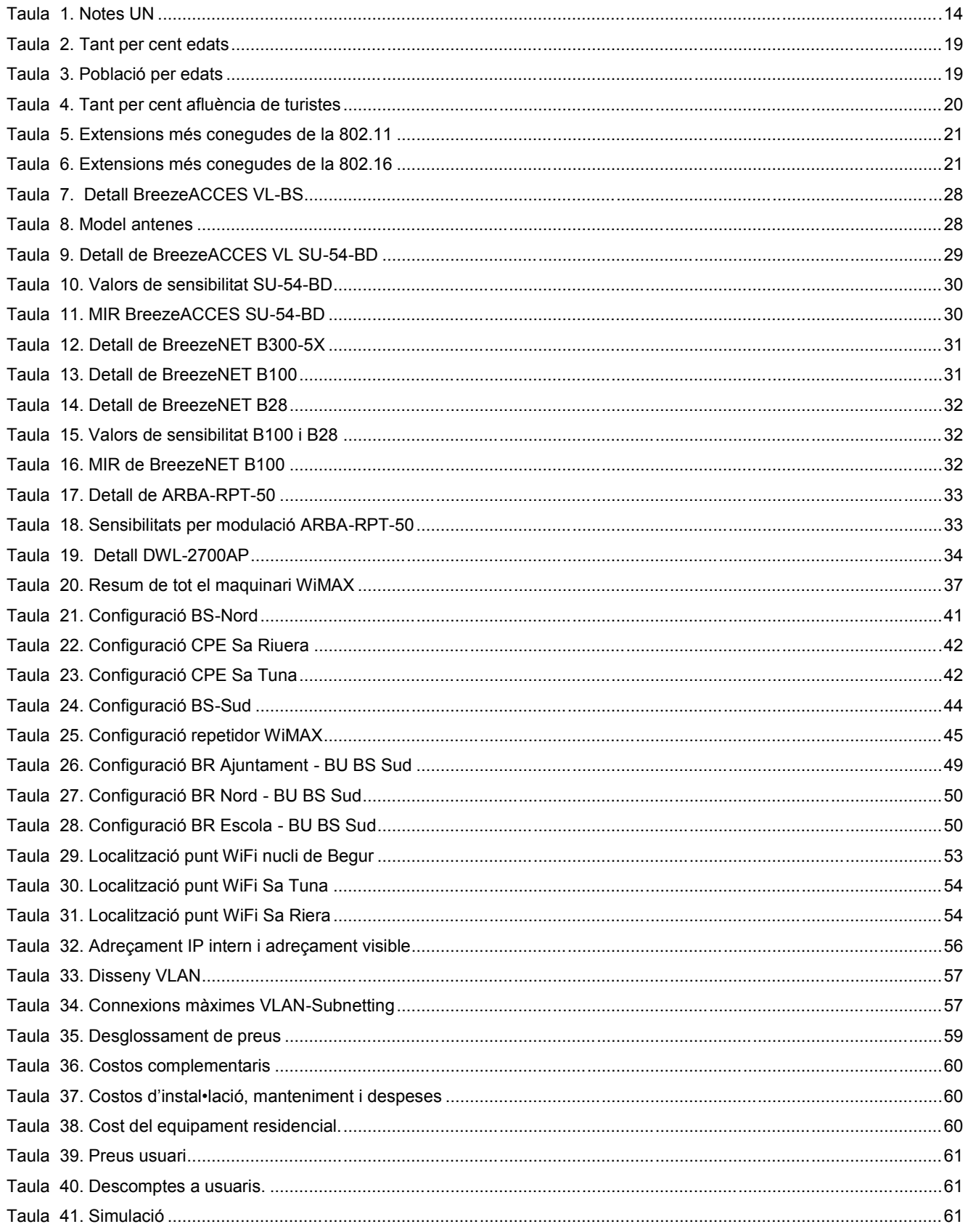

# **1. Descripció del projecte**

El municipi de Begur és una població costanera de la comarca del Baix Empordà que té una població d'uns 4.300 habitants, segons l'Ajuntament. En època d'estiu es converteix en un reclam turístic de primer ordre dins de la Costa Brava, tant pel casc antic, la seva història (nucli romànic d'Esclanyar), la gastronomia i la cultura, com per les seves magnífiques platges i cales.

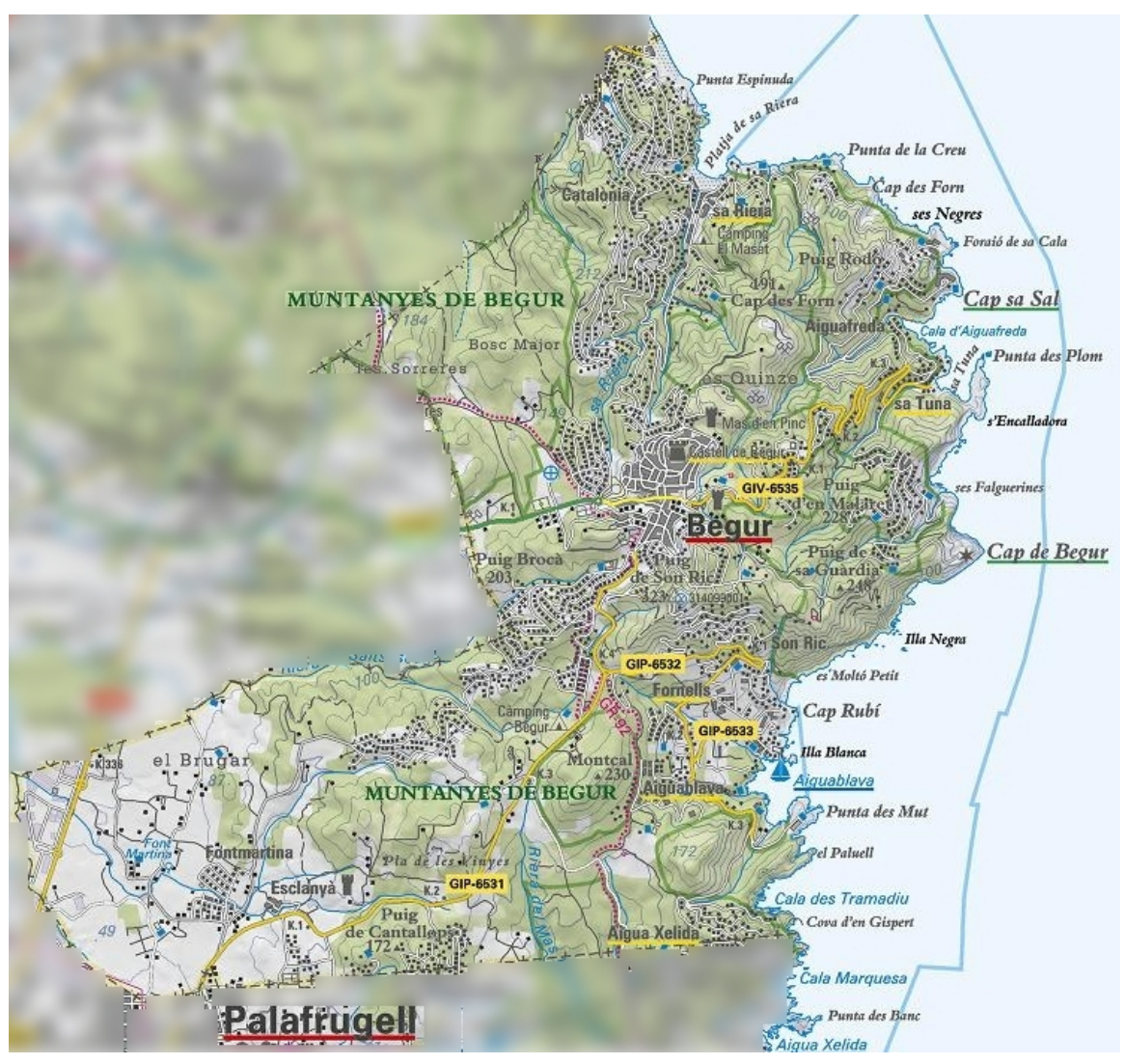

*Imatge 1. Vista del municipi de Begur* Font: *Institut cartogràfic català www.icc.cat*

# **1.1. Característiques del municipi**

Comarca: Baix Empordà Província: Girona Superfície: 20,71 km<sup>2</sup> Altitud: 200 m

Coordenades: 41° 57′ 22″ N, 3° 12′ 31″ E Població: 4.258 (4.209 hab. segons l'Idescat 2011) Entitats de població: 8 (Aiguablava, Aiguafreda, Begur, Esclanyà, El Racó, Fornells, Sa Tuna, Sa Riera) Gentilici: beguerenc, beguerenca Alcalde: Joan Català Pagès.

El terme municipal de Begur està format per un conjunt de turons anomenat Massís de Begur, i per platges i cales que estan a escassos 1-2km aproximadament del nucli. Una característica típica de poblacions costaneres com Begur és el gran volum d'urbanitzacions i carrers petits. Una altra observació important és que el nucli es troba a 200m sobre el mar, (per conèixer aquest punt, *vg.* l'apartat 4 del Escenari del projecte p. 14).

#### **1.2. Precedents**

Atès que les noves tecnologies es troben actualment presents en tots els àmbits de la nostra vida, i que ens han creat uns usos i unes necessitats, pensem que el municipi de Begur no pot quedar-se enrere en la implantació d'una solució a l'altura del seu reclam turístic. Per aquest motiu, en aquest projecte ens plantegem dotar aquest municipi d'una xarxa telemàtica integral, escalable i de qualitat per oferir el servei d'Internet a tots els seus habitants.

Es presentarà un projecte d'instal·lació telemàtica a l'Ajuntament de Begur, tenint present tant la conjuntura econòmica actual com l'impacte ambiental i visual que podria suposar pel municipi (per la seva singularitat). També intentarem que el proveïment del servei sigui fàcil i assequible per als habitants i turistes. Creiem que la implantació d'aquesta infraestructura proporcionarà un valor afegit al municipi i un tret característic diferenciador. Per tant, en el projecte s'inclourà una estimació de costos de desenvolupament i els requeriments d'infraestructura.

El projecte es realitzarà a partir de l'anàlisi de les particularitats geogràfiques i estadístiques del municipi, de la població resident i de la turística de Begur. D'una banda, per fer un càlcul aproximat del nombre de turistes que acull el municipi, s'ha realitzat un estudi que es presenta en l'apartat 5 sobre el Disseny de la Xarxa, p. 17.

7

D'altra banda, també cal tenir present que el municipi de Begur està ubicat en una zona geogràfica complexa. Aquest fet comporta de manera implícita una dificultat per a la implantació de la solució. Per demostrar-ho, s'ha fet un estudi sobre el terreny que es troba explicat a l'apartat 4 (Escenari del projecte), p. 14.

El projecte donarà principalment cobertura al nucli, a les platges principals (Sa Riera i Sa Tuna) i a la població d'Esclanyà i el Polígon Industrial d'Esclanyà.

La solució que es proposarà es basarà en un centre de dades (CPD) que farà d'enllaç troncal de les comunicacions i que s'ubicarà a l'Ajuntament. També es faran servir enllaços punt a punt (PtP) i punt – multipunt (PmP), amb tecnologia sense fils *WiMAX* per connectar les entitats i el nucli. A més, es donarà cobertura *WiFi* a les platges i zones on hi ha major nombre d'usuaris.

# **1.3. Participants**

Els participants en el projecte seran *l'Ajuntament de Begur com a contractant i* DavFerSi Solucions Telemàtiques SL com a contractat.

# **1.4. Usos i serveis**

Serveis:

- Accés a Internet a tots els carrers, places, parcs i altres.
- Accés a Internet a l'escola Dr. Arruga.
- Accés a Internet a tots els serveis municipals, la biblioteca, el consistori, el CAP, la comissaria, etc.
- Accés limitat a Internet per als turistes i visitants del municipi.
- Accés limitat a Internet a les llars.
- Es facilitarà un ample de banda mínim per oferir un servei de qualitat i un de màxim per tal de no saturar la xarxa amb possibles descàrregues de xarxes P2P. Els serveis municipals abans esmentats també tindran més ample de banda.

Usos:

- Control d'accessos a la població, aparcaments de pagament per mitjà de terminals connectats a la xarxa *WiFi*.
- Vídeo vigilància de punts molt concorreguts i seguretat preventiva a les platges, evitant en tot cas una violació de la privacitat i intimitat de les persones.
- Gestió i comunicació d'incidències a Protecció Civil.
- Gestió eficient de l'energia *Smart Energy Grid<sup>1</sup>* i apropament al concepte de *SmartCity<sup>2</sup> .* En relació al concepte de ciutat intel·ligent es poden obtenir molts usos aprofitant la xarxa telemàtica integral. N'esmentaré només alguns exemples:
	- $\circ$  Aplicació per *Smartphones<sup>3</sup>* amb les dades importants del municipi com la previsió meteorològica, l'agenda cultural i els esdeveniments de tot tipus que siguin d'interès.
	- o Gestió des del telèfon mòbil de la plaça d'aparcament. Atès que a les poblacions costaneres, els aparcaments són de l'anomenada zona blava, es podria veure el temps que resta per treure el cotxe o fins i tot tornar a pagar telemàticament més temps sense moure's de la platja.
	- o Reserves en restaurants.
	- o Lloguer de bicicletes per moure's pel municipi i per poder aprofitar els camins de ronda.
	- o Connexió a Internet per mitjà de *Smartphones*, *Smartablets,* ordinadors portàtils i altres.

<sup>&</sup>lt;sup>1</sup> [http://en.wikipedia.org/wiki/Smart\\_grid](http://en.wikipedia.org/wiki/Smart_grid)

<sup>&</sup>lt;sup>2</sup> [http://en.wikipedia.org/wiki/Smart\\_city](http://en.wikipedia.org/wiki/Smart_city)

<sup>&</sup>lt;sup>3</sup> <http://en.wikipedia.org/wiki/Smartphone>

# **2. Estudi de viabilitat**

Per determinar la viabilitat del projecte, cal, doncs, una aproximació des de diversos punts: la viabilitat ambiental, la geogràfica, la legislativa de les comunicacions i l'econòmica.

# **2.1. Ambiental**

Per la part ambiental, es treballarà tenint en compte les recomanacions del Decret 114/1988<sup>4</sup>, de 7 d'abril, d'avaluació d'impacte ambiental, i la Llei 12/2006<sup>5</sup>, de 27 de juliol, de mesures en matèria de medi ambient.

# **2.2. Geogràfica**

Cal fer un estudi en profunditat de l'orografia del terreny per poder aconseguir el propòsit del projecte, és a dir, arribar integralment a tot el municipi. Per aquest punt, es treballarà amb programari SIG<sup>6</sup> i amb cartografia molt precisa. També comptarem amb altres eines, com el web [www.icc.cat,](http://www.icc.cat/) i l'assessorament puntual d'una geògrafa especialitzada en sistemes SIG.

# **2.3. Legislatives de les telecomunicacions**

Cal revisar les normatives, directives i regulacions relacionades amb les telecomunicacions que trobarem a la Llei 32/2003<sup>7</sup> , del 3 de novembre, general de telecomunicaciones*.*

# **2.4. Econòmica**

En la conjuntura econòmica que vivim, es buscarà el màxim equilibri per poder oferir un servei de qualitat amb un cost econòmic raonable.

Es podria valorar la possibilitat de fer pagar el servei ofert a un preu raonable. Es podrien buscar diferents fórmules, com ara cobrar un cost mensual als veïns per un determinat servei.

[http://aca-web.gencat.cat/aca/documents/ca/legislacio/decrets/decret\\_114\\_1988.htm](http://aca-web.gencat.cat/aca/documents/ca/legislacio/decrets/decret_114_1988.htm)

<sup>5</sup> <http://www.gencat.cat/diari/4690/06206075.htm>

[http://en.wikipedia.org/wiki/Geographic\\_information\\_system](http://en.wikipedia.org/wiki/Geographic_information_system)

<http://www.boe.es/buscar/act.php?id=BOE-A-2003-20253>

# **3. Definició de requeriments**

# **3.1. Normativa legal vigent**

La *[Llei 32/2003, del 3 de novembre, general de](http://www.boe.es/buscar/doc.php?coleccion=iberlex&id=2003/20253) telecomunicaciones<sup>8</sup> ,* que estableix les prestacions del servei de telecomunicacions*,* és el marc legal del projecte.

Aquesta Llei és la norma que regula el sector de les telecomunicacions, com a títol competencial exclusiu de l'Estat a l'empara de l'article 149.1.21 CE $^9$ .

En aquest sentit, tant la Llei com els reglaments que la desenvolupen, fixen el marc normatiu al qual ens haurem de remetre per a la consecució de les xarxes municipals sense fils, que resten sotmeses als criteris del regulador, la Comisión del Mercado de las Telecomunicaciones (CMT).

Respecte als aspectes tècnics i reguladors de l'espectre radioelèctric de la xarxa sense fils, cal referir-se al Reial decret 863/2008<sup>10</sup>. Aquesta norma estableix els procediments i requisits per sol·licitar l'ús del domini públic radioelèctric i per a l'autorització de les instal·lacions de les infraestructures corresponents a aquest ús, com serien les estacions i antenes de radiocomunicació. En relació amb aquest tema, els usos de les bandes, subbandes, canals i freqüències de l'espectre radioelèctric els fixa el *Cuadro Nacional de Atribución de Frecuencias* (CNAF) i s'han d'interpretar d'acord amb les *Notas de Utilización Nacional* (Notas UN) per l'ús en territori espanyol.

Quant al desenvolupament de la xarxa sense fils, un dels punts de l'èxit de les tecnologies sense fils utilitzades pel sector públic rau en el fet que les tecnologies emprades utilitzen les bandes de l'espectre radioelèctric que en permeten un "ús comú". Això fa que qualsevol entitat jurídica o persona física pugui utilitzar lliurement les freqüències designades reglamentàriament com d'ús comú. No obstant això, aquest ús comú no està exempt d'obligacions, atès que s'hauran de respectar uns criteris tècnics i de serveis establerts per a cada freqüència mitjançant les Notas UN, per més informació *vg.* Apartat 3.2 Espectre Radioelèctric, p. 13 .

<sup>8</sup> <http://www.boe.es/buscar/act.php?id=BOE-A-2003-20253>

<sup>9</sup> <http://www.boe.es/boe/dias/1996/12/17/pdfs/T00046-00050.pdf> <sup>10</sup> <http://www.boe.es/buscar/doc.php?id=BOE-A-2008-9855>

### Xarxes en règim d'autoprestació

El règim d'autoprestació es caracteritza com un règim exempt de les obligacions d'obtenció de títols que habiliten per a l'accés als mercats d'explotació de xarxes i de prestació de serveis. És a dir, qui explota una xarxa i/o presta un servei de comunicacions electròniques en règim d'autoprestació, no està obligat a practicar la notificació fefaent a la CMT, a què es refereix l'article 6.2 de la Llei 32/2003.

#### Xarxes públiques de comunicacions electròniques

Com hem indicat anteriorment, en cas que la xarxa estigui disponible *al públic en general,* parlem de xarxes públiques, cosa que implica que l'administració local intervé en el mercat com a operador amb l'objectiu d'explotar una xarxa pública de comunicacions electròniques i/o prestar un servei de comunicacions electròniques disponible al públic.

En aquest cas, l'Ajuntament s'haurà de constituir com a operador mitjançant la notificació a la CMT de l'article 6.2 de la Llei, i haurà de respectar les condicions de l'article 8.4 (principis de neutralitat, transparència i no discriminació i separació de comptes), així com les previsions generals establertes en la Llei i el RD 424/2005<sup>11</sup>.

Cal analitzar els supòsits que legalment es recullen i que comporten que l'administració local hagi d'assumir la condició d'operador de telecomunicacions.

#### **3.2. Conclusions**

Com a qüestió prèvia a la determinació de les activitats vinculades a l'explotació de la xarxa i a la prestació de serveis de telecomunicacions, cal que l'Ajuntament tingui en compte algunes qüestions relacionades amb l'entorn de mercat de la xarxa o del servei. La normativa de la Llei 32/2003 fa especial èmfasi en el dret de la competència. Hi ha 2 supòsits:

#### Zones sense competència

Les zones sense competència són àmbits on l'administració pot intervenir sense considerar inicialment els aspectes de la lliure competència, atès que cap operador privat hi està prestant els serveis. En aquests casos, cal reconèixer la competència municipal per

<sup>11</sup> <http://www.boe.es/buscar/doc.php?id=BOE-A-2005-6970>

intervenir en tots aquells assumptes que són d'interès local (art. 25.3 LRBRL<sup>12</sup>) i que fonamenten el títol d'intervenció en la prestació del servei d'accés a Internet per a la població.

#### Zones amb competència

Les zones amb competència són aquelles zones on la intervenció de l'administració es produeix en concurrència amb altres operadors que proveeixen els serveis oferts per l'administració. En principi, en situacions de mercat amb competència, i per a la prestació de serveis d'accés a Internet, l'administració pública actuaria com un operador més, assegurant que no distorsiona la competència.

En el cas que el servei prestat a través de les xarxes sense fils no es pogués equiparar en contingut o qualitat amb un servei igual (el de l'ADSL, per exemple), es podria considerar que no hi ha una competència efectiva en l'àmbit del servei. Així es determina en la Resolució de 22 de febrer de 2007 (Ajuntament d'Anglès), quan la CMT fa una anàlisi dels serveis que presta la xarxa sense fils de titularitat municipal:

*... La diferenciación del producto del Ayuntamiento respecto a la competencia se resume en:*

- *Una velocidad de navegación apreciablemente inferior.*

- *Un precio significativamente más bajo, inferior incluso al que aplican el resto de operadores para el acceso a Internet por banda estrecha (RTC) cuya velocidad es de 64 Kb6.*

- *El producto ADSL se paquetiza junto con las llamadas nacionales (ADSL + llamadas nacionales gratuitas).Por otra parte, el WiFi presenta una serie de características funcionales diferentes del ADSL como:*

- *El sistema puede fácilmente bloquearse por interferencias en la red.*

- *La capacidad del servicio está muy limitada por la distancia entre la antena receptora y los nodos y los sistemas de seguridad establecidos. Debe concluirse que la oferta de servicio presentada por el Ayuntamiento de Anglés resulta adecuada al ampliar la gama de servicios a disposición del público, no distorsiona la competencia y no puede considerarse una práctica de competencia desleal sino que constituye una oferta más, basada en una nueva infraestructura.*

Per tant, atès que al municipi de Begur hi ha cobertura d'operadors ADSL (com Movistar i Jazztel), oferirem un servei que NO afecti la competència, de manera semblant al que es va fer a l'Ajuntament d'Anglès. S'ha determinat que es proporcionarà un ample de banda de

<sup>&</sup>lt;sup>12</sup> [http://noticias.juridicas.com/base\\_datos/Admin/l7-1985.t2.html#a25](http://noticias.juridicas.com/base_datos/Admin/l7-1985.t2.html%23a25)

256 Kbps / usuari gratuït. D'altra banda, s'oferirà un servei amb més ample de banda sota pagament d'unes mensualitats i el cost de l'adquisició del maquinari (per conèixer aquest punt, *vg.* l'apartat 9 del Plà de negoci, p. 60).

# **3.2. Espectre Radioelèctric**

L'ús a Espanya de les bandes ISM de freqüència utilitzades seran normes UN:

Taula 1. Notes UN

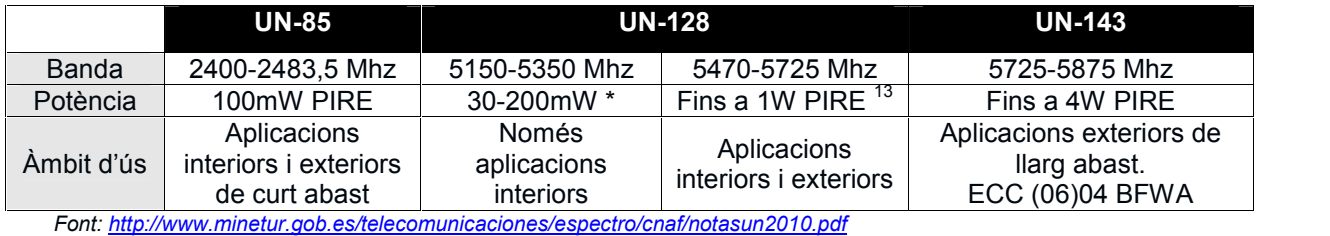

Es farà servir la nota UN-143, banda 5,725 – 5,875 Ghz ja que ens permet arribar a zones més llunyanes i de difícil accés. A més, és de banda lliure i, per tant, no hi ha cap cost associat a cap llicència.

# **3.3. Legislació sobre sostenibilitat ambiental**

Les eines fonamentals en l'avaluació de l'impacte ambiental a Catalunya per a projectes d'obres i instal·lacions són el Decret 114/1988, de 7 d'abril, d'avaluació de l'impacte ambiental, i la Llei 12/2006<sup>14</sup>, de 27 de juliol, de mesures en matèria de medi ambient.

<sup>&</sup>lt;sup>13</sup> En funció de si hi ha control de potència TPC i/o selecció dinàmica de freqüència DFS.<br><sup>14</sup> <http://www.gencat.cat/diari/4690/06206075.htm>

# **4. Escenari del projecte**

Per determinar l'escenari del projecte partirem de la geografia del paisatge del municipi de Begur. Per fer-ho, s'ha realitzat un mapa topogràfic amb el paquet d'aplicacions SIG com Esri ArcGis<sup>15</sup> amb l'extensió ArcMap i un estudi sobre el terreny amb eines GPS<sup>16</sup>.

ArcMap és útil per obtenir una visió del municipi en 2D amb una llegenda associada per determinar on són els habitatges, les platges, els equipaments, etc. En el mapa següent, cal destacar les zones vermelles que són les urbanitzacions i platges. A continuació es pot veure aquest mapa:

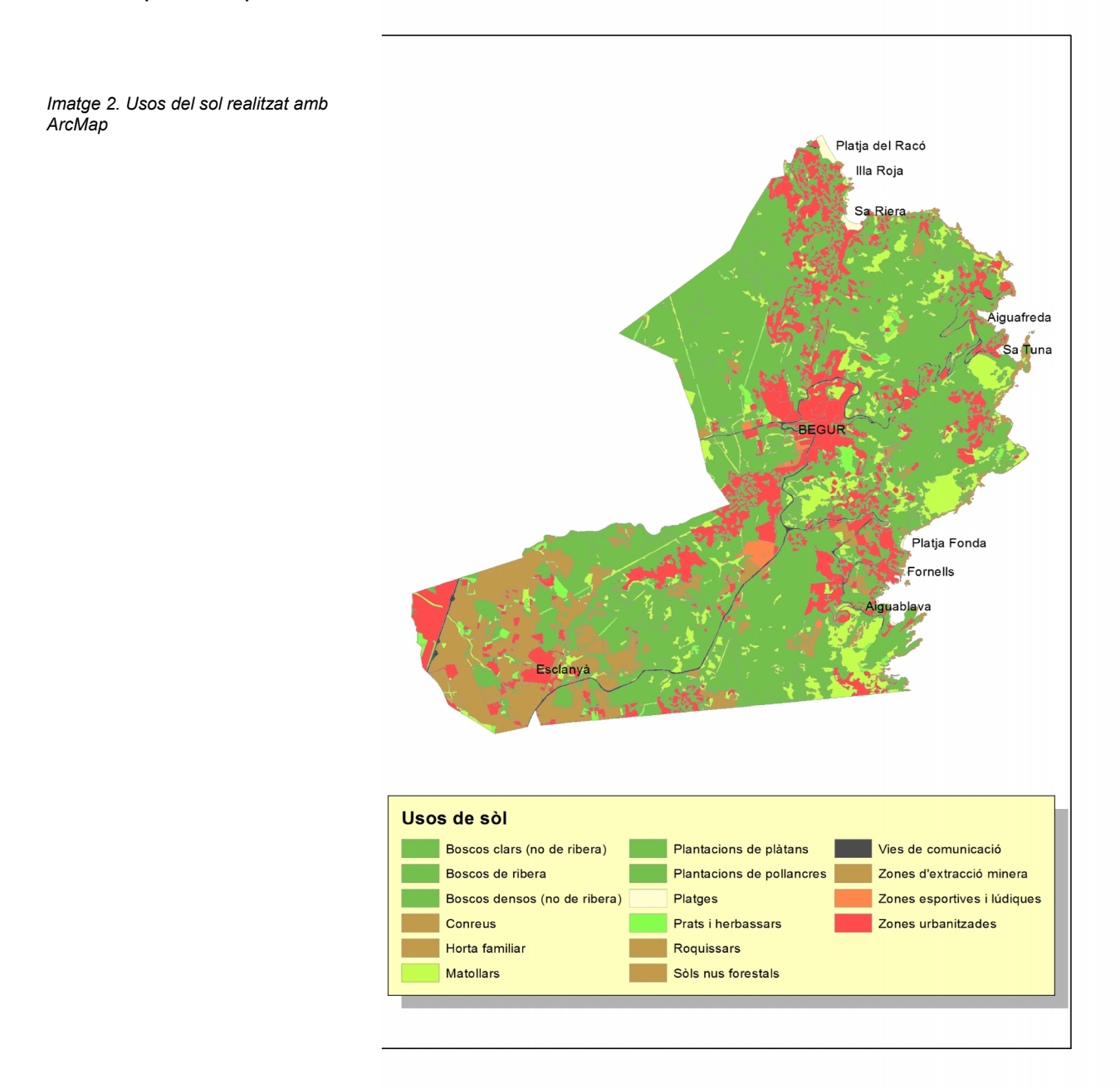

<sup>15</sup> <http://www.esri.com/software/arcgis>

16 [http://en.wikipedia.org/wiki/Global\\_Positioning\\_System](http://en.wikipedia.org/wiki/Global_Positioning_System)

A partir d'un estudi sobre el terreny, s'han identificat una sèrie de dificultats en la implantació de la solució. A continuació s'ha fet resum d'alguns d'aquests problemes:

- El nucli de la població es troba situat a 200m sobre el nivell del mar, i delimita a l'oest amb un massís que arriba a uns 300m sobre el nivell del mar (100m més respecte al nucli).

- El punt més alt del municipi està ocupat per un castell. Aquest fet fa que no es pugui posar cap infraestructura que tingui un impacte visual negatiu.

- Hi ha zones on els habitatges estan molt dispersos i, en gran part, deshabitats durant l'època que no és estiu.

- Les urbanitzacions i les platges més importants del municipi es troben enmig de valls amb uns desnivells considerables. Això provoca una sèrie de dificultats per fer arribar el senyal.

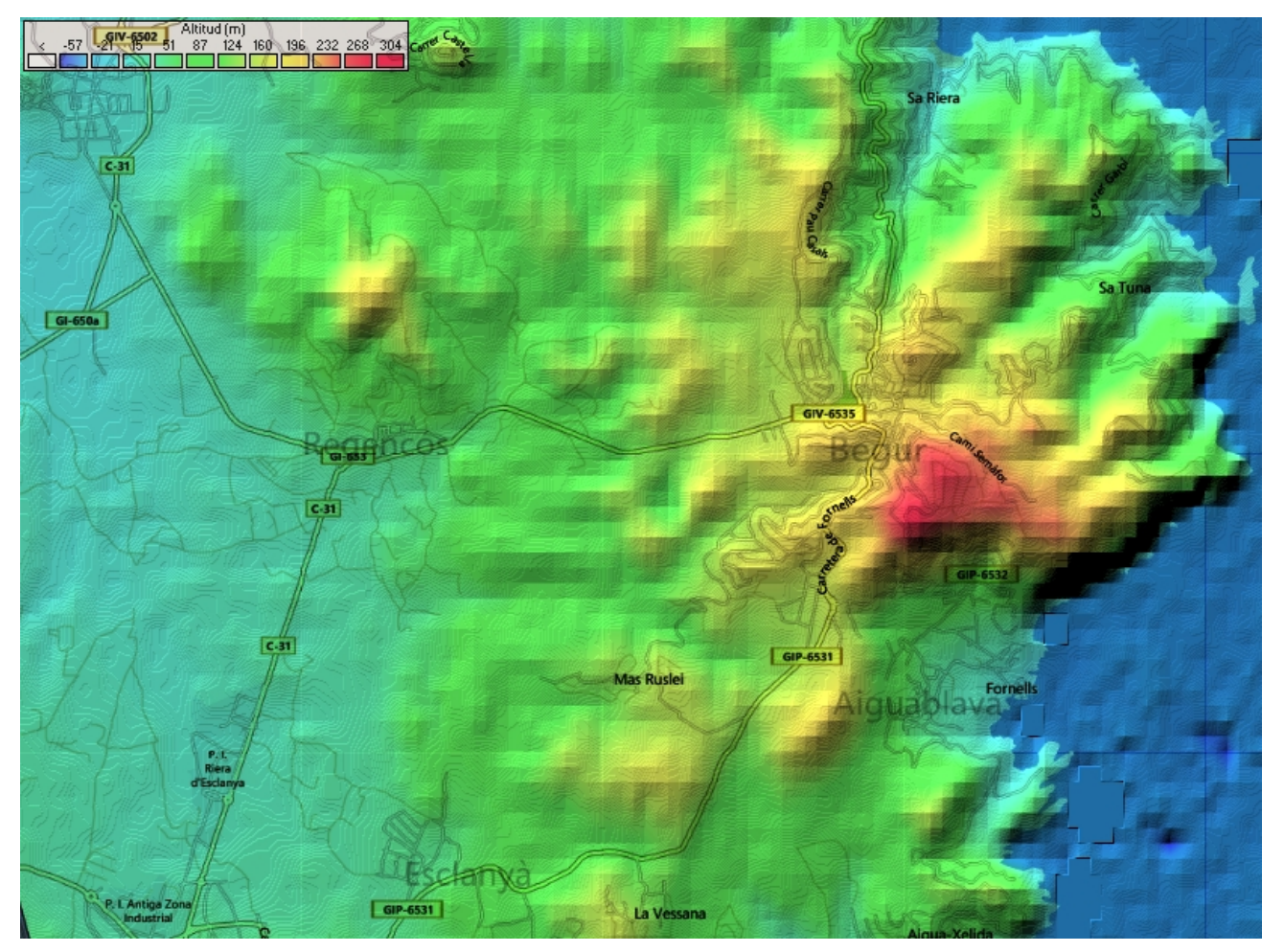

*Imatge 3. Topografia del terreny del municipi de Begur*

Per tot això, es conclou que:

Atès que hi ha zones que es troben deshabitades la major part del temps i que el cost que suposaria fer una cobertura integral del municipi seria molt elevat, no es donarà cobertura completa a tot el municipi sinó només a les zones més importants, com ara platges i urbanitzacions amb un alt índex d'habitatges i hotels amb un índex elevat d'usuaris potencials. Tanmateix, com que moltes zones tindran visió directe de les antenes WiMAX i, per tant, tindran cobertura, serà necessari un maquinari d'usuari adequat per obtenir accés a la xarxa, i per això es proposarà una sèrie d'equipaments d'ús domèstic. A d'altres zones on no es tingui visió directe, com a les platges, es donarà accés per mitjà de la xarxa WiFi.

Com que s'han localitzat 2 ubicacions on ja hi ha infraestructura de comunicacions per telefonia mòbil i televisió, s'aprofitarà aquesta instal·lació per a les antenes que donaran el servei que proposa aquest projecte, amb un estalvi de costos, atès que la infraestructura ja existeix.

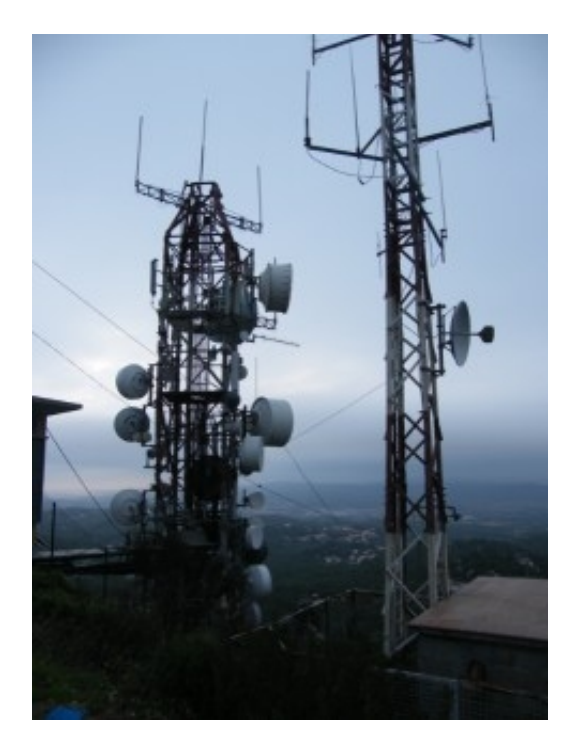

*Imatge 5. Ubicació BS Sud Coordenades: 41º56'53'' 3º12'29''*

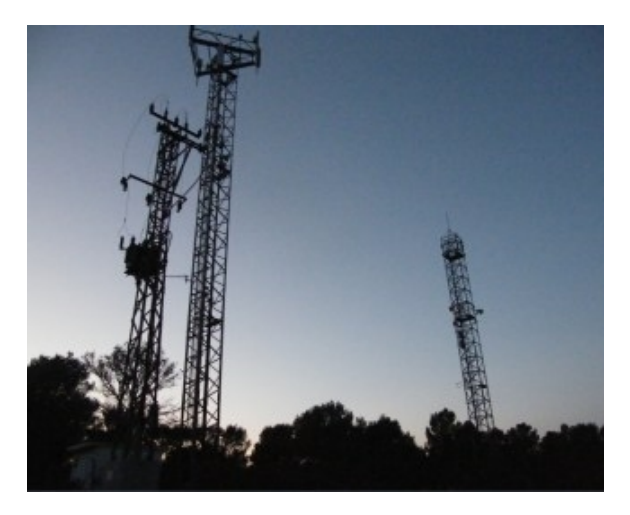

Imatge 4. Ubicació BS Nord *Coordenades: 41º 57'44.6'' 3º12'54.5''*

### **4.1. Planificació i comentaris**

Inicialment es va crear una planificació per tenir una visió general de les tasques a realitzar en el projecte. Un cop finalitzat s'ha vist que hi ha hagut forces desviacions de la planificació inicial, sobretot en el disseny de la xarxa (*vg.* tasca 16 del diagrama) que ha portat quasi be més de 40 dies i altre com la memòria econòmica (*vg.* tasca 39) que tan sols 4 dies, per posar un exemple. A continuació es mostra el diagrama de Gantt amb la planificació per tasques del projecte.

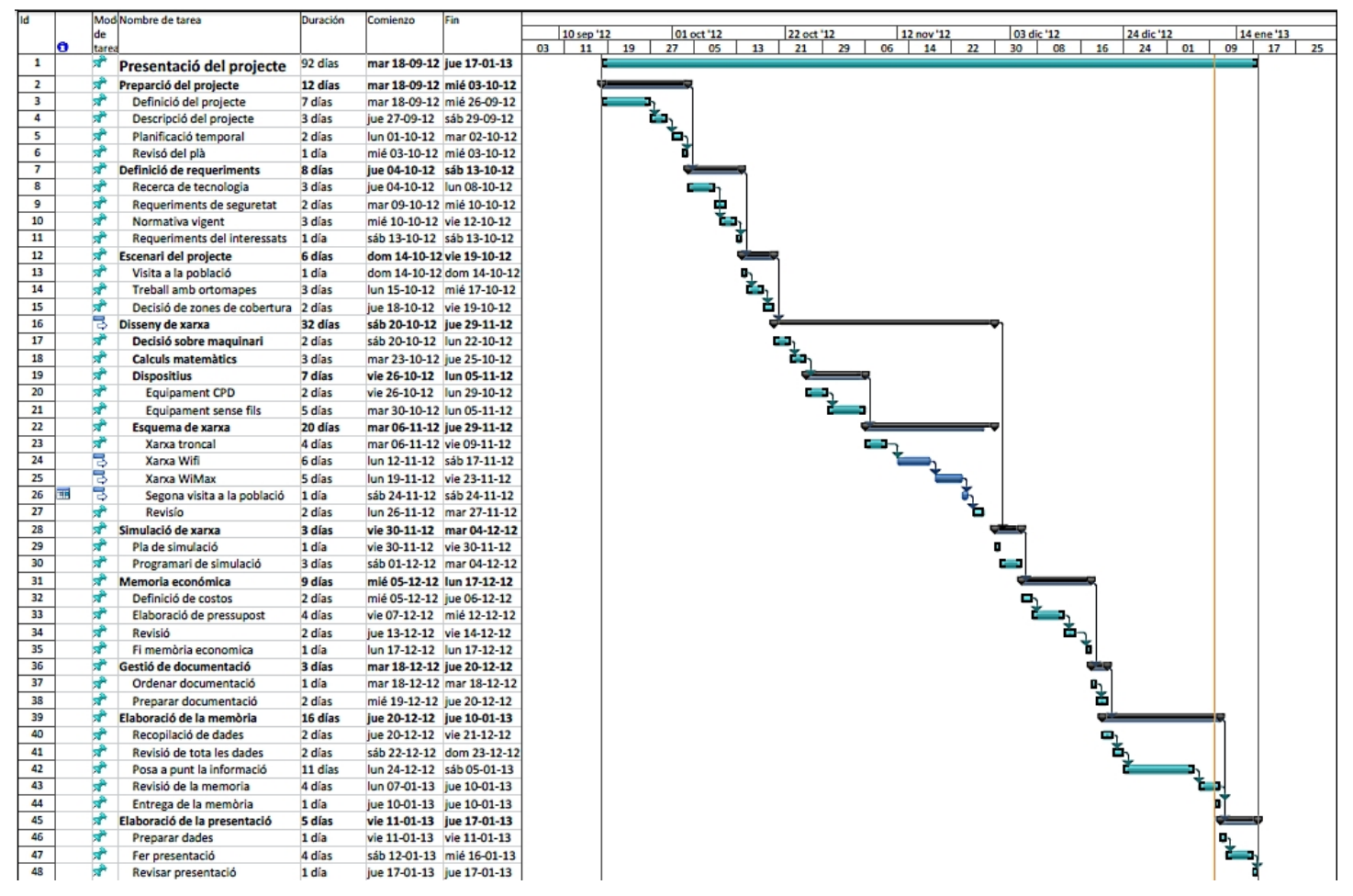

*Imatge 6. Diagrama de Gantt*

# **5. Disseny de xarxa**

# **5.1. Ample de banda necessari**

Per determinar el dimensionament de la xarxa necessitem fer una aproximació del nombre de persones que utilitzaran el servei. Primer calcularem el volum aproximat d'ús de la població i després el del turisme. Finalment extraurem la dada final per calcular l'ample de banda que necessitem.

A partir del «Informe de comportamiento del Usuario WiFi fuera de casa» (d'ara en endavant, ICUWFC), realitzat el 2012 per l'empresa GOWEX, es poden extreure una sèrie de conclusions sobre els usos i serveis de la xarxa WiFi.

Perfil de l'usuari d'una xarxa WiFi a través del *SmartPhone*:

Taula 2. Tant per cent edats

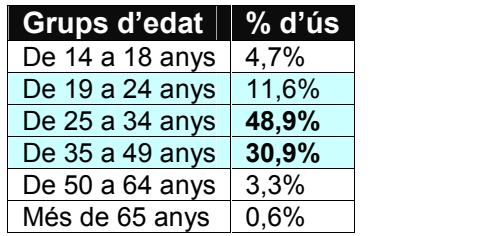

#### Dades locals del municipi de Begur

A partir de les dades que ens ofereix d'Institut d'Estadística de Catalunya (ICC), les franges d'edat de Begur amb data 2011 són les següents:

Taula 3. Població per edats

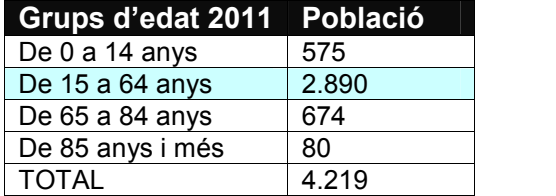

La franja d'edat d'entre 15 i 64 anys (de 2890 persones) es pot dividir en les subfranges de la Taula 1:

- Dels 19 a 24 anys (11,6% d'ús): representa unes 335 persones.

- Dels 25 a 34 anys (48,9% d'ús): representa unes 1413 persones.

- Dels 35 a 49 anys (30,9% d'ús): representa unes 893 persones.

#### Total: **2641 persones**

Per tant, hi ha unes 2641 persones potencials que poden connectar-se a la xarxa WiFi, dada que representa un 59% de la població de Begur.

### Dades del turisme del municipi de Begur

Obtenir la informació del volum de turistes en el municipi de Begur és una tasca d'extraordinària complexitat, atès que ni les diverses fonts consultades<sup>17</sup> ni les institucions<sup>18</sup> relacionades amb l'àmbit del turisme i les pròpies del municipi no la tenen. És molt complicat determinar el nombre de turistes del municipi de Begur, perquè és un factor molt variable: no és el mateix, per exemple, una família de 4 persones que passen 15 dies al municipi, que una parella que només s'hi està un dia i no queda registrada enlloc. S'ha realitzat, doncs, una aproximació segons les dades extretes de l'Idescat, de l'Observatori de Turisme de la Generalitat i de l'informe "el Turisme en xifres 2010"<sup>19</sup>.

#### Estudi

Les places d'allotjament del municipi de Begur són:

- 872 places d'hotels (872 llits)
- 904 places de càmpings

La major afluència de turistes és al més d'agost, tal com s'extreu de la següent taula:

Taula 4. Tant per cent afluència de turistes

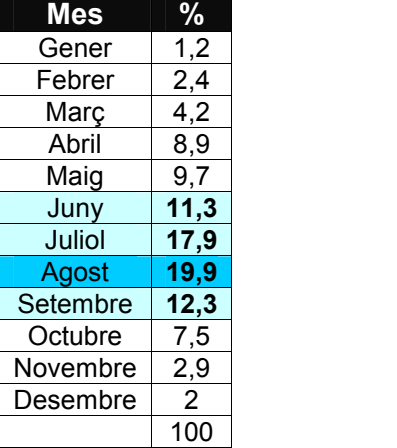

Com és normal, l'agost és el mes de major afluència de turistes i, per tant, és el nostre pic de l'espectre total d'usuaris.

Total = 872 + 904 **= 1776 places d'allotjament a Begur**.<sup>20</sup>

<sup>&</sup>lt;sup>17</sup> Idescat [http://www.idescat.cat/,](http://www.idescat.cat/) INE <http://www.ine.es/jaxiBD/tabla.do>

<sup>&</sup>lt;sup>18</sup> Patronat de Turisme de la Costa Brava. <http://www.costabrava.org/es>

Insetur Universitat de Girona <https://www.udg.edu/tabid/17159/language/ca-ES/Default.aspx> Oficina de Turisme de Begur. <http://www.begur.cat/turisme/cat/index.php><br><sup>19</sup> http://www.gencat.cat/diue/doc/doc 49953144 1.pdf

<sup>&</sup>lt;sup>20</sup> No podem determinar l'edat dels turistes.

### **Conclusions**

Total d'usuaris del municipi: 2641 + 1776 = 4417 usuaris (com a màxim)

Com que l'ús de la xarxa segons l'informe GOWEX és del 10%, nosaltres aplicarem un 15% de percentatge per tal d'abastar més:

Ús de la xarxa 4417 x 15% = 662,5

Com que per requisits legals hem de garantir uns 256kbps d'ample de banda per usuari, la capacitat de la xarxa serà:  $662.5 \times 256 = 169.612.8$  Kbps arrodonim  $\rightarrow$  170 Mbps.

# **5.2. Tecnologies sense fils aplicables**

### Estàndard IEEE 802.11

La norma IEEE 802.11<sup>21</sup> (*wireless area network*) va néixer el 1997 amb l'objectiu de definir un conjunt de protocols d'accés al medi (MAC) que treballin independentment de la capa física. L'estàndard se centra en els 2 nivells inferiors de la pila OSI (capa d'enllaç i capa física). L'arquitectura fa servir estacions amb funcions de punt d'accés i Malla (*Mesh*) per cobrir zones de difícil accés.

Taula 5. Extensions més conegudes de la 802.11

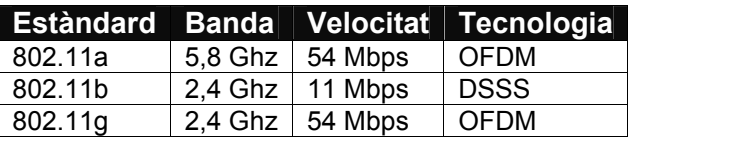

### Estàndard IEEE 802.16

La norma IEEE 802.16<sup>22</sup> (wireless metropolitan area networks) es defineix com l'estàndard per a xarxes metropolitanes. Va néixer com una tecnologia de comunicacions sense fils de l'àrea metropolitana, amb gran ample de banda a llarga distància. L'estàndard es defineix també amb les 2 últimes capes de la pila OSI $^{23}$ .

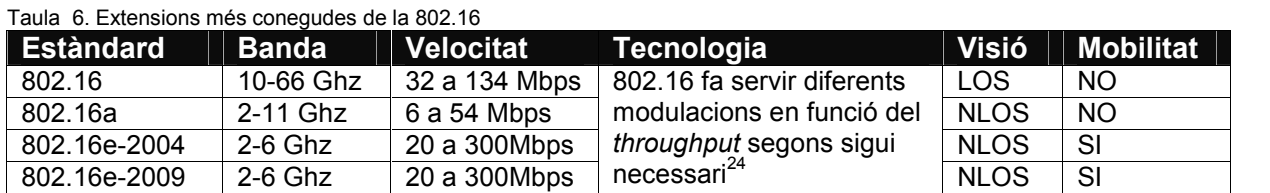

En el present projecte farem servir l'estàndard 802.16e-2004 per a la xarxa WiMAX i

l'estàndard 802.11g per a la xarxa WiFi.

<sup>&</sup>lt;sup>21</sup> <http://www.ieee802.org/11/><br><sup>22</sup> <http://www.ieee802.org/16/><br><sup>23</sup> [http://es.wikipedia.org/wiki/Modelo\\_OSI](http://es.wikipedia.org/wiki/Modelo_OSI) 24 Modulacions IEEE 802.16: BPSK, QPSK, 16-QAM, 64-QAM.

## **5.3. Topologia de la xarxa**

Per tant, farem servir 2 topologies de xarxa: PtP i PmP. La PmP ens servirà per donar servei a zones de difícil accés i cobrir la major part del territori. La PtP, per tenir l'enllaç troncal de la xarxa WiMAX. Finalment, també utilitzarem una xarxa de distribució WiFi en configuració malla i com a punt d'accés.

Com que les dues tecnologies (WiFi i WiMAX) treballen en freqüències molt diferents<sup>25</sup> no es produiran interferències entre si, però sí amb les zones de solapament de la mateixa tecnologia.

Per tant, pel que fa a la xarxa WiMAX:

- Es reservaran uns canals fixos i concrets per als enllaços punt a punt per evitar, així, interferències entre els enllaços punt - multipunt. Aquests canals estaran reservats en exclusiva als enllaços PtP, per exemple als canals 1 i 6 de l'espectre WiMAX.

- Per evitar interferències entre les antenes de la mateixa estació, s'han creat sectors amb el mínim solapament possible, intentant evitar, així, que hi hagi zones sense cobertura (*vg.* la imatge 20). D'altra banda, el maguinari utilitzat permet fer una anàlisi d'espectre<sup>26</sup> (*Spectrum analyst*), que generarà una anàlisi del soroll dels canals i determinarà quins són plenament operatius (aquesta anàlisi es pot programar). Altrament, el selector automàtic de canal (*Automatic Channel Selection*)<sup>27</sup> permet triar el millor canal després de completar l'anàlisi d'espectre; i, si troba un canal amb molt de soroll, el desactivarà.

- Finalment, si és necessari, s'ajustarà la potència de les antenes perquè el rendiment / interferència sigui òptim.

Amb aquest disseny i aquestes eines evitem, en la mesura del possible, la interferència que pugui haver-hi. Per la xarxa WiFi, *vg.* l'apartat 5.8. (Disseny de la xarxa WiFi, p. 49).

A continuació es mostra el disseny esquemàtic de tota la xarxa:

 $^{25}_{\sim}$  WiFi 2.4 Ghz i WiMAX 5.8 Ghz

<sup>&</sup>lt;sup>26</sup> Font: Manual\_Alvarion\_breezeaccess\_BreezeACCESS\_VL\_v6.0\_091208\_system\_manual (p. 168-169).

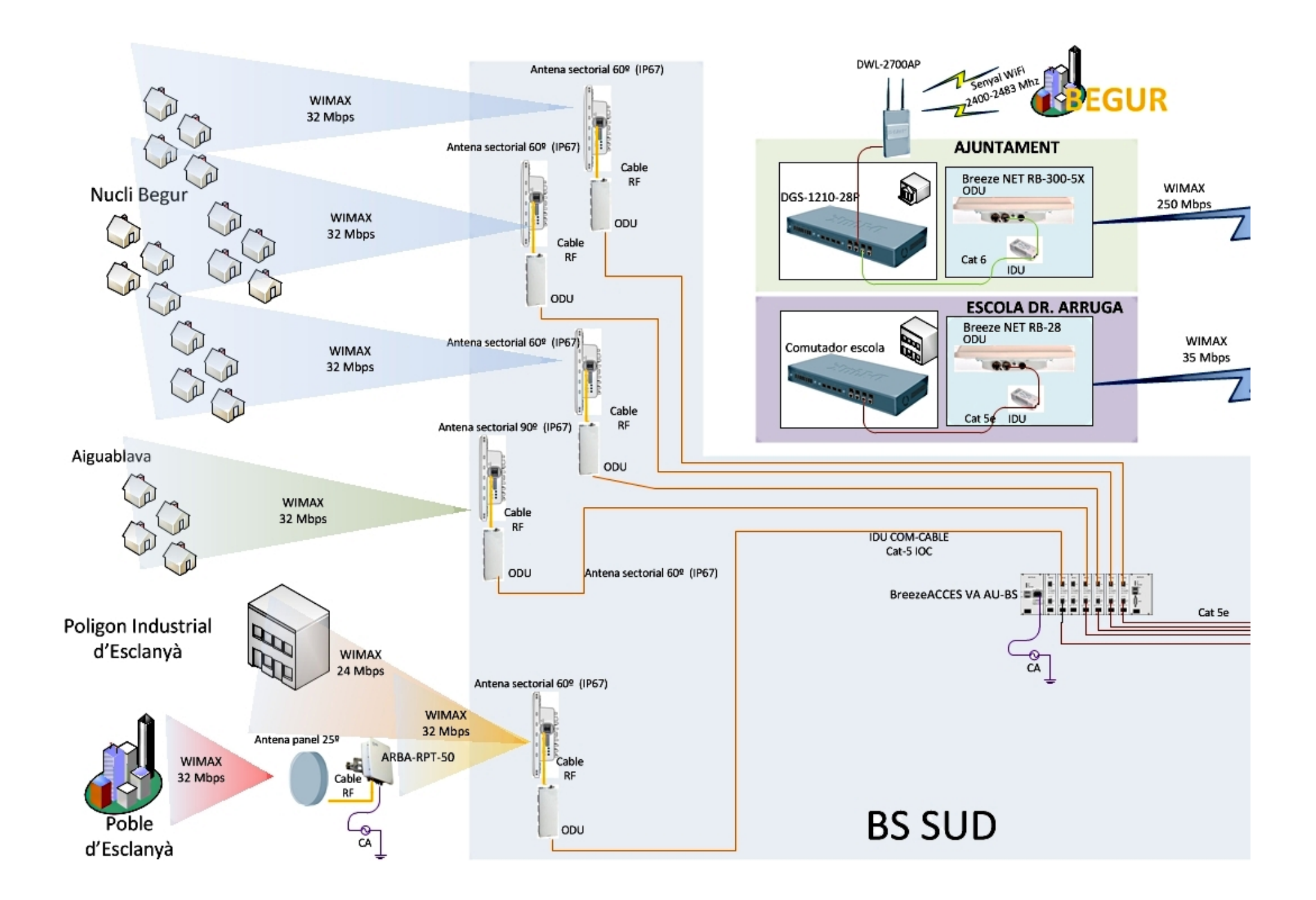

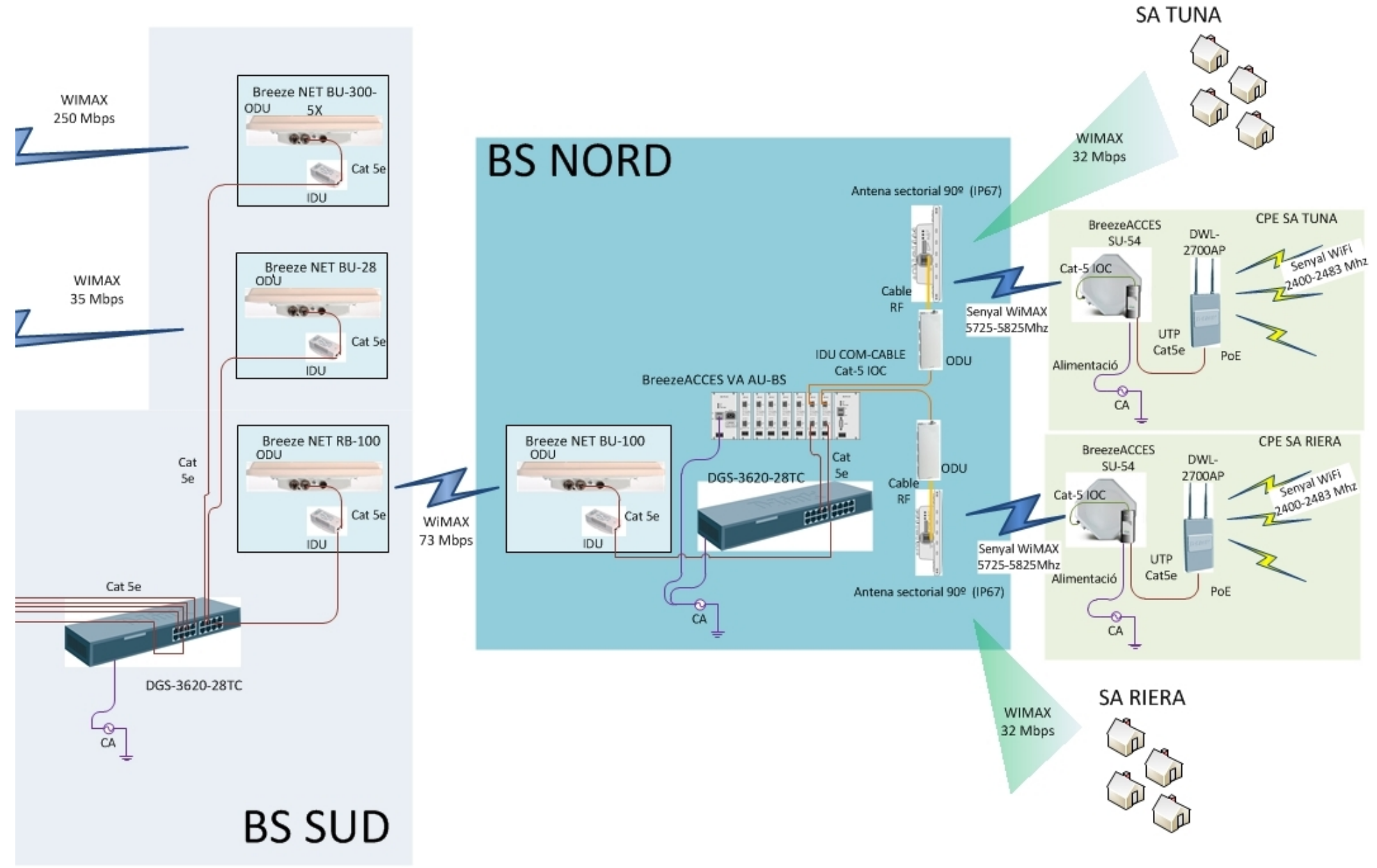

*Imatge 7. Disseny de la xarxa telemàtica*

# **5.4. Centra de processament de dades (CPD) Ajuntament**

En aquest apartat es descriu el centre de processament de dades de la xarxa de telecomunicacions que estarà ubicat a l'edifici de l'Ajuntament de Begur, en el mateix Servei Informàtic que hi ha. Aquest lloc inclou tots els sistemes de processament de dades, seguretat i gestió de comunicacions, còpies de seguretat, etc. i és, en definitiva, el nucli tecnològic. El Servei Informàtic haurà de proveir el sistema de còpies de seguretat i el sistema d'alimentació ininterrompuda.

L'objectiu principal del CPD és mantenir el servei les 24 hores els 365 dies de l'any ininterrompudament. Per tant, s'aplicaran mesures de seguretat tant a nivell lògic com físic. En aquest sentit, el Servei Informàtic ha de tenir un pla de seguretat informàtic. A continuació es mostra l'esquema d'instal·lació del sistema proposat.

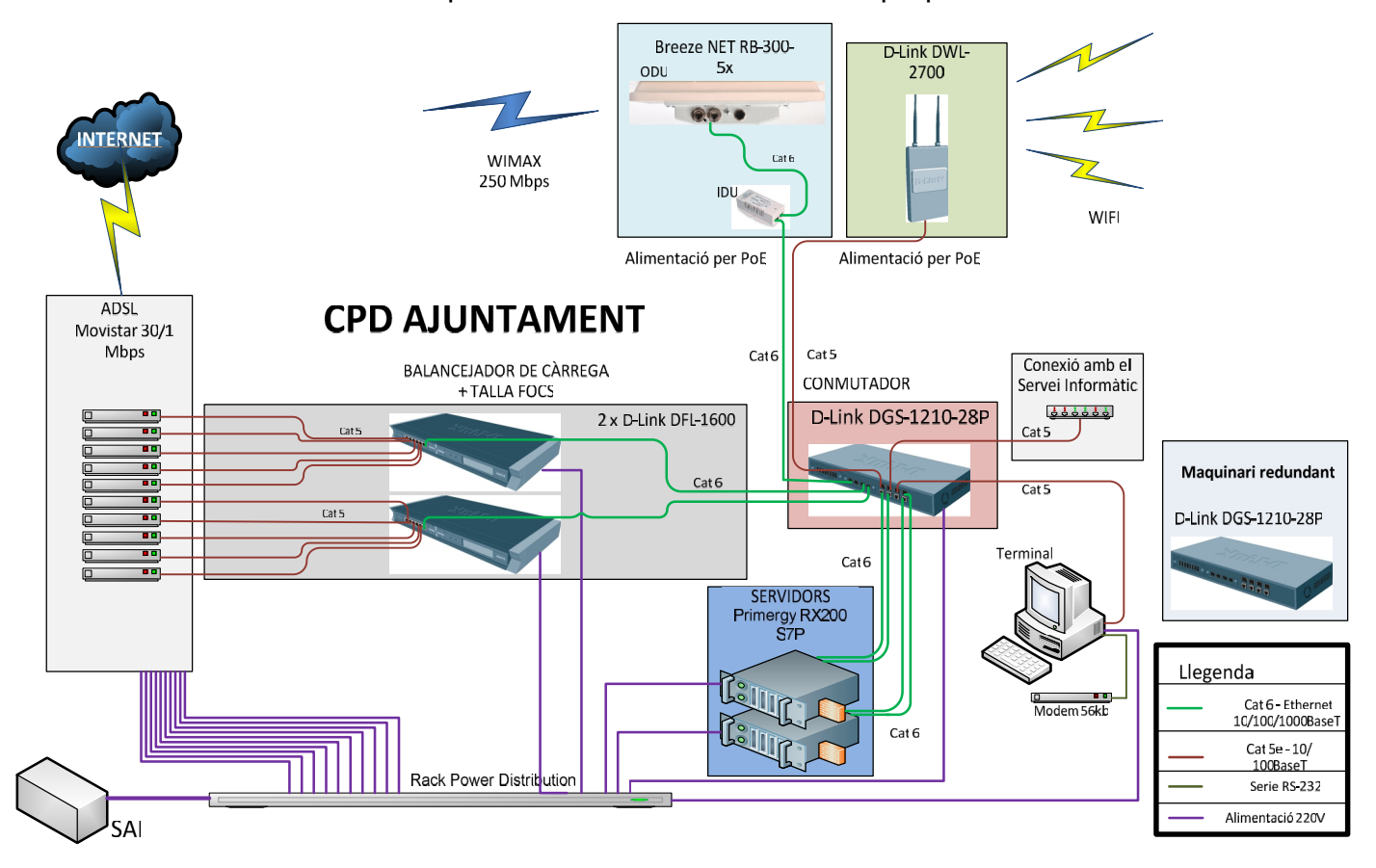

*Imatge 8. Disseny del CPD*

## Aspectes importants del CPD Ajuntament

Els proveïdors d'Internet s'expliquen en el següent apartat; la resta de sistemes s'expliquen a continuació.

El tallafoc D-Link DFL-1600 té una doble funcionalitat, com a balancejador de càrrega i com a tallafoc. L'avantatge principal d'aquest maquinari són el seus 6 ports GbE totalment configurables. Aquesta versatilitat permet configurar 1 port per a l'enllaç LAN i 5 ports per a l'enllaç WAN. Com que en tenim 2, la suma total serà de 10 ports WAN i 2 LAN. Aquest fet també permet tenir una redundància.

Característiques principals:

- 6 ports GbE configurables per LAN,WAN i DMZ.
- *Throughput* fins a 1200 Mbps.
- Extensió de patrons i firmes IPS per 12 mesos renovable. $^{28}$

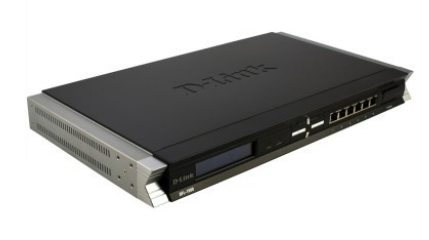

*Imatge 9. D-Link DFL-1600* El commutador serà el D-Link DGS-1210-28P amb les següents característiques:

- 24 ports 10/100/1000 Mbps
- Capacitat de commutació 54 Gbps.
- Capacitat PoE, VLAN, etc.
- Gestionable amb prioritat per port.

Es disposarà d'una segona unitat per redundància.

El servidor serà un Fujitsu PRIMERGY RX200 S7P, amb les següents característiques:

- Bastidor 1U
- CPU Intel Xeon E5-2650 2 Ghz / Chipset C202 / Mainboard D3034
- 8GB (1x8GB) 2Rx4 L DDR3-1333 R ECC
- 2 x Powes Supply Module 450W gold hp
- 2 x Gbit/s Ethernet + 1 dedicada per gestió/manteniment
- Controladora RAID 0/1 integrada
- 2 x HD SATA 6G 250GB 7.2K Hot Plug 2.5" BC

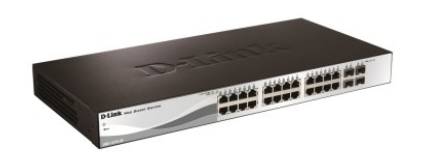

*Imatge 10. D-Link DGS-1210-28P*

<sup>28</sup> *DFL1600IPS12-12 Meses de Actualización de IPS para Firewalls Netdefend DFL-1600 (ZoneDefense).*

Hi haurà 2 servidors, un de principal i operatiu, i un altre de recanvi. El servidor tindrà diverses funcionalitats:

- DNS, DHCP, WEB
- Proxy i Radius.

El programari del servidor s'explicarà en l'apartat corresponent.

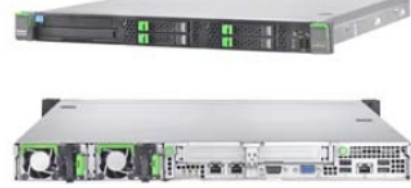

*Imatge 11. Fujitsu PRIMERGY RX200 S7P*

El centre es proveirà d'un terminal de gestió, que pot ser qualsevol ordinador; en aquest cas s'ha proposat un HP 600B Microtorre amb una pantalla Samsung.

Tot el sistema proposat haurà d'estar connectat al Servei Informàtic de l'Ajuntament. La gestió de còpies de seguretat i el sistema d'alimentació queda en mans del Servei.

El maquinari relacionat amb la xarxa WiMAX i la xarxa WiFi es detalla en l'apartat corresponent.

## **5.5. Proveïdors d'Internet**

S'ha intentat obtenir informació sobre el proveïdor de dades del qual disposa actualment l'Ajuntament de Begur, però no ha estat possible. Altrament, s'ha intentat conèixer les diferents opcions amb els proveïdors Movistar, Jazztel i Vodafone, que tenen cobertura ADSL dins l'Ajuntament; però només s'ha obtingut informació sobre les ofertes comercials ja conegudes. Per tant, s'ha fet un petit estudi per donar solució a aquest apartat. En tot cas, es deixa a mans de l'Ajuntament la contractació o ampliació, si s'escau, del seu servei actual de dades.

Per aconseguir l'ample de banda que es pretén oferir s'ha determinat la següent configuració

- 10 x línies ADSL Movistar Empresa 30Mbps/1Mbps que permetrà obtenir 300 Mbps de baixada i 10Mbps de pujada.

Per tant, es compleix extensivament amb el requisit d'oferir 170 Mbps. La diferència entre els 300Mbps i els 170 Mbps ens permetrà oferir un servei de dades en diferents

modalitats: 1, 2, 4 o 6 Mbps a qui ho desitgi a més que el sistema serà escalable. Les diferents opcions de pagament pel servei que pretén donar aquest projecte estan especificades en l'apartat 9 (Pla de negoci).

# **5.6. Equipament WiMAX i WiFi**

Es disposarà del programari AlvariSTAR que és un Sistema de Gestió de Xarxa (NMS) Carrier Class per xarxes sense fils.

### Estació base Punt – multipunt WIMAX (BS)

L'estació base està formada pel mòdul BS-SH on es poden connectar les unitats que aniran a l'exterior.

| <b>Característiques</b> | <b>Valors</b>                                                          |                          |        |  |  |  |
|-------------------------|------------------------------------------------------------------------|--------------------------|--------|--|--|--|
| Marca                   | Alvarion                                                               |                          |        |  |  |  |
| Model                   | Alvarion BreezeACCES VL AU-BS rev C                                    |                          |        |  |  |  |
| Equipament              | L'estació base està basada en un BS-SH<br>3u xassís amb 8 eslots BS-AU |                          |        |  |  |  |
| Núm. subscripcions      | $+512$                                                                 |                          | Unitat |  |  |  |
| Unitats externes        | Unitats AU-E-ODU                                                       | d'exterior<br>ODU (IP67) |        |  |  |  |
| Estàndard               | IEEE 802.16                                                            |                          |        |  |  |  |
| Modulació               | BPSK, QPSK, 16QAM, 64QAM, i OFDM                                       |                          |        |  |  |  |
| Mode operatiu           | TDD                                                                    |                          |        |  |  |  |
| Canals                  | 5,10,20 Mhz                                                            | Farem servir 10 Mhz      |        |  |  |  |
| Freqüència operativa    | $5725 \sim 5875$ MHz                                                   |                          |        |  |  |  |
| Potència màxima sortida | 21 dBm                                                                 |                          |        |  |  |  |
| LAN                     | 802.3 Ethernet 10/100 BaseT (RJ45)                                     |                          |        |  |  |  |
| Màxim throughput        | 192 Mbps - 32Mbps x 6 sectors                                          |                          |        |  |  |  |

Taula 7. Detall BreezeACCES VL-BS

Les unitats AU-E-ODU contenen el processament i els mòduls de ràdio, i és on es connecta l'antena externa.

### Antenes estacions base WiMAX

Es faran servir els 2 tipus d'antenes següents; cada antena és un sector amb un angle. Taula 8. Model antenes

| <b>Model antena AU</b> | Banda (Mhz) | Angle de feix horitzontal         | Guany     |  |
|------------------------|-------------|-----------------------------------|-----------|--|
| (estació base)         |             | (polarització vertical)           | (dBi)     |  |
| AU-Ant-5G-16-60        | 5150-5875   | $60^{\circ}$ AZ x 6 $^{\circ}$ EL | $17^{29}$ |  |
| AU-Ant-5G-17-90        |             | $90^{\circ}$ AZ x 6 $^{\circ}$ EL | 17        |  |

<sup>&</sup>lt;sup>29</sup> Per freqüència 5.8 l'antena AU-Ant-5G-16-60 té un guany de 17 dBi.

A continuació es mostren els patrons de les antenes:

AU-Ant-5G-16-60: 16 dBi typical, 5.150-5.875 GHz, 60° AZ x 10° EL sector antenna, vertical polarization, compliant with ETSI EN 302 326-3 V1.2.1 (2007-01)

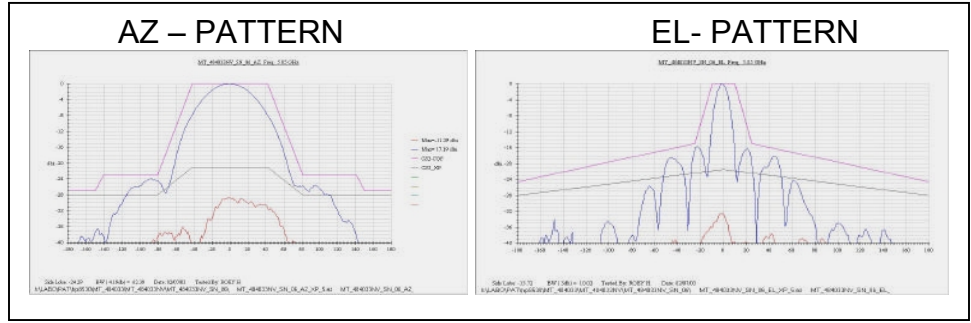

*Imatge 12. Patró antena 60º*

AU-Ant-5G-17-90: 17 dBi typical, 5.150-5.875 GHz, 90° AZ x 6° EL sector antenna, vertical polarization, compliant with ETSI EN 302 326-3 V1.2.1 (2007-01)

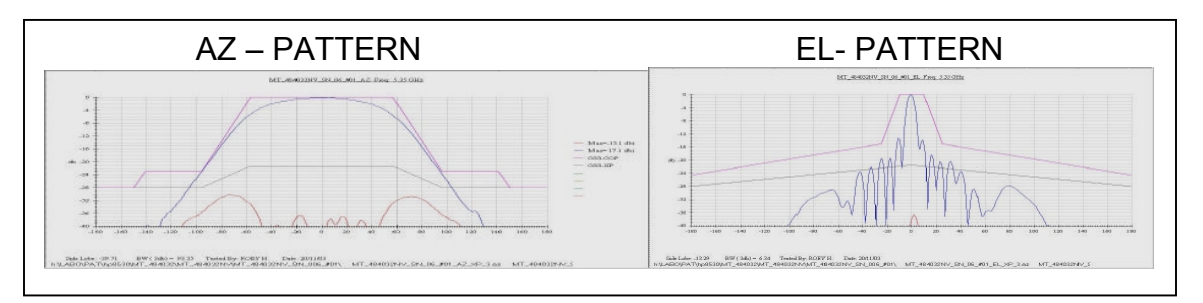

*Imatge 13. Patró antena 90º*

# Estacions subscriptores WIMAX (CPE):

### Els CPE's rebran el senyal dels sectors corresponents.

Taula 9. Detall de BreezeACCES VL SU-54-BD

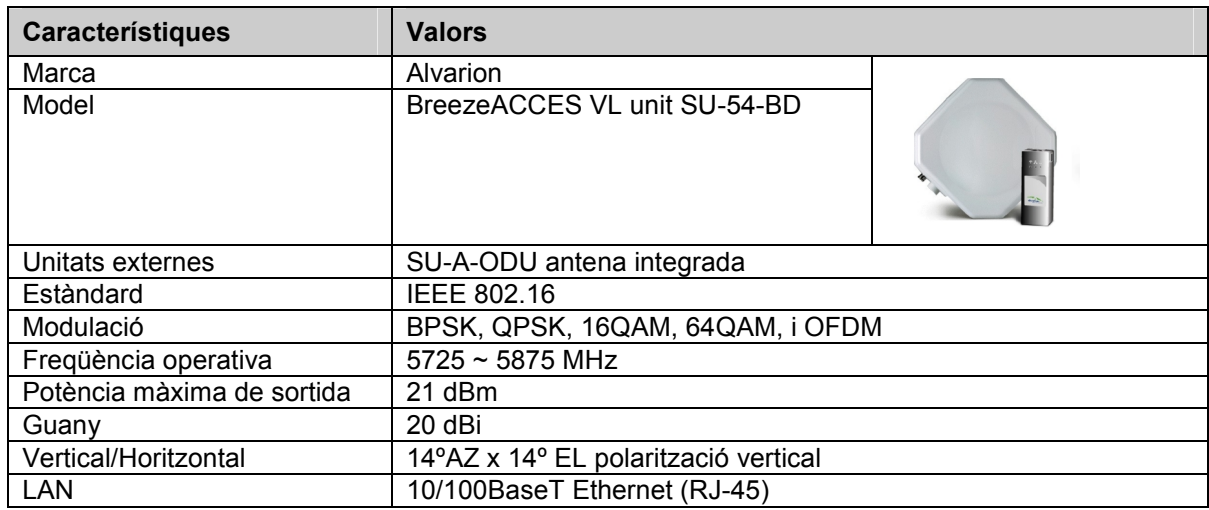

Sensibilitats per nivell de modulació i ample de banda relacionat.

Taula 10. Valors de sensibilitat SU-54-BD

| <b>Nivell de</b><br>modulació | Sensibilitat (rev B o +) | <b>Enllac</b><br>baixada<br>en Mbps | <b>Enllac</b><br>pujada<br>en Mbps | <b>Agregat</b><br>en Mbps | <b>Mínim</b><br><b>SNR</b><br>en dB |
|-------------------------------|--------------------------|-------------------------------------|------------------------------------|---------------------------|-------------------------------------|
|                               | $-89$ dBm                | 4.8                                 | 4.7                                | 4.8                       | 6                                   |
| 2                             | $-88$ dBm                | 7.1                                 | 6.7                                | $\overline{7}$            | $\overline{7}$                      |
| 3                             | $-86$ dBm                | 9.4                                 | 8.9                                | 9.3                       | 9                                   |
| $\overline{4}$                | $-84$ dBm                | 13.7                                | 12.4                               | 13.1                      | 11                                  |
| $5\phantom{.0}$               | $-81$ dBm                | 17.7                                | 15.8                               | 16.9                      | 14                                  |
| $6\phantom{1}6$               | $-77$ dBm                | 24.7                                | 21                                 | 22.8                      | 18                                  |
| $\overline{7}$                | $-73$ dBm                | 28.9                                | 25.1                               | 29                        | 22                                  |
| 8                             | $-71$ dBm                | 30.1                                | 26.4                               | 32                        | 23                                  |

*Taula en Mbps pel SU-54, canal 20 Mhz. Elaboració pròpia a partir de les taules 1-8 Radio specification (p. 21) i taula F-2. Expected Throughput (p. 276) del manual de sistema del BreezeACCES VL v6.0\_091208*

Per obtenir un ús eficient de l'enllaç es configuraran els equipaments WiMAX amb "Adaptive Modulation algorithm". Es canvia el nivell de modulació dinàmicament segons les condicions de l'enllaç.

Taula 11. MIR BreezeACCES SU-54-BD

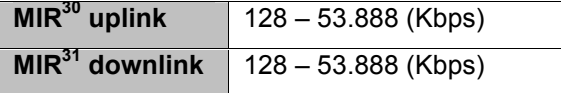

*Adaptació de la taula 4-23 (p. 224) del manual de sistema del BreezeACCES VL v6.0\_091208*

#### Estacions Punt a Punt WiMAX

Aquestes estacions tenen 2 elements totalment iguals que poden funcionar, segons la configuració, com a BU (unitat base) i com a RB (unitat pont). Un a cada extrem. Cada element té 2 unitats IDO (unitat d'interior) i ODU (unitat d'exterior).

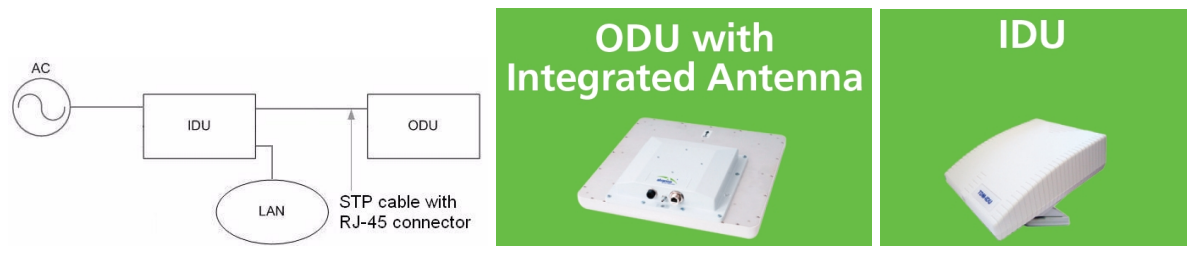

*Imatge 14. Equipament ODU IDU*

<sup>&</sup>lt;sup>30</sup> Estableix la taxa d'informació màxima de l'enllaç ascendent des de la AU a la SU.<br><sup>31</sup> Estableix la taxa d'informació màxima de l'enllaç descendent des de la SU a la AU.

Taula 12. Detall de BreezeNET B300-5X

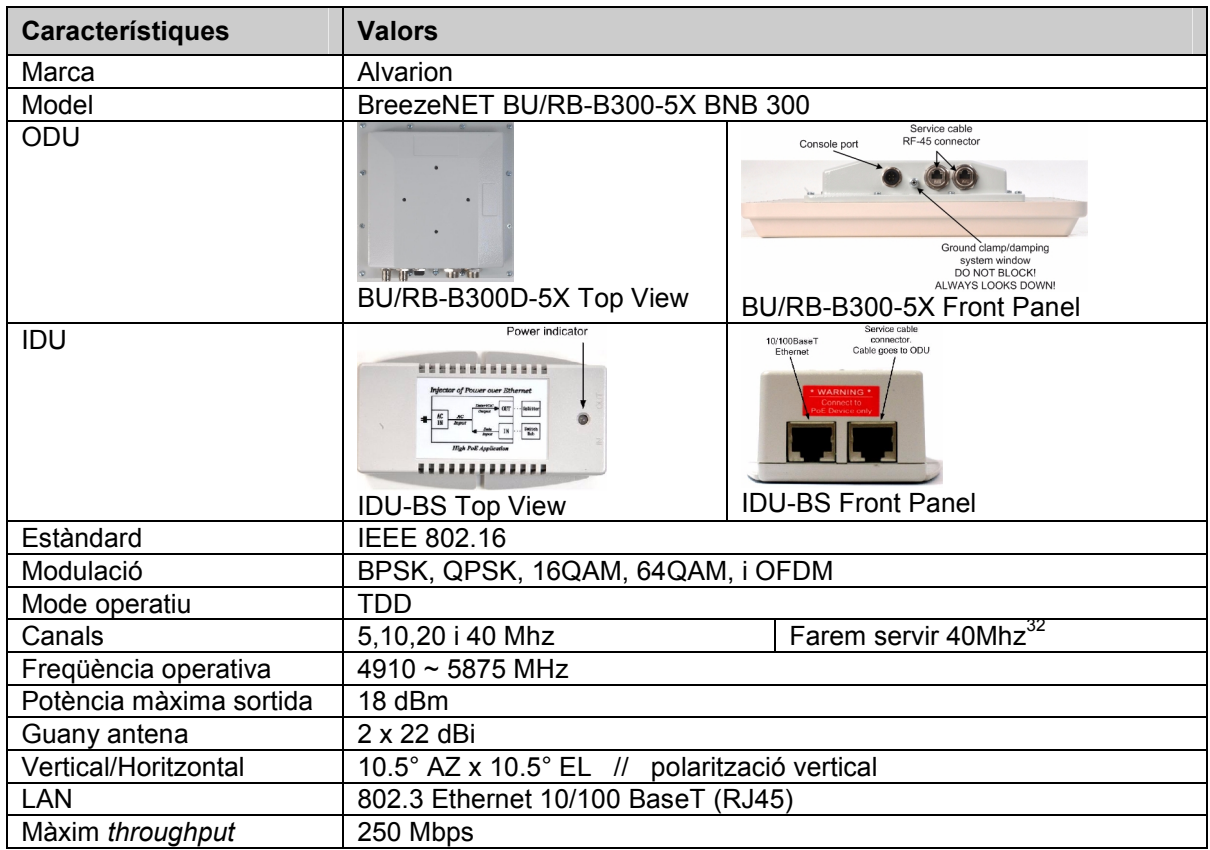

Taula 13. Detall de BreezeNET B100

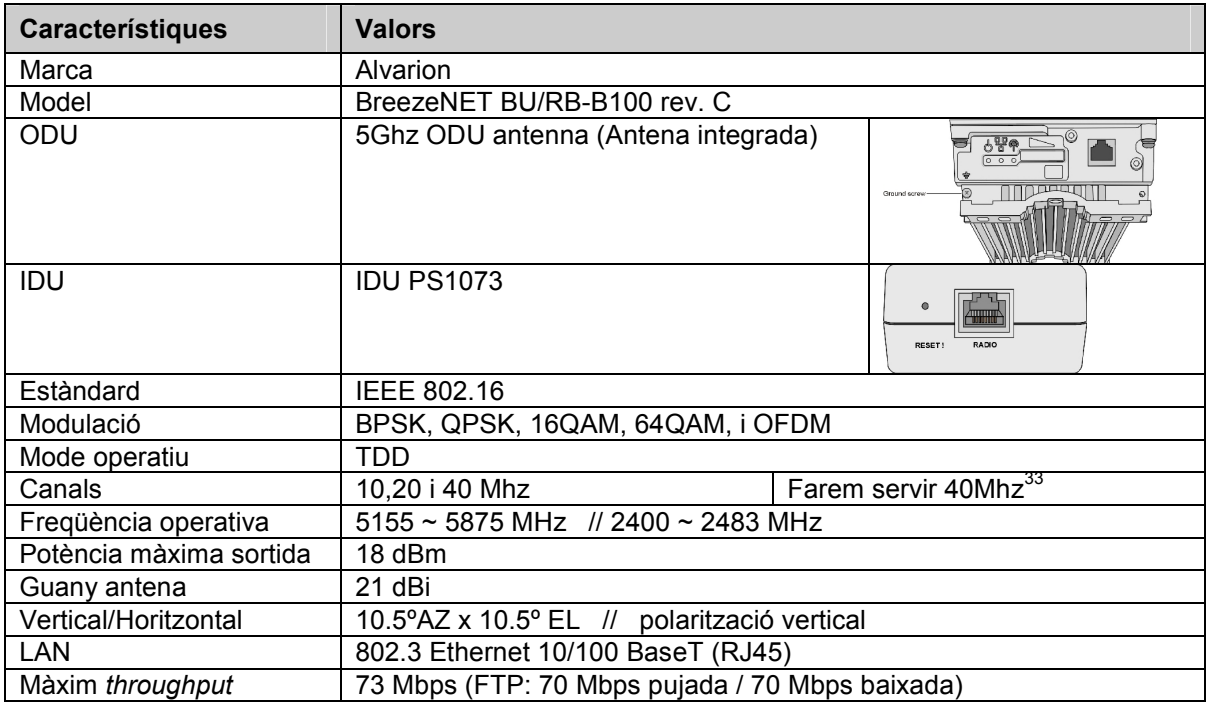

<sup>32</sup> Per obtenir el màxim ample de banda de 300.000 kbit/s, *vg.*:

215739\_BNB130\_BNB300\_GigE\_Operational\_User\_Manual\_Ver1.3\_100730.pdf SW 1.3

<sup>33</sup> Fent servir el mode "Turbo mode", *vg.* Manual\_Alvarion\_BreezeNET\_B.pdf SW Version 4.5

Taula 14. Detall de BreezeNET B28

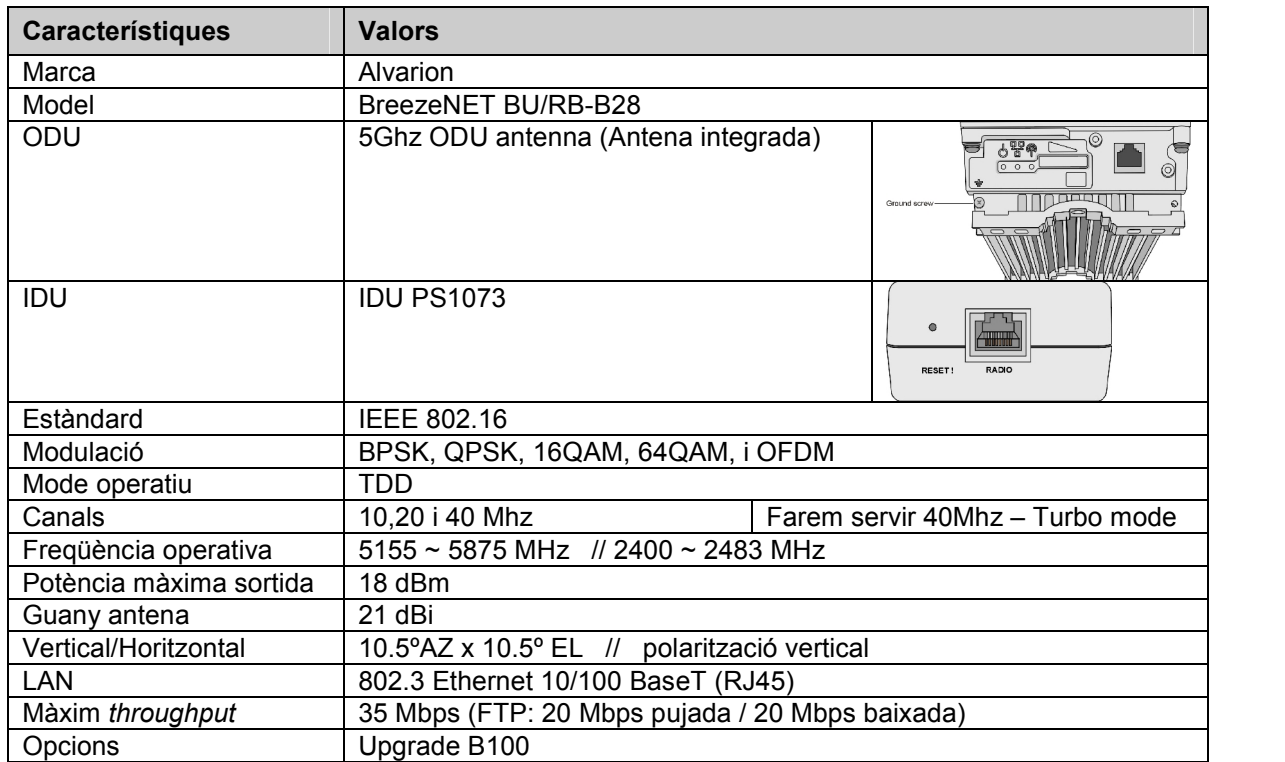

#### Sensibilitats per nivell de modulació.

Taula 15. Valors de sensibilitat B100 i B28

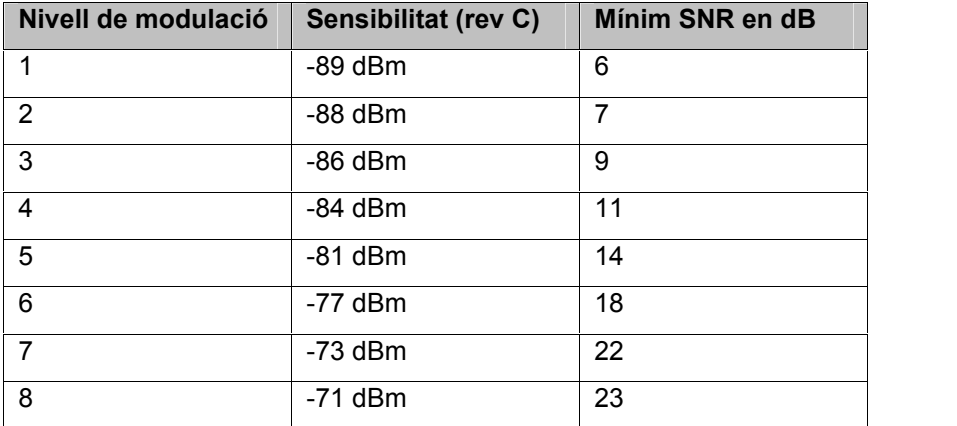

*Adaptació de la taula 1-3 Radio Specifications (p. 7) del manual de sistema del BreezeNET v4.5*

#### **MIR B100.**

Taula 16. MIR de BreezeNET B100

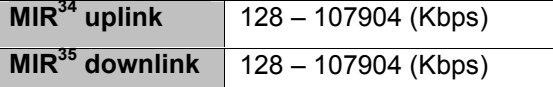

*Adaptació de la taula E.1.7 (p. 168) del manual de sistema del BreezeNET v4.5*

<sup>&</sup>lt;sup>34</sup> Estableix la taxa d'informació màxima de l'enllaç ascendent des de la RB a la BU.<br><sup>35</sup> Estableix la taxa d'informació màxima de l'enllaç descendent des de la BU a la RB.

#### **Deployment Scenario for Ethernet Services**

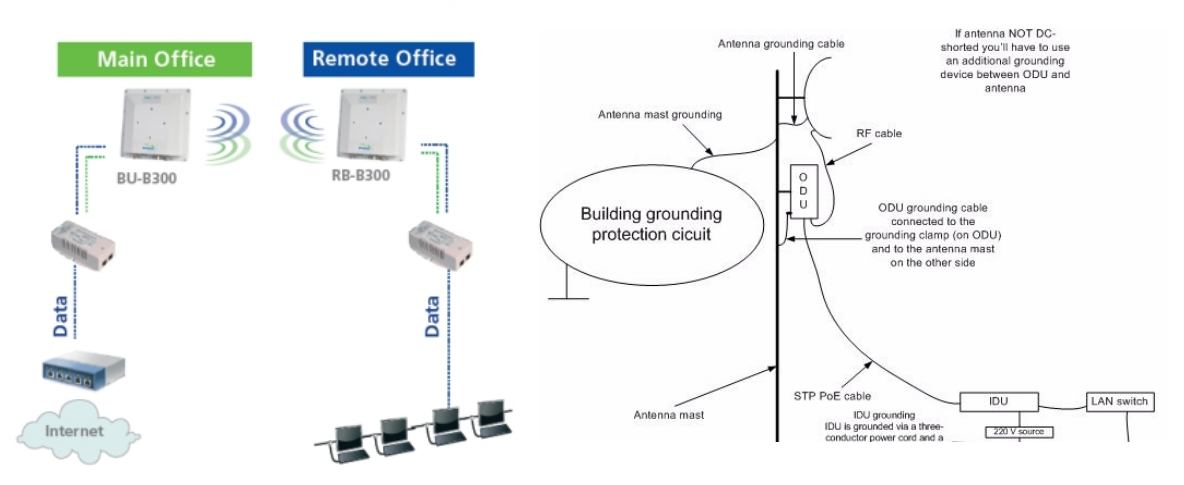

*Imatge 15. Escenari i Esquema d'instal·lació d'antenes PtP*

#### Estació repetidora WiMAX

Taula 17. Detall de ARBA-RPT-50

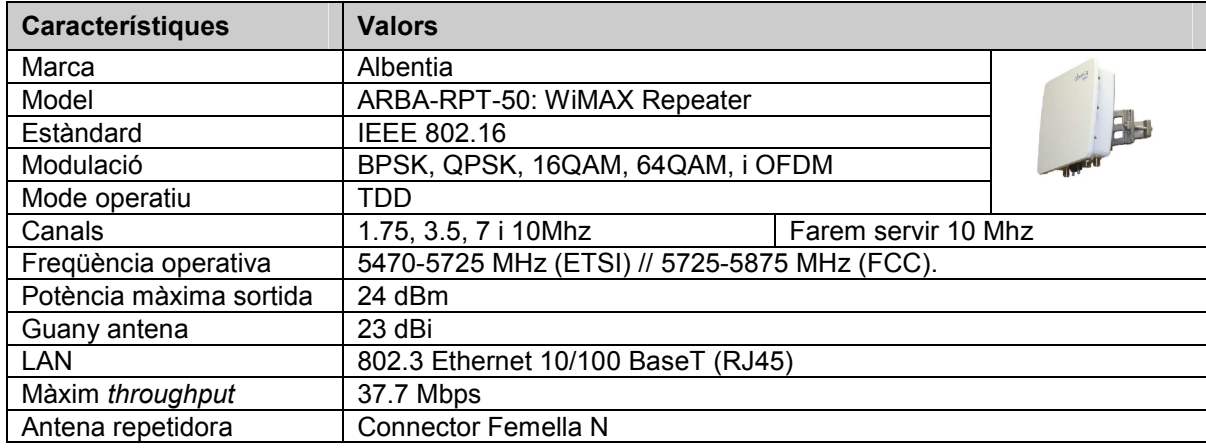

Panel Hyperlink 17 dBi, 25º, 5.8 Ghz. Connector femella integrat.

Sensibilitats per nivell de modulació de l'estació repetidora**.** *Imatge 16. Antena tipus panell*

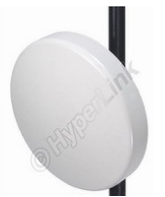

Taula 18. Sensibilitats per modulació ARBA-RPT-50

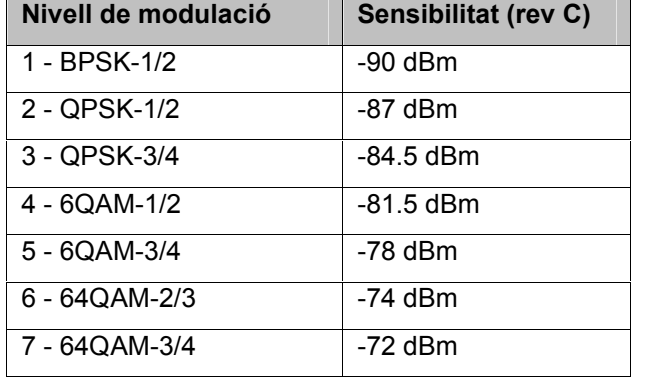

*Adaptació de la taula de les especificacions ARBA-RPT-50*

# Commutador WiMAX

Aquest commutador te la funció de gestionar, commutar i segmentar tot el trànsit dels equipaments de la BS Sud i de la BS Nord. El model escollit és un D-Link DGS-3620- 28TC. Característiques:

- $-$  24 ports 10/100/1000 Base-T ports  $+$  4 ports combo  $+$  4 10-Gigabit SPF
- Capacitat fins a 128 Gbps
- Gestionable Capa 3

#### Punts d'accés WiFi

Taula 19. Detall DWL-2700AP

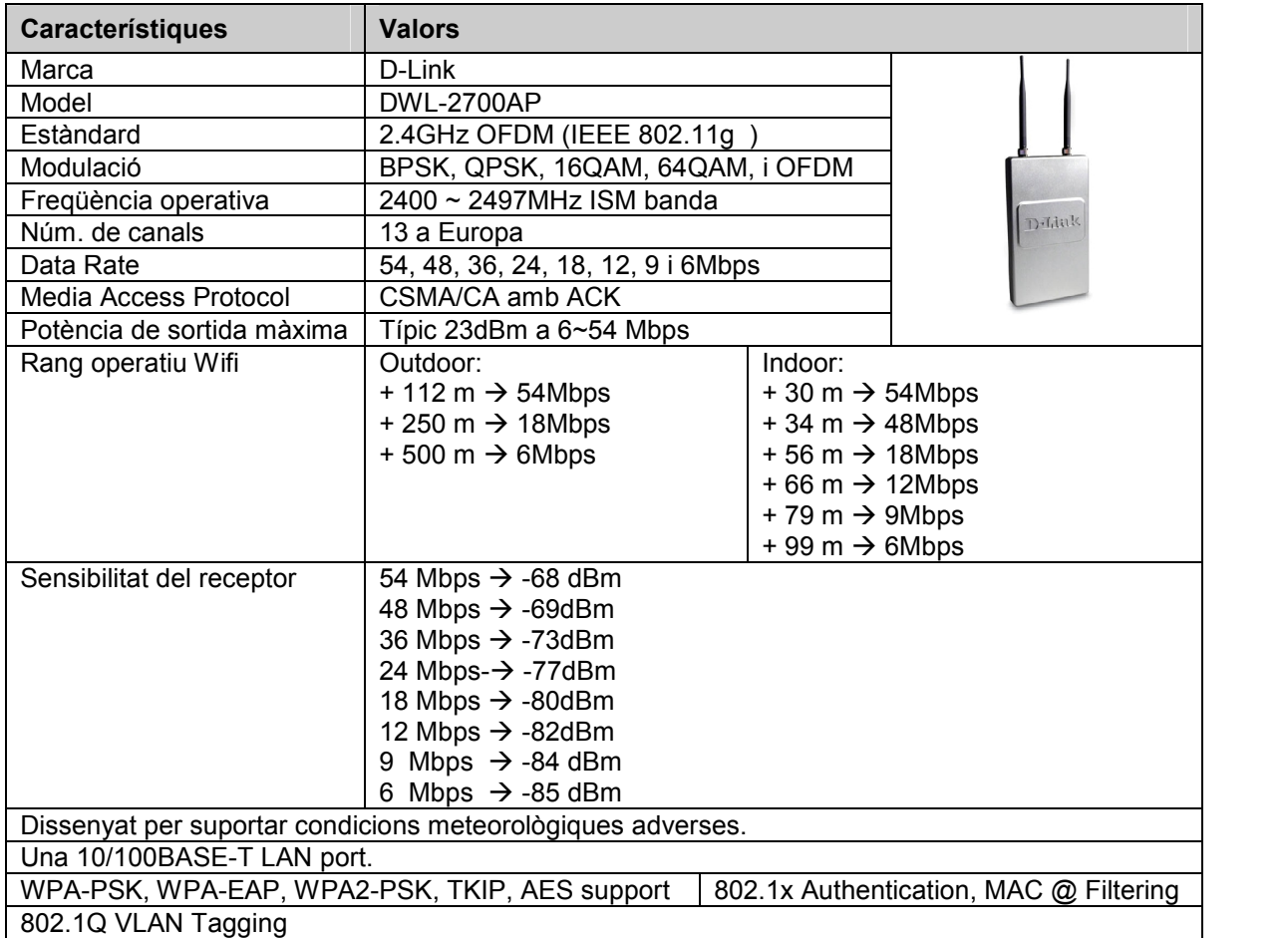

# **5.7. Disseny de la xarxa WiMAX**

Un cop escollits els equips, s'ha dissenyat la xarxa WiMAX. Tal com s'ha explicat en l'apartat 4 (Escenari del projecte), s'ha pogut observar l'alta dificultat que té, per motius topogràfics, implementar aquesta xarxa en el municipi de Begur. Els punts principals de la xarxa es mostren a les imatges 17 i 18.

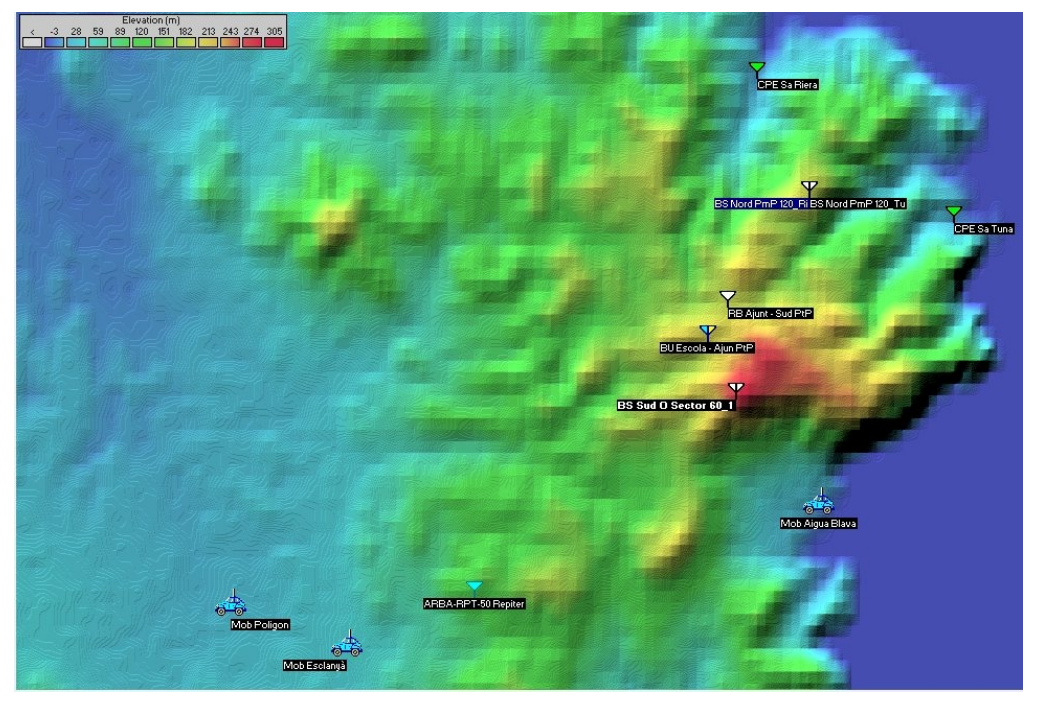

*Imatge 17. Estacions base PmP, PtP i subscriptores WiMAX. Amb alçades.*

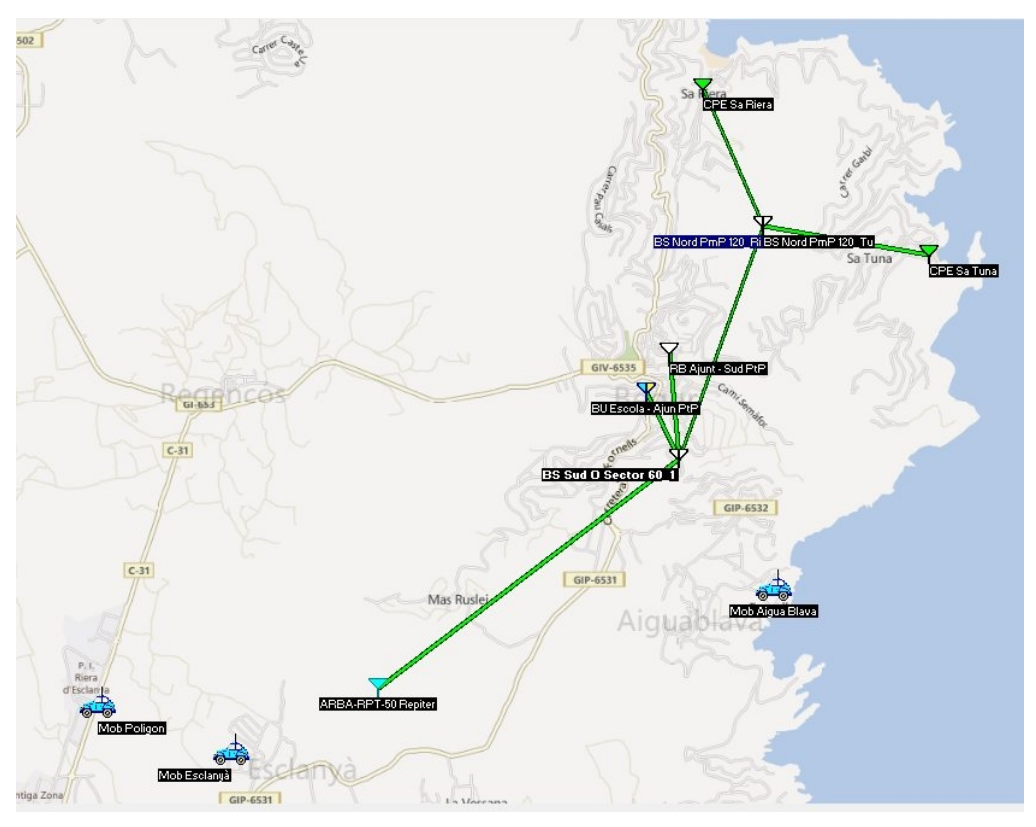

*Imatge 18. Els radioenllaços entre les BS Sud i Nord. Amb mapa de camins i urbanitzacions.*

La xarxa WiMAX està composta per sistemes tant PmP com PtP, i per un repetidor, que es descriuen a continuació:

Pel que fa als sistemes WiMAX PmP, s'han situat 2 estacions base, la BS Sud i la BS Nord, en punts estratègics<sup>36</sup> per tal d'obtenir la màxima cobertura i visibilitat.

# La BS Sud consta de:

- Estació base Alvarion BreezeACCES VL AU-BS
	- o 4 x antenes AU-Ant-5G-16-60
	- $\circ$  1 x antena AU-Ant-5G-17-90

La BS Sud donarà cobertura WiMAX al nucli de Begur, a les platges d'Aiguablava i Fornells, a la població d'Esclanyà i al Polígon Industrial d'Esclanyà.

La BS Nord consta de:

- Estació base Alvarion BreezeACCES VL AU-BS
	- o 2 x antenes AU-Ant-5G-17-90
- 2 x estacions subscriptores Alvarion BreezeACCES VL Unit SU-54-BD
	- o 2 x antenes SU-A-ODU amb Integral Antenna 60º

La BS Nord donarà cobertura WiMAX a la zona de les platges de Sa Riera i Sa Tuna.

Pels sistemes WiMAX PtP es faran servir 3 connexions punt a punt, distribuïts de la manera següent:

- 1 x PtP Alvarion BreezeNET BU/RB-B300-5X-GigE
	- o Amb antena integrada, proveirà d'accés a les dades a tot el sistema, des de l'Ajuntament, amb un *throughtput* màxim de 250 Mbps. Estarà ubicat a la BS Sud.
- 1 x PtP Alvarion BreezeNET BU/RB-B100.
	- o Amb antena integrada, donarà connexió a les estacions base PmP. És a dir, farà la connexió punt a punt BS Nord – BS Sud. Amb un *throughput* màxim de 73 Mbps.
- 1 x PtP Alvarion BreezeNET BU/RB-B28
	- o Amb antena integrada, donarà connexió punt a punt entre la BS Sud i l'Escola Dr. Arruga. Amb un *throughput* màxim de 35 Mbps.

<sup>36</sup> *Vg.* l'apartat 4 (Escenari del projecte).
En el disseny de la xarxa WiMAX es va observar que a la població d'Esclanyà, per motius del terreny, no hi havia el 100%<sup>37</sup> de cobertura, fet que obligava a desplegar una antena repetidora per solucionar el problema.

- 1 x ARBA-RPT-50: WiMAX Repeater.
	- o Antena integrada receptora direccional al cantó de la BS. 30º
	- o Antena suplementària repetidora tipus panell al cantó de la SS. 25º

A continuació, es mostra una taula descriptiva de les antenes i estacions de la xarxa WiMAX.

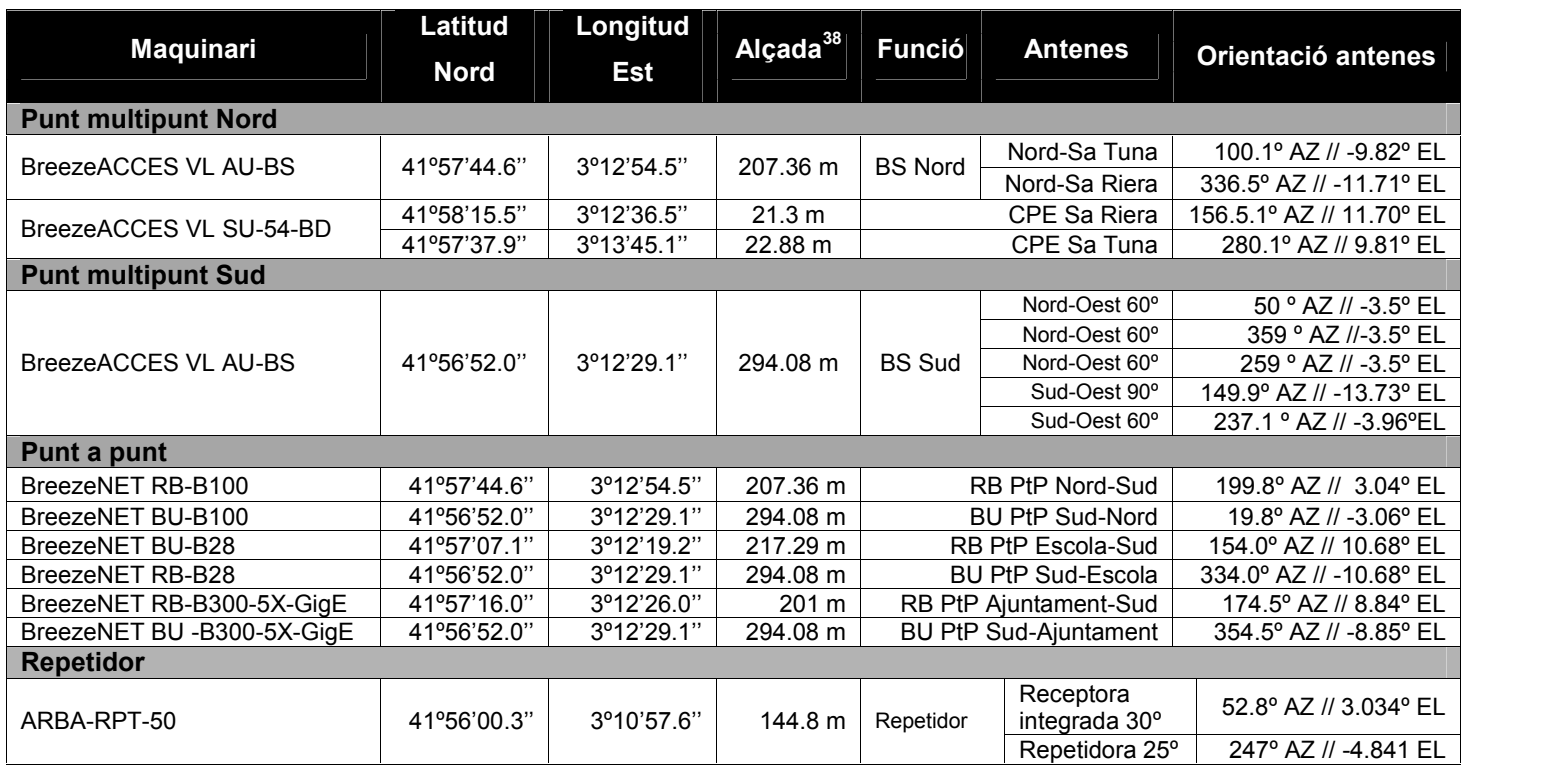

Taula 20. Resum de tot el maquinari WiMAX

A continuació es mostren els càlculs per implementar la xarxa WiMAX 5.8.

Com que es treballa en la banda de freqüència 5725-5875 Mhz sabem que, seguint les recomanacions UN-143, el màxim PIRE és de 4 Watts; per tant, la potència màxima que podem fer servir és:  $dB = 10 \cdot \log(4000mW) = 36.02 \text{ dB}$ 

 $37$  La cobertura aconseguida sense l'antena repetidora era de menys del 50% de la població d'Esclanyà.<br><sup>38</sup> Respecte al mar

La densitat de potència equivalent S en el RD<br>La densitat de potència equivalent S en el RD dicos y electromagnéticos (0 Hz-300 GHz, valores rms 1066/2001<sup>12</sup> ens diu que si la freqüència en què es  $\qquad$ treballa està entre 2-300 Ghz és de S= 10 W/m<sup>2</sup>. Coneixent aquesta dada, calculem la distància mínima de seguretat:

$$
S = \frac{PIRE}{4 \cdot \pi \cdot d^2} aillem \rightarrow 10 = \frac{4}{4 \cdot \pi \cdot d^2} \rightarrow d = \sqrt{\frac{1}{10 \cdot \pi}} = 0.1784 m \begin{array}{ccc} 3^{3150 \text{ kHz}} \\ 0.151 \text{ MHz} \\ 10^{410 \text{ MHz}} \\ 4002,000 \text{ MHz} \end{array}} \text{ s.t. } \begin{array}{c} 3^{3150 \text{ kHz}} \\ 0.151 \text{ MHz} \\ 1.31 \text{ MHz} \\ 4002,000 \text{ MHz} \end{array}
$$

Com que el nombre màxim d'antenes serà de 2:

$$
10 = \frac{4 \cdot 2}{4 \cdot \pi \cdot d^2} \to d = \sqrt{\frac{8}{4 \cdot \pi \cdot 10}} = 0.252314m
$$

En tot cas, com que només són 0.25 metres, per obtenir un marge de seguretat major farem 0.5 metres. Cal dir que en les dues estacions base en què ja hi ha infraestructura, concretament en la BS Sud, hi ha habitatges a uns 17 metres. En el cas de la BS Nord, no hi ha cap habitatge.

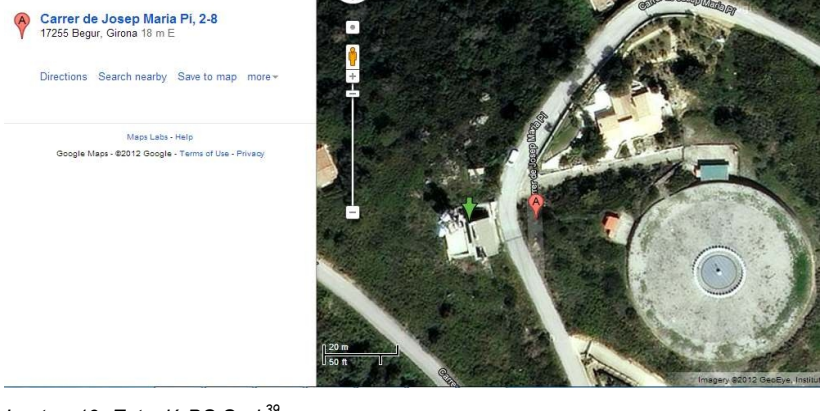

*Imatge 19. Estació BS Sud <sup>39</sup>*

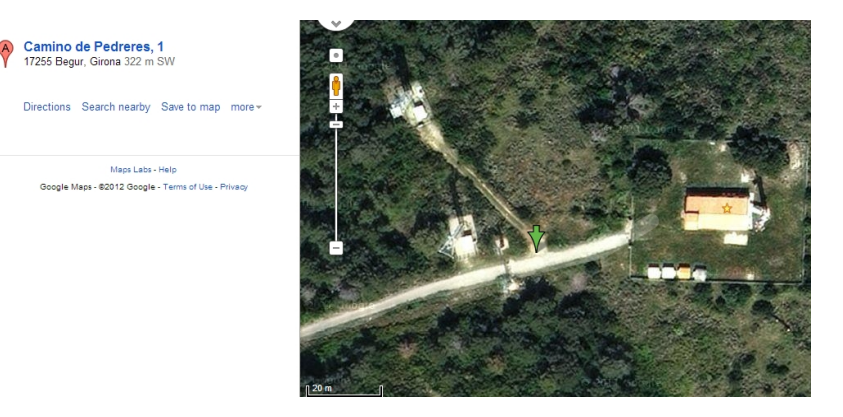

*Imatge 20. Estació BS Nord*

<sup>39</sup> Per a més informació, *vg.* la imatge 6 de la pàgina 19.

| Gama<br>de frecuencia | Intensidad<br>de campo<br>(V/m) | Intensidad<br>de campo<br>н<br>(A/m) | Campo <sub>B</sub><br>(uT) | Densidad<br>de potencia<br>equivalente<br>de onda plana<br>$(W/m^2)$ |
|-----------------------|---------------------------------|--------------------------------------|----------------------------|----------------------------------------------------------------------|
| $0-1$ Hz              |                                 | $3.2 \times 10^{4}$                  | $4 \times 10^4$            |                                                                      |
| $1-8$ Hz              | 10.000                          | $3.2 \times 10^4/f^2$                | $4 \times 10^4/f^2$        |                                                                      |
| $8-25$ Hz             | 10.000                          | 4.000/f                              | 5.000/f                    |                                                                      |
| 0.025-0.8 kHz         | 250/f                           | 4/f                                  | 5/f                        |                                                                      |
| $0.8 - 3$ kHz         | 250/f                           | 5                                    | 6.25                       |                                                                      |
| 3-150 kHz             | 87                              | 5                                    | 6.25                       |                                                                      |
| $0.15 - 1$ MHz        | 87                              | 0.73/f                               | 0.92/f                     |                                                                      |
| $1-10$ MHz            | $87/f^{1/2}$                    | 0.73/f                               | 0.92/f                     |                                                                      |
| 10-400 MHz            | 28                              | 0,73/f                               | 0.092                      | $\overline{2}$                                                       |
| 400-2.000 MHz         | $1.375 f^{1/2}$                 | $0.0037 f^{1/2}$                     | $0.0046 f^{1/2}$           | f/200                                                                |
| 2-300 GHz             | 61                              | 0.16                                 | 0.20                       | 10                                                                   |

Per tant es compleixen les distàncies mínimes de seguretat i es manté el PIRE per sota dels 4 Watts.

A continuació, es mostra un mapa de cobertures WiMAX realitzat amb el Radio Mobile. Per comprovar la cobertura WiMAX mostrarem imatges de la simulació del programari Radio Mobile de les dues BS, amb la cobertura de les antenes sectorials.

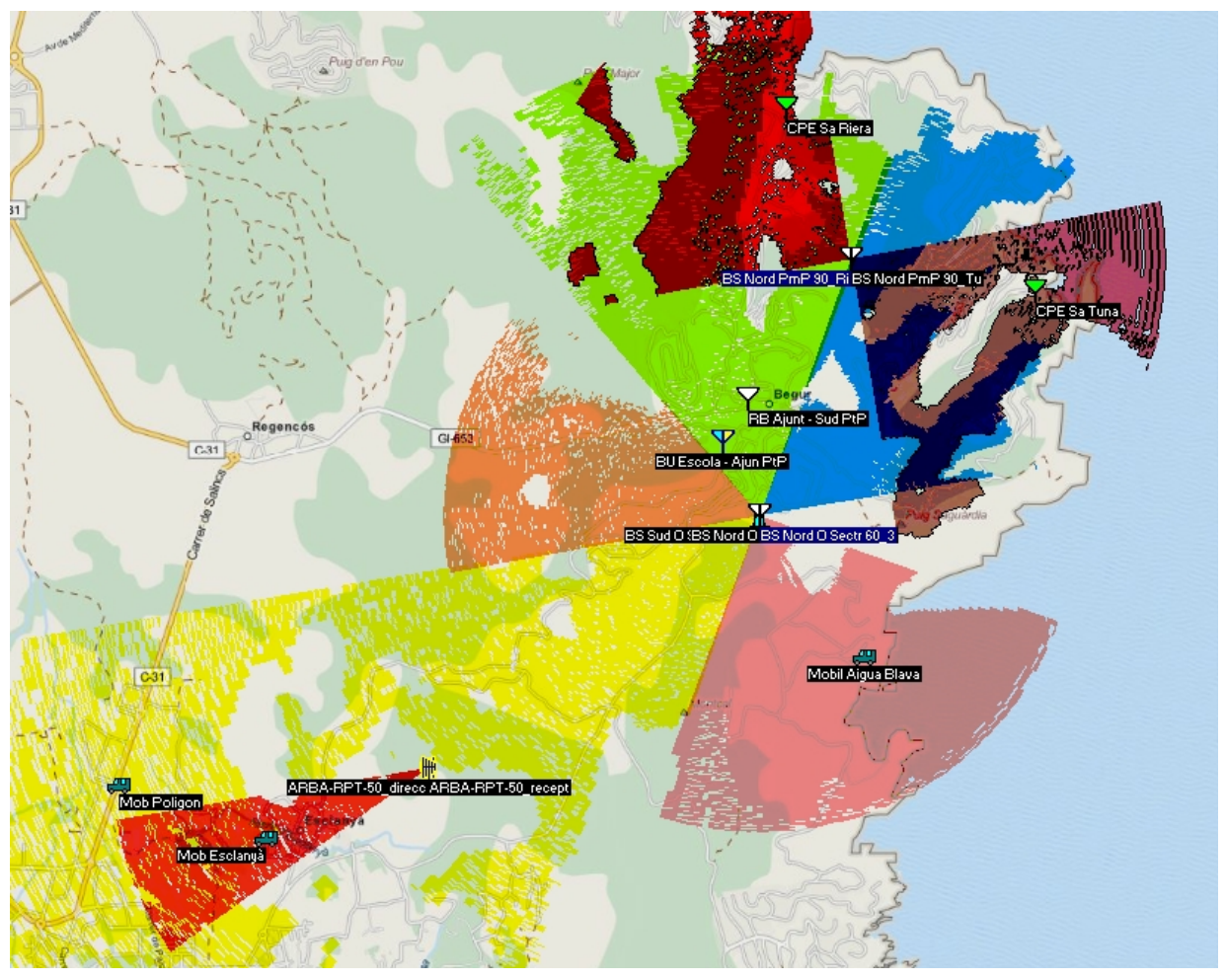

*Imatge 21. Cobertura d'estació base Sud i base Nord.*

A la imatge 21 podem tenir una visió general de la cobertura WiMAX. S'ha pintat de diferents colors els sectors que cobreixen les diferents antenes.

BS Nord: vermell perfilat  $\rightarrow$  cobertura Sa Riera; morat  $\rightarrow$  cobertura Sa Tuna

BS Sud: Rosa  $\rightarrow$  cobertura Aiguablava i Fornells. Blau, verd i taronja  $\rightarrow$  cobertura al nucli de Begur. Groc  $\rightarrow$  cobertura al Polígon d'Esclanyà i Esclanyà Vermell  $\rightarrow$  cobertura de la l'antena repetidora a la població d'Esclanyà.

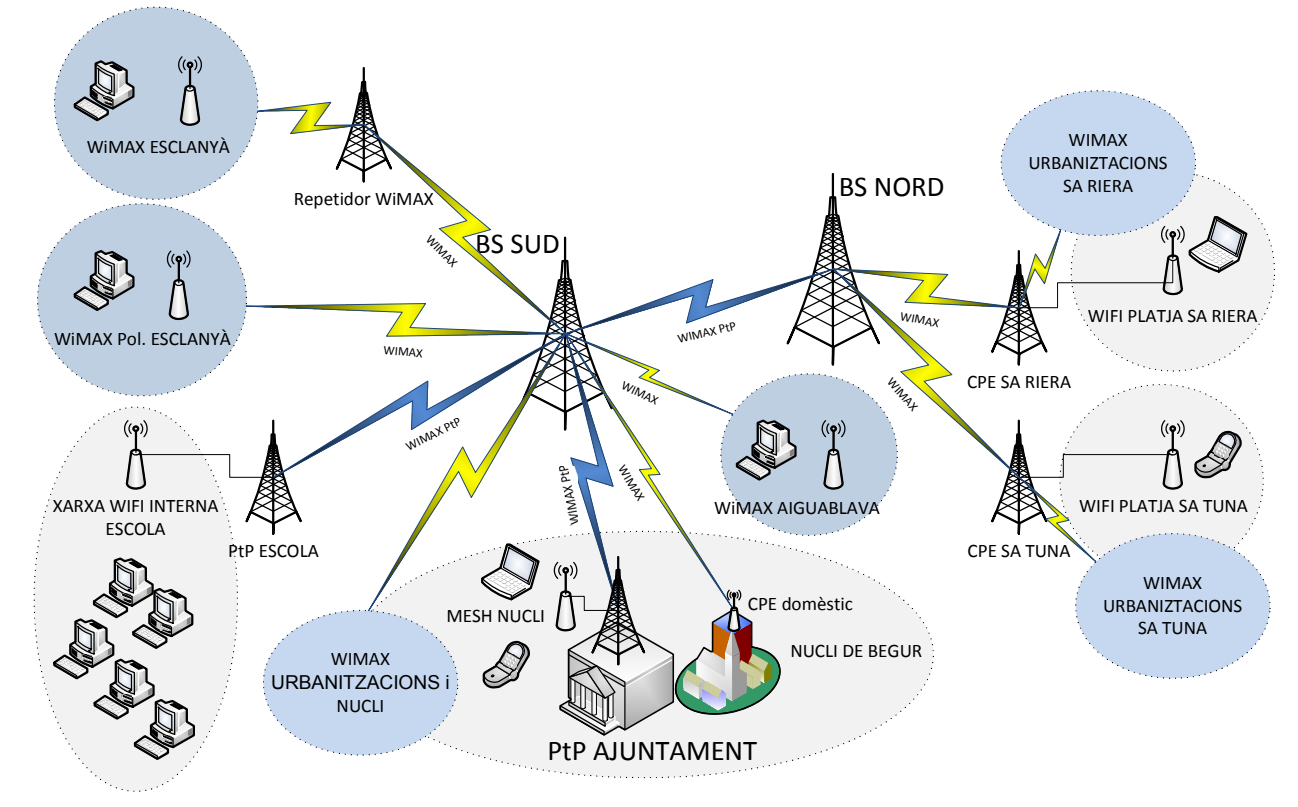

A continuació es mostra el disseny conceptual de la xarxa WiMAX:

En els apartats següents especificarem les característiques tècniques de cada una de les xarxes WiMAX.

## **5.7.1. Xarxa Nord**

La Xarxa Nord pretén donar cobertura a les urbanitzacions i platges de la part nord del municipi. Per fer-ho, s'ha situat una estació base aprofitant una ubicació (taula 6) on ja hi ha una infraestructura.<sup>40</sup>

A l'estació base WiMAX - BS Nord s'han configurat i instal·lat les antenes de la manera següent:

*Imatge 22. Disseny de la xarxa*

<sup>40</sup> Imatge 6 de la pàgina 19.

#### Taula 21. Configuració BS-Nord

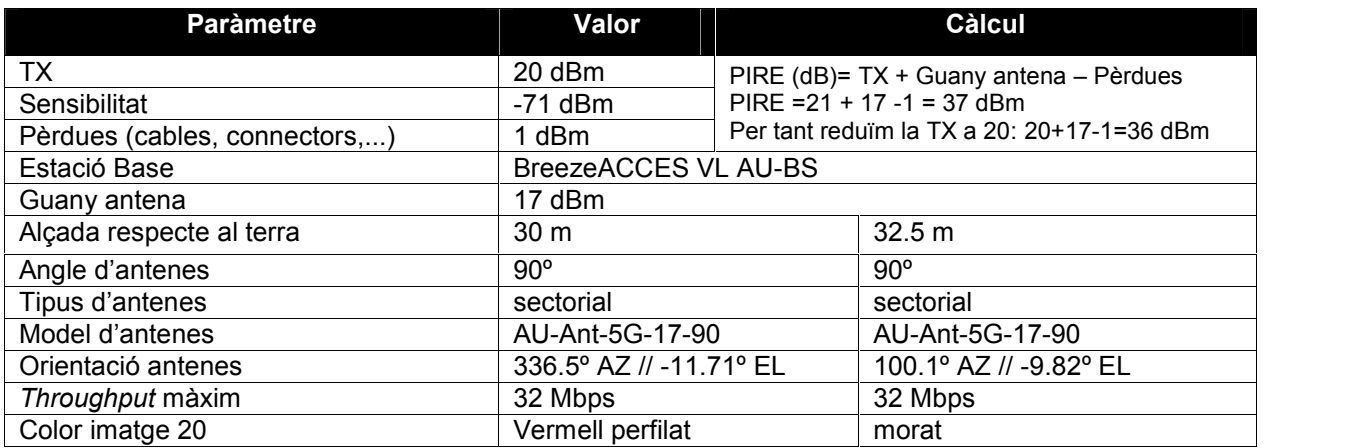

Per tant, l'estació BS Nord PmP gestionarà un *throughput*: 32 + 32 = 64 Mbps.

A la imatge següent es pot veure en detall la cobertura WiMAX de la zona Nord amb els radioenllaços.

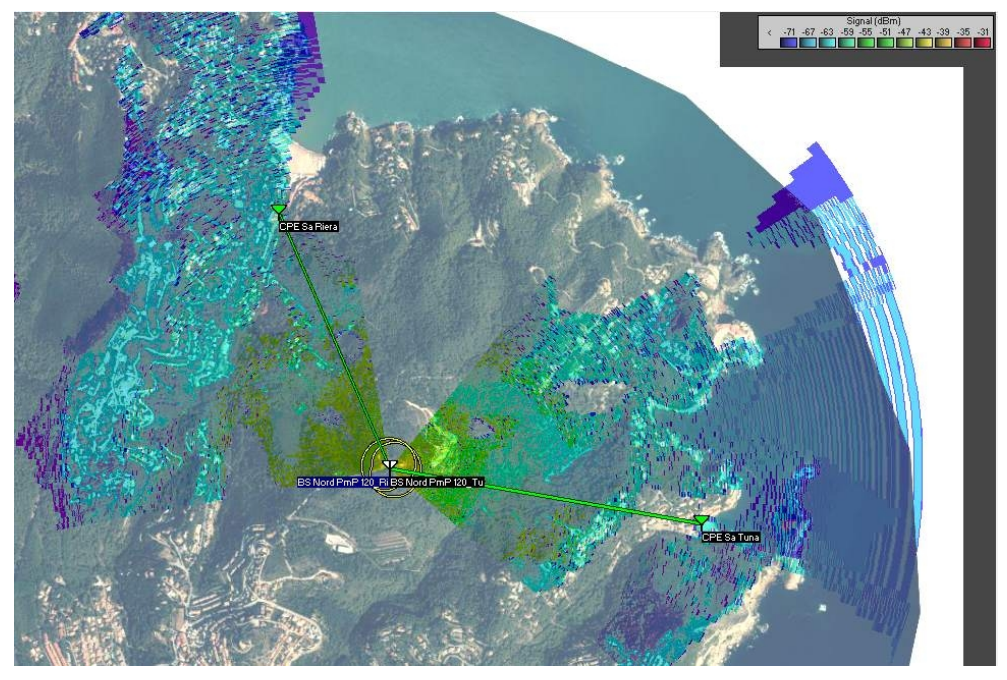

*Imatge 23. Cobertura d'estació base Nord.*

A continuació mostrem les dades de configuració d'aquestes antenes i els enllaços WiMAX entre l'estació base i les estacions subscriptores.

#### **CPE Sa Riera**

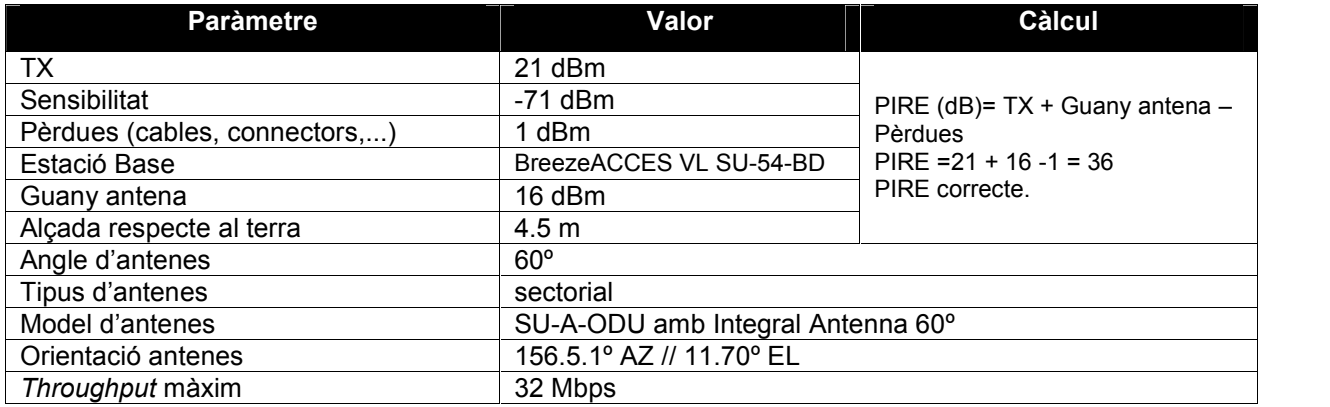

Taula 22. Configuració CPE Sa Riera

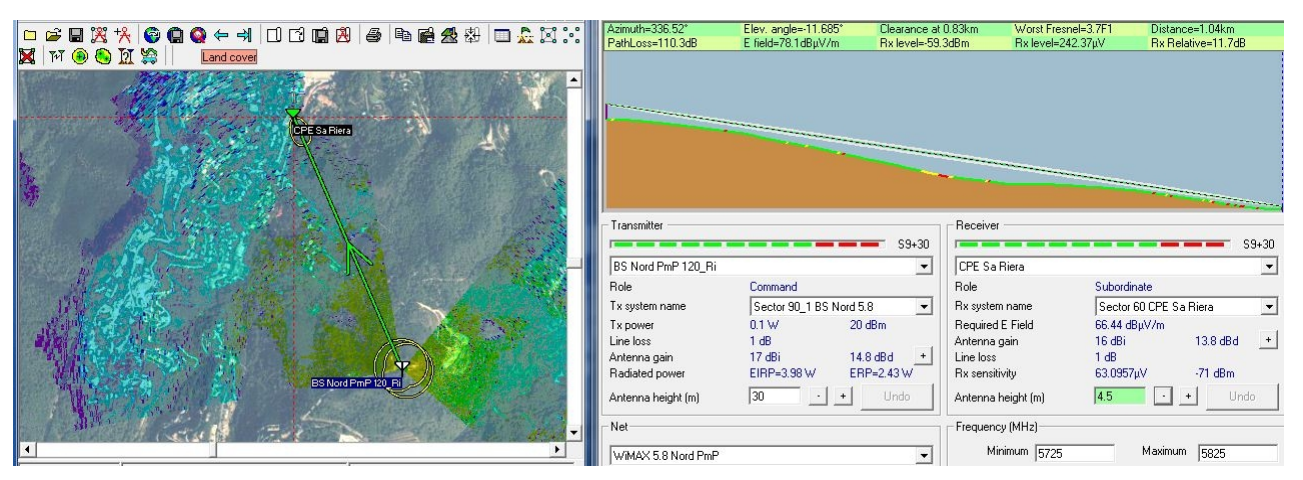

*Imatge 24. Enllaç entre antena Omnidireccional BS Nord i CPE Sa Riera*

### **CPE Sa Tuna**

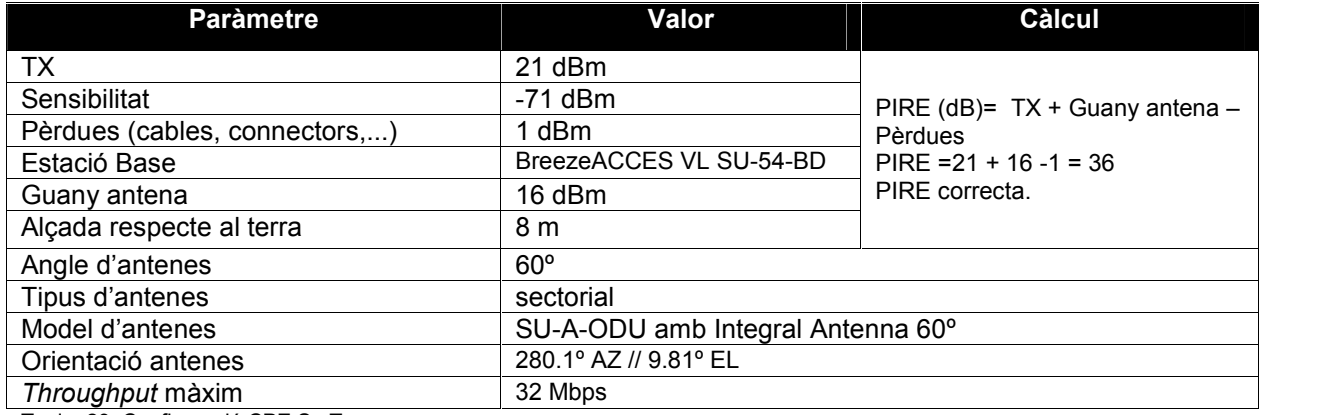

Taula 23. Configuració CPE Sa Tuna

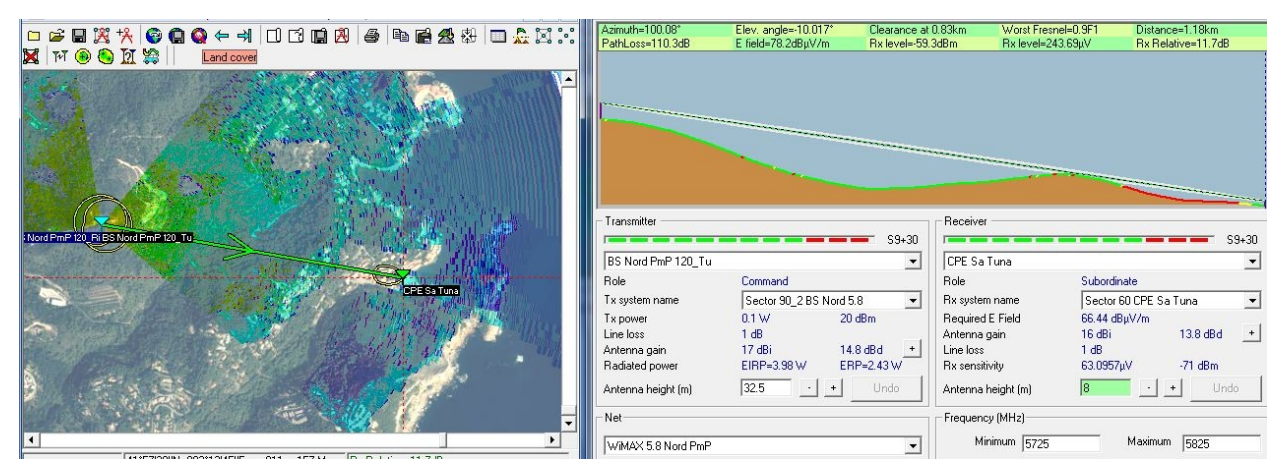

*Imatge 25. Enllaç entre antena Omnidireccional BS Nord i CPE Sa Tuna*

#### **5.7.2. Xarxa Sud**

La Xarxa Sud pretén donar cobertura a la població d'Esclanyà, al Polígon Industrial d'Esclanyà, a la urbanització d'Aiguablava, a la part del sud-oest del nucli de Begur i, també, a l'escola Dr. Arruga. A continuació es mostren la part sud-oest i la part nord oest

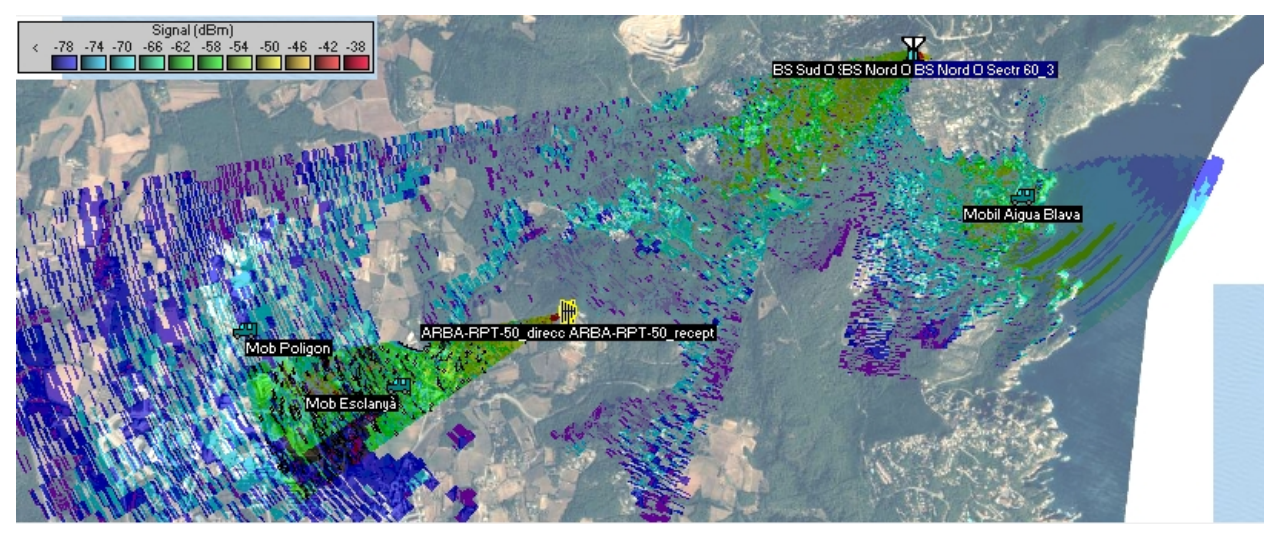

*Imatge 26. Cobertura d'estació base Sud-oest i antena repetidora.*

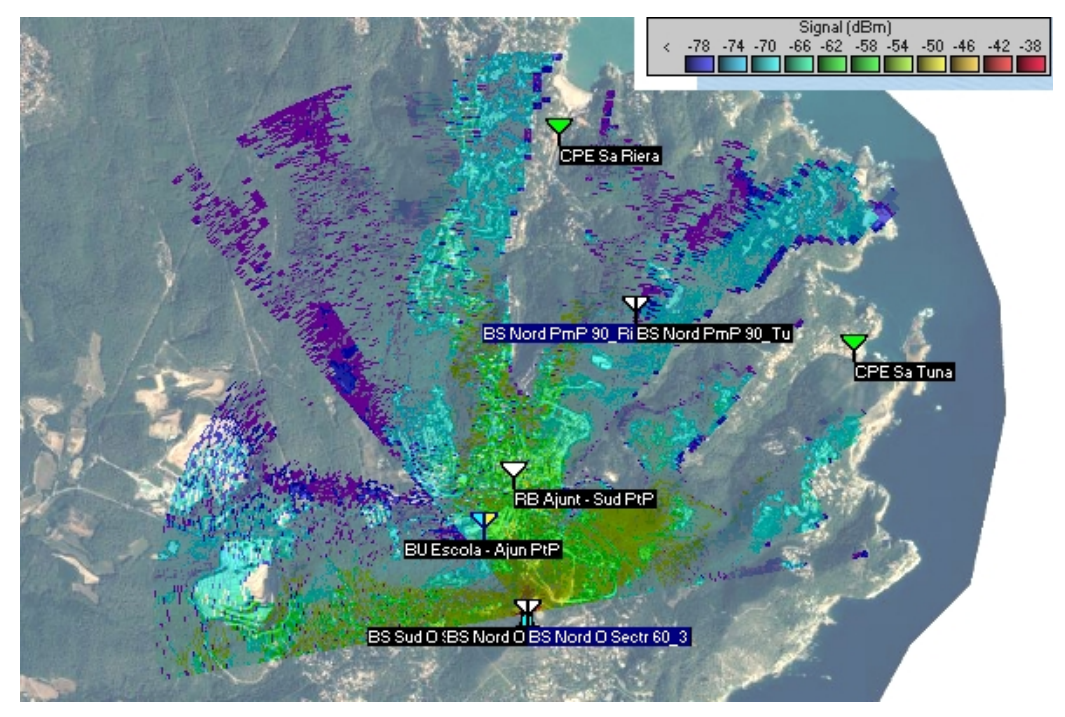

*Imatge 27. Cobertura d'estació base Sud-oest, nucli de Begur.*

La taula següent descriu com s'ha configurat l'estació base WiMAX - BS Sud i com s'hi han instal·lat les antenes.

Taula 24. Configuració BS-Sud

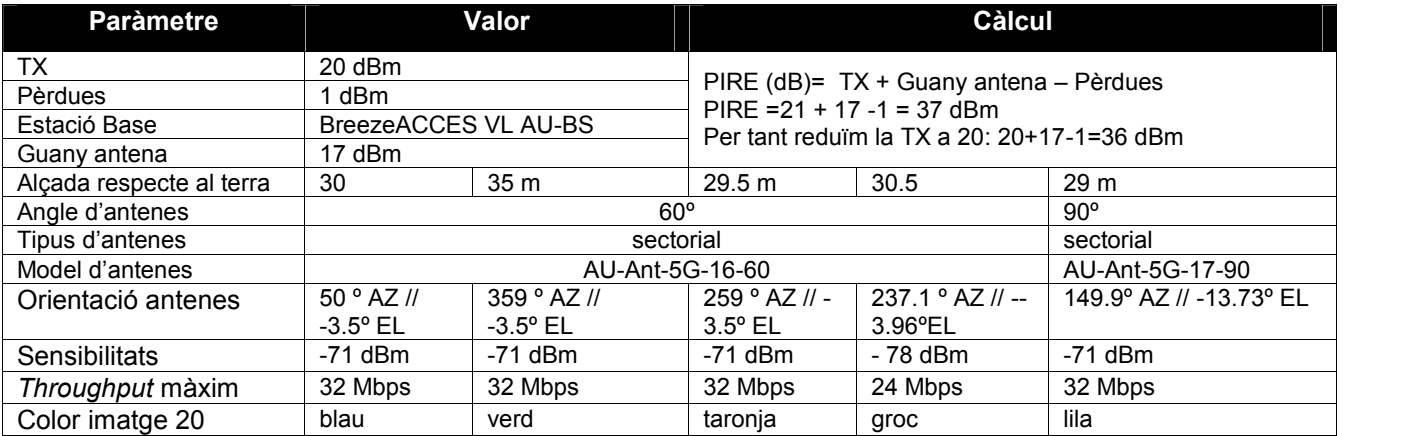

El *throughput* total màxim que assumirà la BS Sud PmP és de:

5 sectors  $\rightarrow$  32+32+32+24+32 = 152 Mbps

La solució proposada es basa en la utilització de 5 antenes sectorials per cobrir aquesta part del territori. El nucli del municipi obté la cobertura WiMAX amb 3 sectors i la urbanització d'Aiguablava amb 1 sector, amb la màxima velocitat $41$  que permet l'estació base. A Esclanyà també aconsegueix la màxim velocitat; i quant al Polígon d'Esclanyà, tan sols s'ha aconseguit obtenir una velocitat màxima de 24 Mbps, amb la sensibilitat que s'ha fet la simulació.

Cal destacar l'antena amb 149.9 º AZ // -13.5ºEL, ja que proporcionarà els 32 Mbps de *throughput* a l'antena repetidora, i aquesta donarà els 32 Mbps a la població d'Esclanyà.

A continuació es descriuen les característiques de l'estació repetidora WiMAX.

Taula 25. Configuració repetidor WiMAX

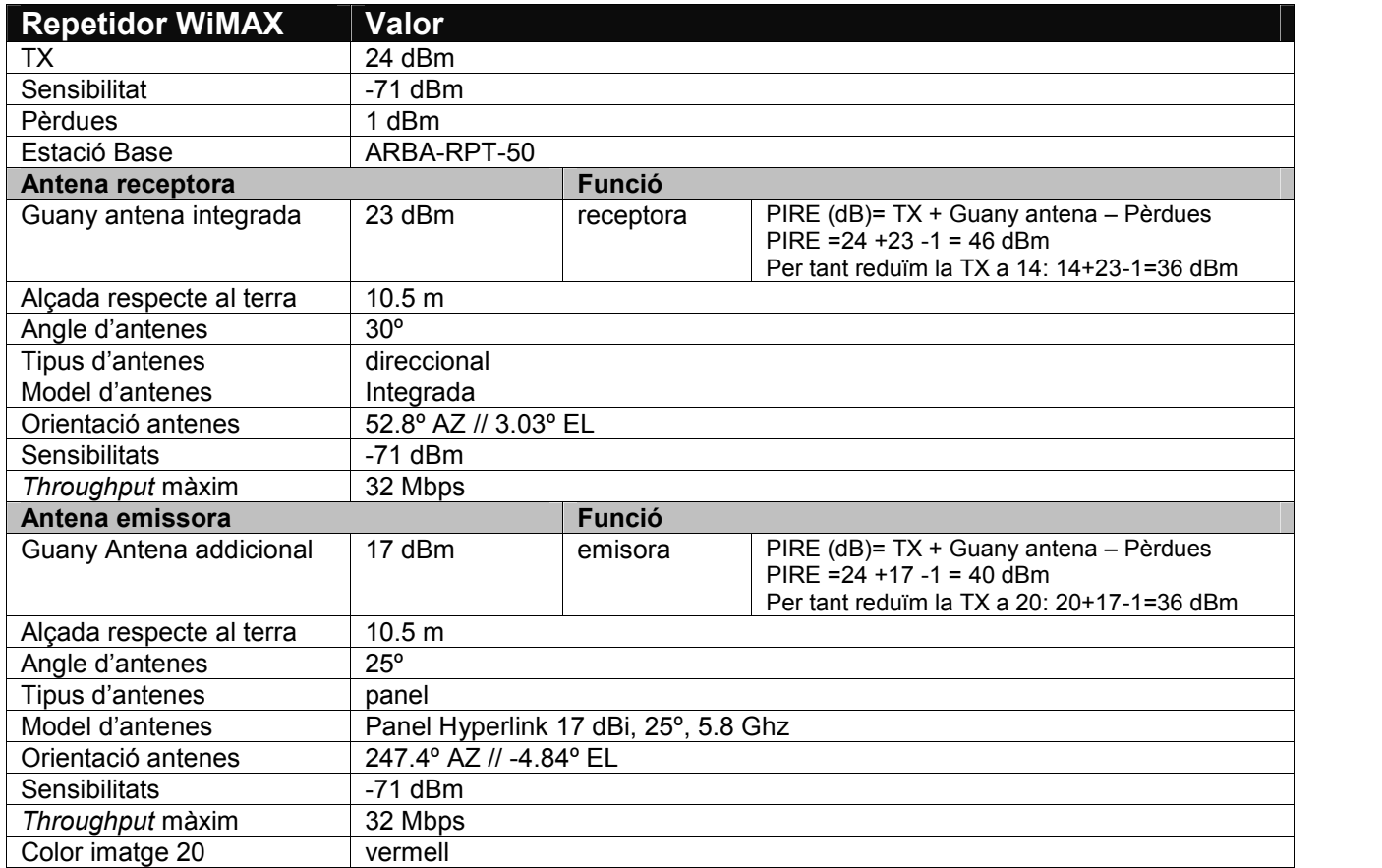

 $41$  A 32 Mbps per sector, la BS suporta 32 Mbps x 6 sectors = 192 Mbps.

#### **Cobertura d'Esclanyà i del Polígon d'Esclanyà**

Per donar cobertura a aquest punt del municipi, s'han utilitzat 1 antena sectorial amb un angle de cobertura de 60º. L'antena apunta al sistema repetidor i aquest, a la població. S'ha fet la simulació amb el programari Radio Mobile i s'han utilitzat 2 objectes per a poca alçada (1-2 metres) perquè quedi assegurada la cobertura WiMAX.

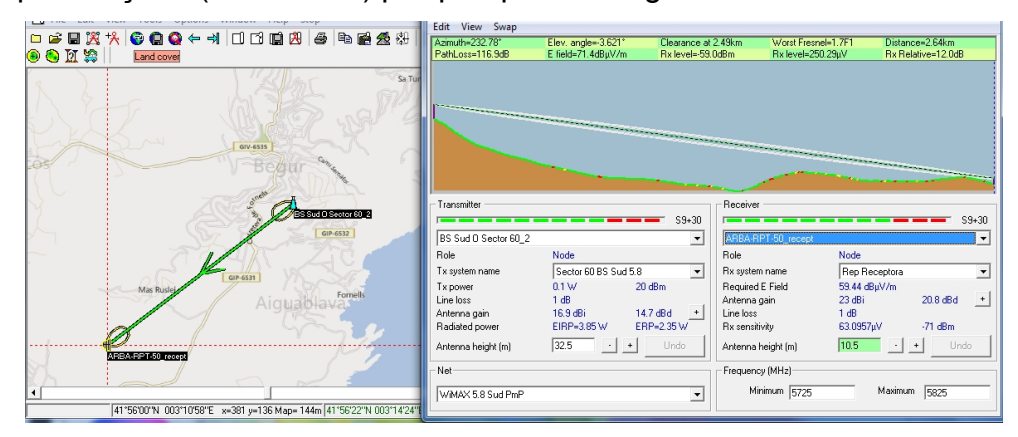

*Imatge 28. Radio enllaç BS Sud – ARBA-RPT-50*

| *   © ● ● ← =     □ □ ■ 면   ④   ™ @ @ #   □ ☆  <br>Land cover              | Azimuth=247.31*<br>PathLoss=116.3dB | Elev. angle=-4.791*<br>E field=76.1dBpV/m                                                                        | Clearance at 1.08km<br>Rx level=-62.3dBm | Worst Fresnel=2.5F1<br>Rx level=171.47µV | Distance=1.11km<br>Rx Relative=8.7dB |
|----------------------------------------------------------------------------|-------------------------------------|----------------------------------------------------------------------------------------------------|------------------------------------------|------------------------------------------|--------------------------------------|
| $61 - 655$<br>$C-31$                                                       |                                     | and the company of the company of the company of the company of the company of the company of the company of the |                                          |                                          |                                      |
| $C-31$<br>Mas Ruslei                                                       | Transmitter<br>ARBA-RPT-50_direcc   |                                                                                                    | $S9 + 30$<br>$\blacktriangledown$        | Receiver<br><u>— 1</u><br>Mob Esclanyà   | $S9 + 30$                            |
|                                                                            | Role                                | Node                                                                                                    |                                          | Role                                     | Terminal                             |
| P, L<br>Riora                                                              | Tx system name                      | Rep Repetidora                                                                                                   | $\blacktriangledown$                     | Rx system name                           | Mob Esclanyà<br>$\blacktriangledown$ |
| d'Esclanya<br>ARBA-RPT-50 direct ARBA-RPT-50 recept                        | Tx power                            | 24 dBm<br>0.2512 W                                                                                               |                                          | Required E Field                         | 67.44 dBuV/m                         |
| <b>Mob Poligon</b>                                                         | Line loss                           | 1 dB                                                                                                    |                                          | Antenna gain                             | 12.8 dBd<br>15 dBi<br>$\pm$          |
|                                                                            | Antenna gain                        | 17 dBi                                                                                                    | $14.8$ dBd $+$                           | Line loss                                | 1 dB                                 |
| Mob Esclants                                                               | Radiated power                      | EIRP=10W                                                                                                    | ERP=6.1W                                 | Rx sensitivity                           | $-71$ dBm<br>63.0957µV               |
| Antiga Zona<br>GIP-6531<br>La Vessana<br>Industrial                        | Antenna height [m]                  | 10.5<br>$+$ $+$                                                                                                  | Undo                                     | Antenna height [m]                       | 12<br>Undo<br>$\cdot$<br>$+$         |
|                                                                            | Net                                 |                                                                                                    |                                          | Frequency (MHz)                          |                                      |
|                                                                            | WMAX 5.8 Sud PmP                    |                                                                                                    | $\blacktriangledown$                     | Minimum 5725                             | Maximum 5825                         |
| 41°55'46"N 003"10"13"E x=271 y=90 Map= 59m<br>41°55'25"N 003"10'41"E X=339 |                                     |                                                                                                    |                                          |                                          |                                      |

*Imatge 29. Radio enllaç ARBA-RPT-50 – Unitat receptora a la població d'Esclanyà*

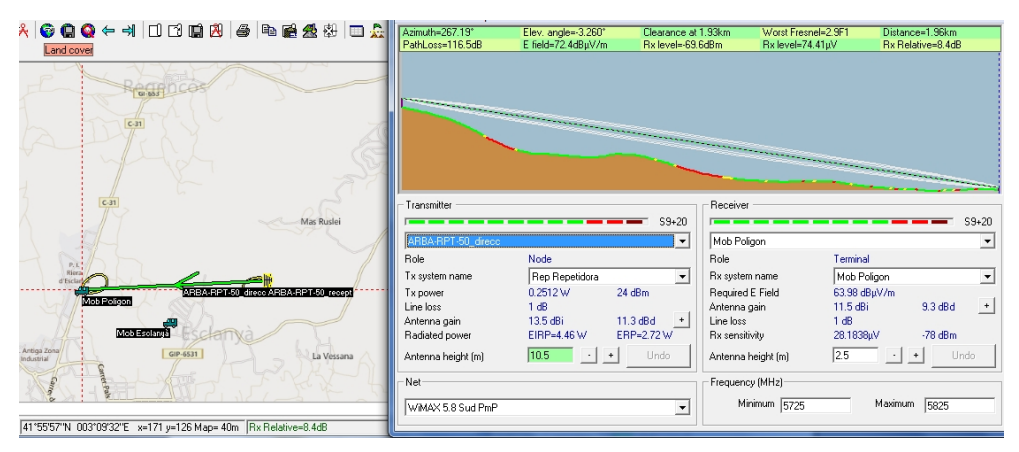

*Imatge 30. Radio enllaç BS Sud – Unitat receptora a la Polígon d'Esclanyà*

## **Cobertura d'Aiguablava**

Per la cobertura d'Aiguablava s'ha utilitzat una antena sectorial de 90º.

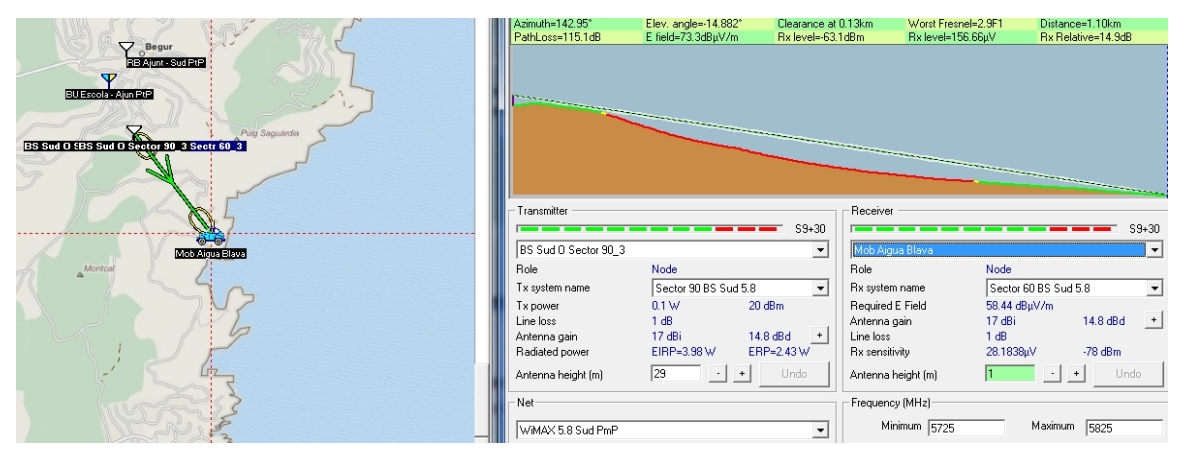

*Imatge 31. Radio enllaç BS Sud – Unitat receptora a la Aigua Blava*

### **Cobertura del Nucli de Begur**

S'han fet servir 3 antenes sectorials de 60º per cobrir el nucli on hi ha més densitat de població. A continuació posarem alguns exemples:

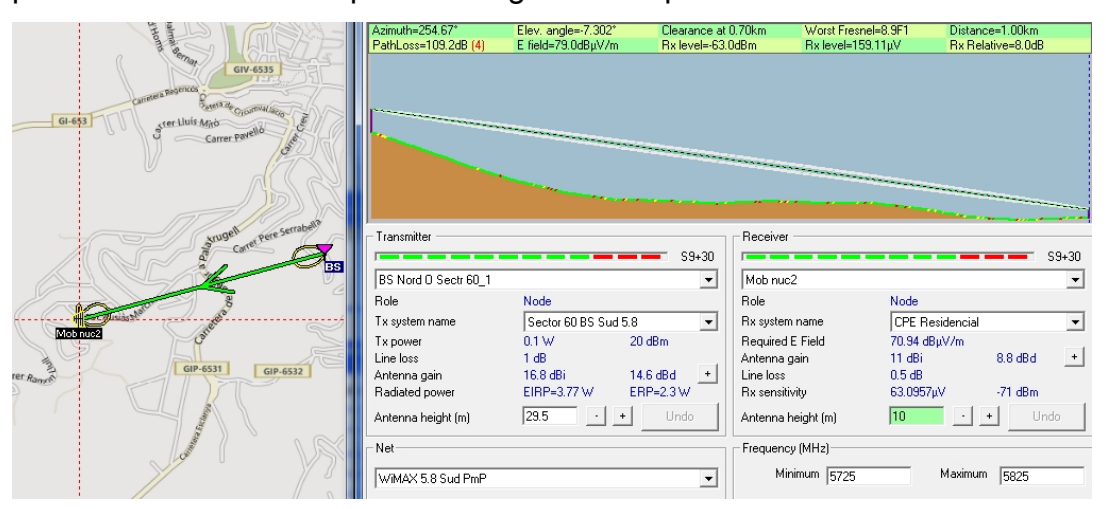

*Imatge 32. Radio enllaç BS Sud – Unitat receptora al nucli Begur*

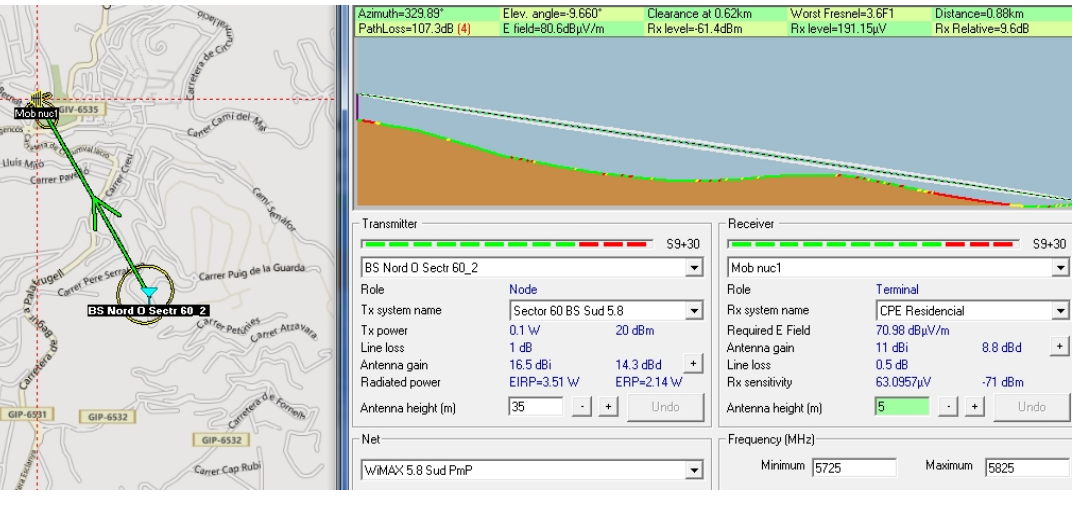

*Imatge 33. Radio enllaç BS Sud – Unitat receptora al nucli Begur*

| GIV-6535<br>Mob nuc1<br><b>RB Ajunt - Sud PtP</b><br><b>Mobinues</b><br>$GI-653$<br>Ster Lluís Mino<br>BUEscola - Aiun FLP                                                               | Azimuth=347.29*<br>PathLoss=108.1dB (4)                                                                                                    | Elev. angle=-9.739°<br>E field=79.2dBµV/m                                                                                  | Clearance at 0.56km<br>Rx level=-62.8dBm                                                              | Worst Fresnel=4.6F1<br>Rx level=162.93µV                                                                                                    | Distance=0.74km<br>Rx Relative=8.2dB                                                                                                    |
|----------------------------------------------------------------------------------------------------|----------------------------------------------------------------------------------------------------|----------------------------------------------------------------------------------------------------|----------------------------------------------------------------------------------------------------|----------------------------------------------------------------------------------------------------|----------------------------------------------------------------------------------------------------|
| Carrer Puig de la Guarda<br>BS Sud O SBS Nord O BS Nord O Sectr 60 3<br>arres Atzava<br>Petip<br>Hill rrer Ausias<br>Mob nuc2<br>GIP-6531<br>$GIP - 5532$<br>GIP-6532<br>Carrer Cap Rubi | Transmitter<br>BS Nord O Sectr 60_3<br>Role<br>Tx system name<br>Tx power<br>Line loss<br>Antenna gain<br>Radiated power<br>Antenna height [m]<br>Net<br>WiMAX 5.8 Sud PmP | Node<br>Sector 60 BS Sud 5.8<br>$20$ dBm<br>0.1 W<br>1 dB<br>15.8 dBi<br>13.7 dBd<br>EIRP=3.01 W<br>30<br>$\cdot$ 1<br>$+$ | $S9 + 30$<br>$\overline{ }$<br>$\overline{\phantom{a}}$<br>ERP=1.84 W<br>Undo<br>$\blacktriangledown$ | Receiver<br>Mob nuc3<br>Role<br>Rx system name<br>Required E Field<br>Antenna gain<br>Line loss<br>Rx sensitivity<br>Antenna height [m]<br>Frequency (MHz)<br>Minimum 5725 | $S9 + 30$<br>츠<br>Node<br>CPE Residencial<br>$\overline{\phantom{a}}$<br>70.94 dBuV/m<br>$\overline{ }$<br>11 dBi<br>$8.8$ dBd<br>0.5 dB<br>$-71$ dBm<br>63.0957µV<br>Undo<br>16<br>$\ddot{\phantom{1}}$<br>Maximum 5825 |

*Imatge 34. Radio enllaç BS Sud – Unitat receptora al nucli Begur*

#### **5.7.3. Xarxa Punt a Punt**

La Xarxa Punt a Punt està dividida en 3 parts. La part principal i més important és la que connecta l'Ajuntament, on hi ha l'accés a Internet cap a la BS Sud. El segon punt important és la comunicació punt a punt entre la BS Sud i la BS Nord. Finalment, s'ha estimat convenient donar accés a dades de qualitat a l'Escola Dr. Arruga. En definitiva, la xarxa WiMAX punt és la xarxa troncal.

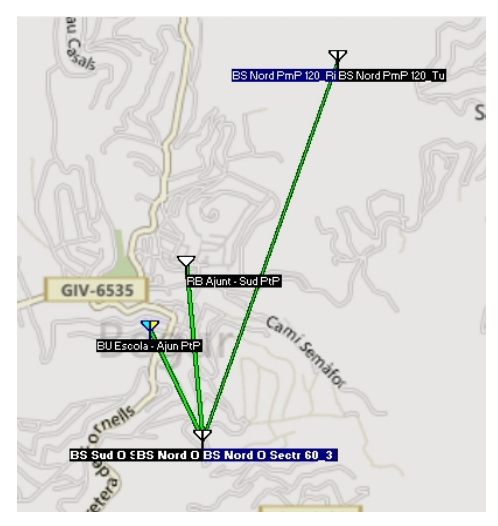

*Imatge 35. Radio enllaços PtP*

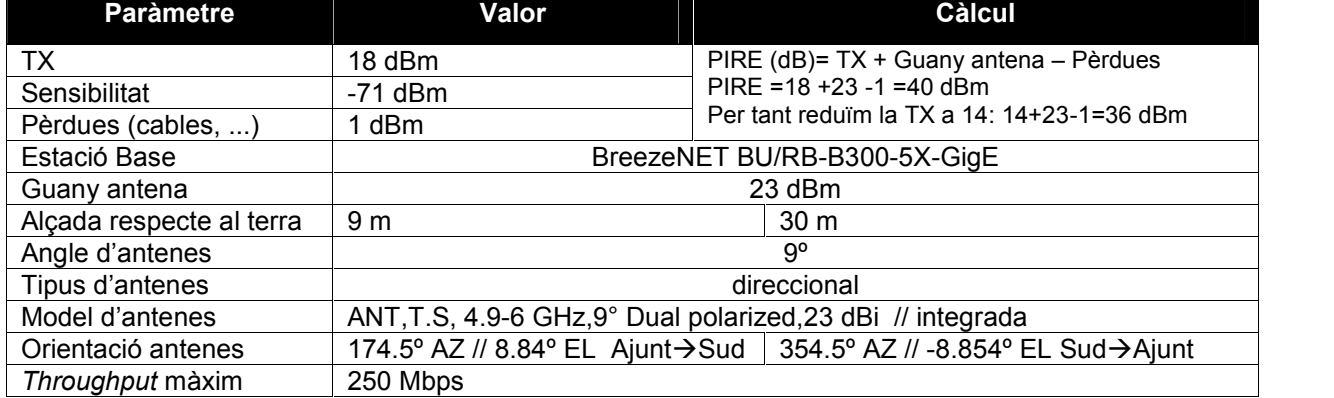

#### **BR Ajuntament – BU BS Sud**

Taula 26. Configuració BR Ajuntament - BU BS Sud

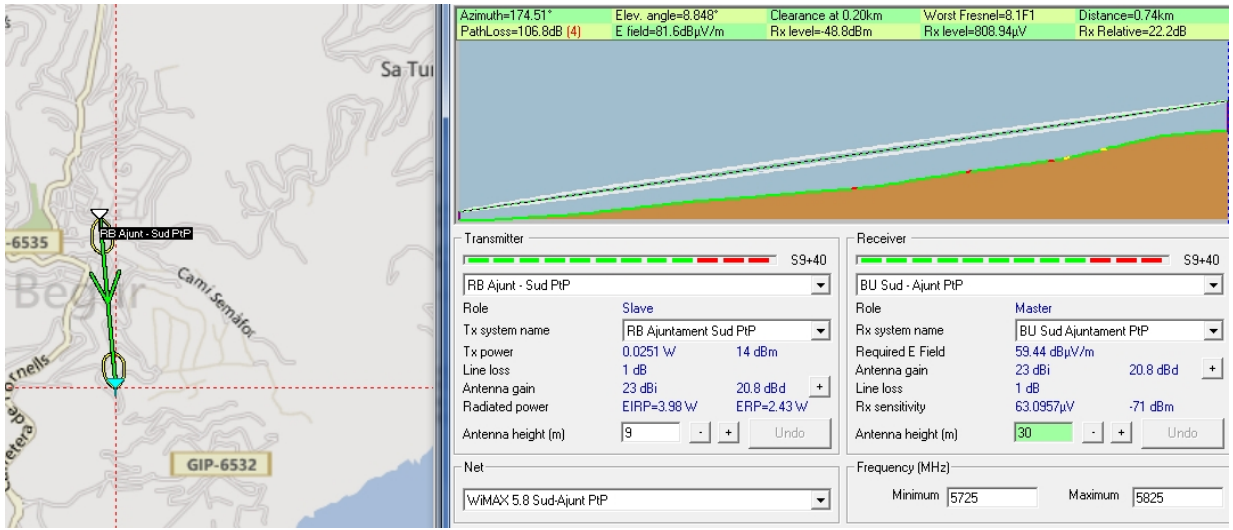

*Imatge 36. Radio enllaç RB Ajuntament – BU Sud*

## **BR Nord – BU BS Sud**

Taula 27. Configuració BR Nord - BU BS Sud

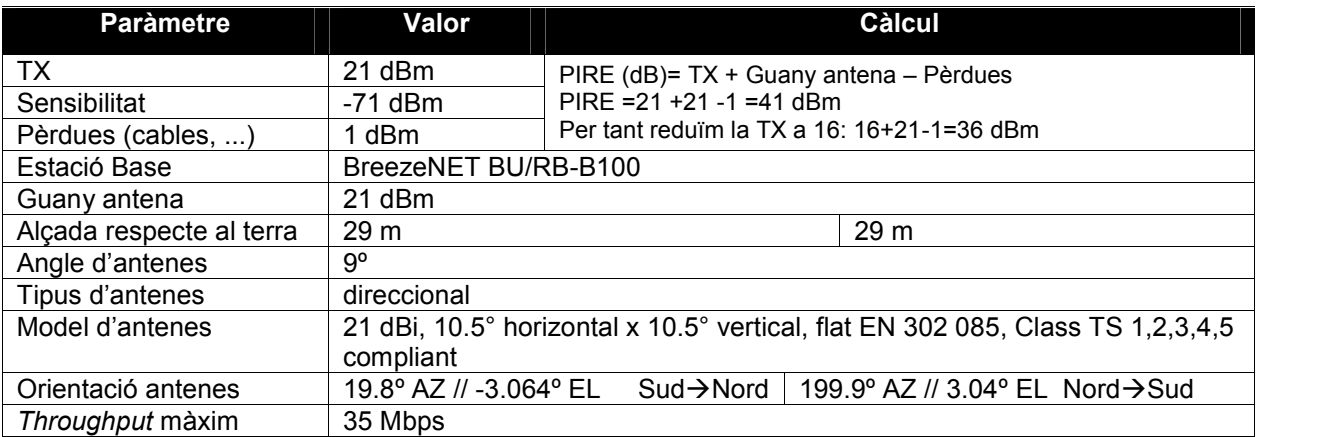

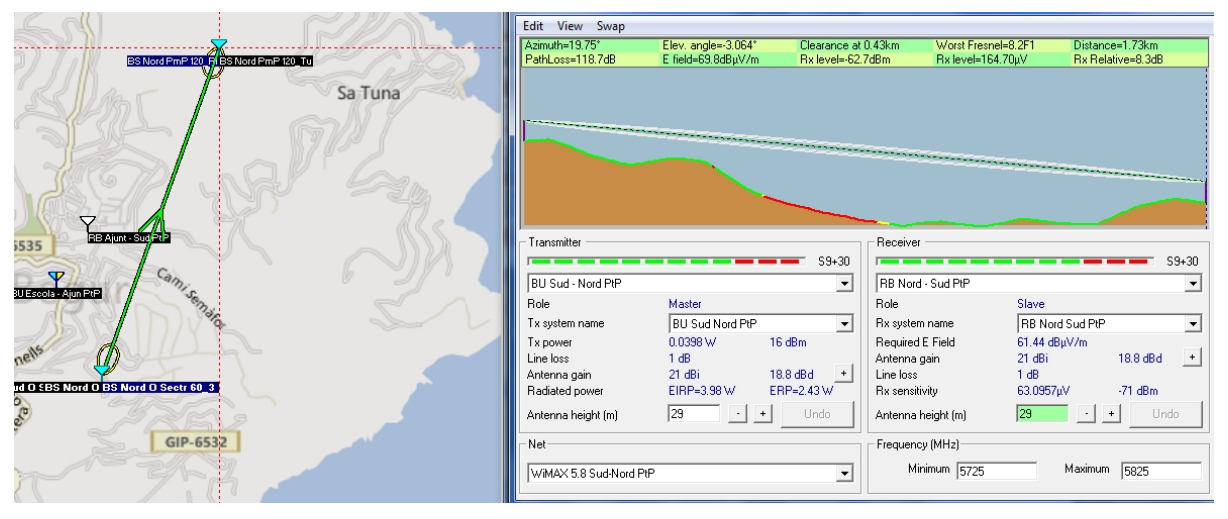

*Imatge 37. Radio enllaç RB Sud – BS Nord*

## **BR Escola – BU BS Sud**

Taula 28. Configuració BR Escola - BU BS Sud

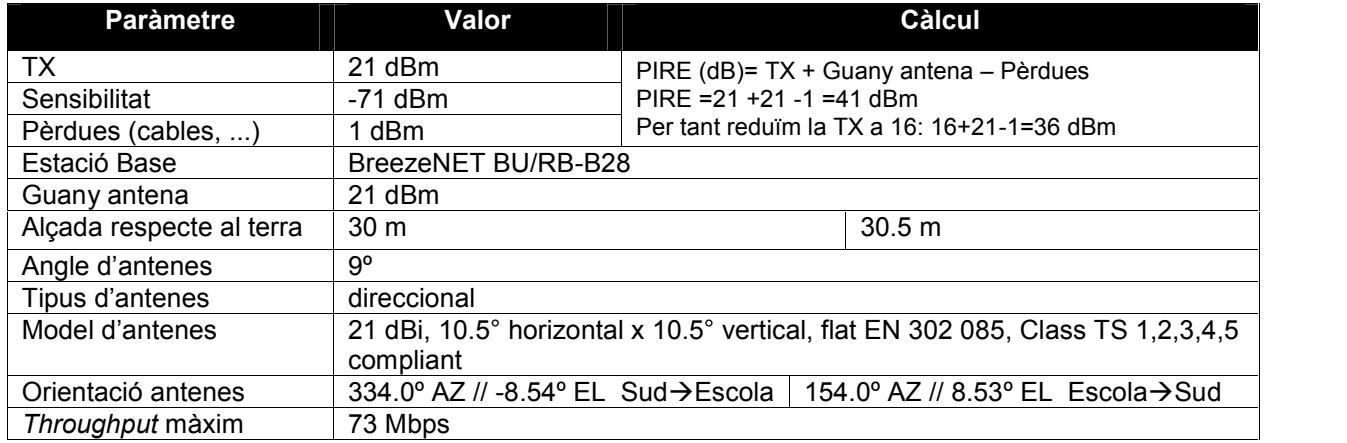

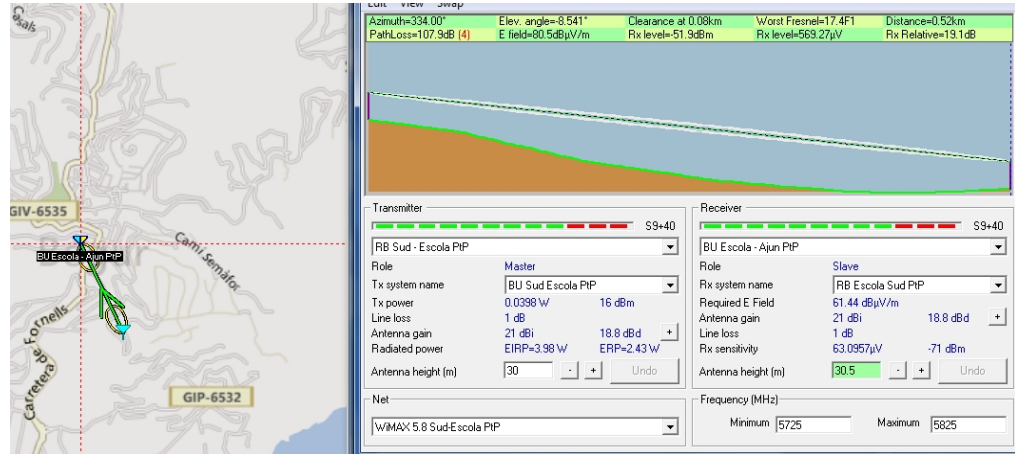

*Imatge 38. Radio enllaç RB Sud – BU Escola*

### **5.8. Disseny de la xarxa WiFi**

La xarxa WiFi amb la qual es pretén dotar el municipi de Begur proveirà d'Internet des dels CPE's WiMAX a les platges de Sa Tuna i Sa Riera. Pel nucli de la població, es farà ús del node central del mateix Ajuntament. Les antenes estaran posades en el mateix suport on hi hagi l'antena WiMAX, però a una alçada diferent, connectades amb un cable Ethernet cat5.<sup>42</sup> L'alimentació de l'estació WiFi es farà per PoE.<sup>43</sup> L'alimentació del sistema ja s'ha explicat en el disseny WiMA $X^{44}$ ; i el disseny de la xarxa lògica s'explicarà en els apartats següents. Quant a l'espectre, WiFi treballa amb diferent freqüència que WiMAX i, per tant, no hi haurà interferències. A la imatge següent es pot veure el disseny del sistema.

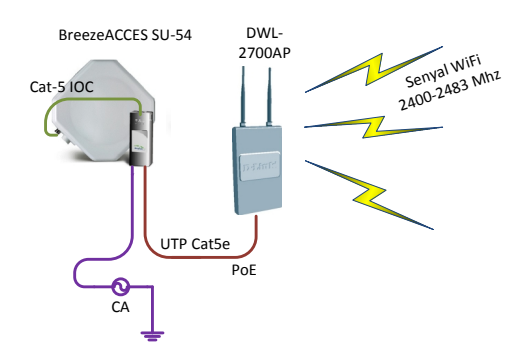

*Imatge 39.Connexió entre CPE WiMAX i WiFi*

A continuació es mostren les característiques principals de la xarxa WiFi:

- L'estàndard serà IEEE 802.11g.
- L'ample de banda màxim serà el proporcionat pel CPE, entre 6 i 54 Mbps.

<sup>&</sup>lt;sup>42</sup> 100BASE-TX  $\rightarrow$  100Mbps.<br><sup>43</sup> PoE  $\rightarrow$  Power over Ethernet.

<sup>44</sup> Per a més informació, *vg.* l'apartat 5.7(Disseny WiMAX).

- Es treballarà amb la freqüència típica 2.4 2.4835 Ghz.
- Potència màxima: 100 mW  $\rightarrow$  UN-85.

La configuració ràdio per a tots els dispositius WiFi serà:

- Potència de transmissió de 23 dBm.
- Guany d'antena de 5 dBi.

La xarxa s'ha dividit en 3 ubicacions diferents per donar cobertura:

- WiFi Ajuntament  $\rightarrow$  Aquesta xarxa cobrirà la major part del nucli de Begur. El servei es proveirà des del mateix Ajuntament i formarà una xarxa tipus Malla (Mesh) per tot el nucli de la població, donant cobertura a la majoria de zones del centre.

- WiFi Sa Tuna  $\rightarrow$  Donarà cobertura a la platja de Sa Tuna i als habitatges propers.

- WiFi Sa Riera  $\rightarrow$  Donarà cobertura a la platia de Sa Riera i als habitatges propers.

La simulació s'ha realitzat amb el programari Radio Mobile, i la cobertura per cada punt WiFi s'ha fet amb un radi de 250 metres, per garantir com a mínim 18 Mbps<sup>45</sup> teòrics.

## **5.8.1. WiFi Ajuntament**

La xarxa WiFi de l'Ajuntament serà de tipus malla (Mesh) i estarà composta per 7 punts BS WiFi per cobrir la zona. El punt d'accés a dades serà el mateix Ajuntament amb la primera antena de la malla. A continuació es mostra la simulació de la cobertura. L'ample de banda proporcionat per l'Ajuntament serà de 54 Mbps.

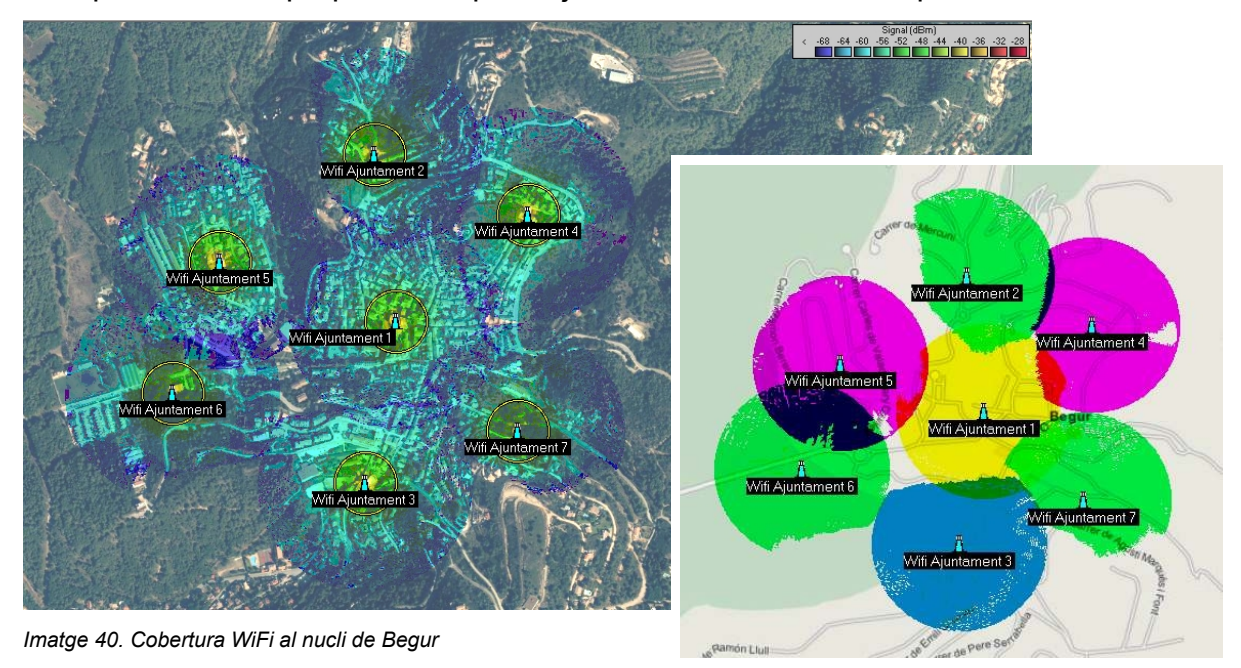

 $45$  Segons les especificacions de la documentació tècnica (p. 33) del DWL-2700, el rang WiFi és de 112m 54Mbps, 250m 18Mbps, 500m 6Mpbs.

S'ha realitzat una separació de canals entre els punts d'accés WiFi<sup>46</sup>, per així evitar encavalcaments de freqüència. Com que l'ample de banda del senyal és de 22MHz, i és superior a la separació entre canals consecutius (5MHz), és necessària una separació de 5 canals. Normalment, s'utilitzen 3 canals (1, 6, 11); però també és possible fer-ne servir 4 (1, 5, 9, 13) sense que sigui perjudicial per la xarxa, amb un mínim encavalcament. Serà, doncs, el mode utilitzat. A la taula 29 es poden veure els canals per cada punt d'accés WiFi, amb els colors corresponents i les seves freqüències.

Taula 29. Localització punt WiFi nucli de Begur

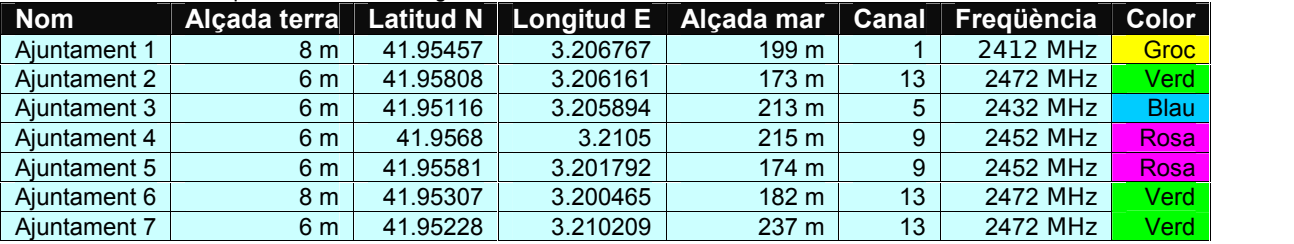

En els casos de Sa Tuna i Sa Riera només hi ha un sol punt d'accés WiFi per cadascuna de les ubicacions, per tant no hi haurà problemes d'interferències, s'utilitzarà, doncs, els canals típics  $(1,6,11)^{47}$ 

### **5.8.2. WiFi Sa Tuna**

Només s'utilitzarà un sol punt WiFi per cobrir la platja i els habitatges propers. L'ample de banda que proporcionarà el CPE Sa Tuna serà de 32 Mbps.

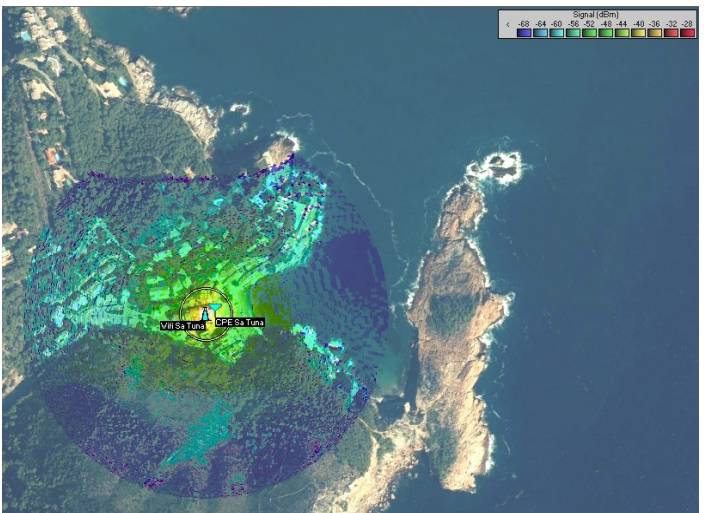

*Imatge 41. Cobertura WiFi a la zona de Sa Tuna.*

<sup>&</sup>lt;sup>46</sup> Font: [http://es.wikipedia.org/wiki/IEEE\\_802.11#Canales\\_y\\_frecuencias](http://es.wikipedia.org/wiki/IEEE_802.11%23Canales_y_frecuencias)

<sup>&</sup>lt;sup>47</sup> Freqüències dels canals: 1  $\rightarrow$  2412 MHz, 6  $\rightarrow$  2437 MHz, 11  $\rightarrow$  2462 MHz

Les característiques del punt d'accés a la platja de Sa Tuna són a la taula 30.

Taula 30. Localització punt WiFi Sa Tuna

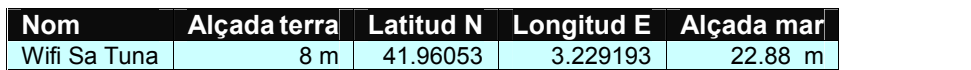

#### **5.8.3. WiFi Sa Riera**

Només s'utilitzarà un sol punt WiFi per cobrir la platja i els habitatges propers. L'ample de banda que proporcionarà el CPE Sa Riera serà de 32 Mbps.

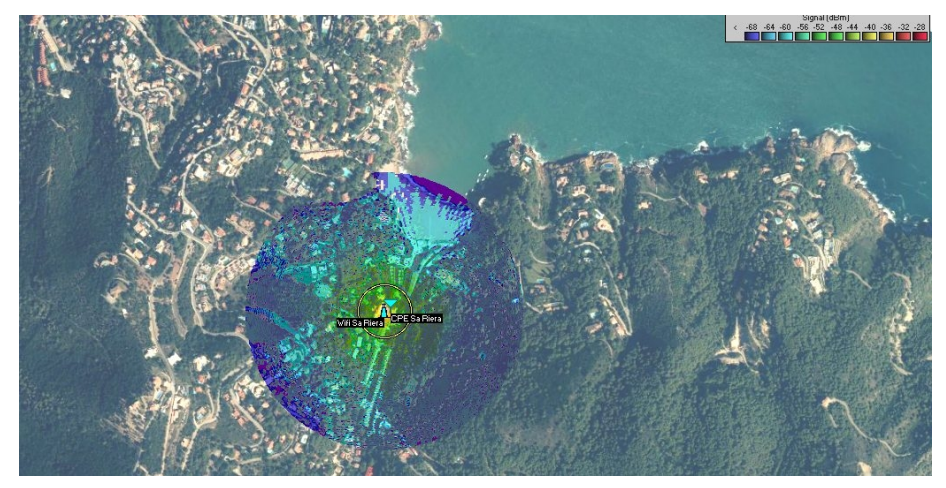

*Imatge 42. Cobertura WiFi a la zona de Sa Riera*

Les característiques del punt d'accés a la platja de Sa Riera són:

Taula 31. Localització punt WiFi Sa Riera

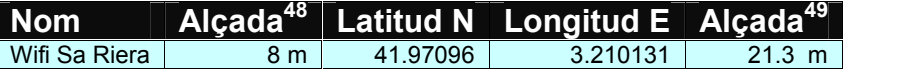

### **5.9.Disseny del servidor**

Com tot servei telemàtic que s'ofereix a l'usuari, és necessari l'ús d'un servidor que permeti implementar tota la solució. El servidor ha de gestionar els recursos disponibles per tal que el servei funcioni correctament. Per fer-ho, el servidor tindrà diferents tasques en forma de serveis que es descriuen en els apartats següents. A més tot el maquinari es supervisarà i gestionarà a través del protocol SNMP<sup>50</sup>.

<sup>&</sup>lt;sup>48</sup> Respecte al terra.<br><sup>49</sup> Respecte al mar.<br><sup>50</sup> [http://en.wikipedia.org/wiki/Simple\\_Network\\_Management\\_Protocol](http://en.wikipedia.org/wiki/Simple_Network_Management_Protocol)

D'entre la diversitat de sistemes operatius que es podrien instal·lar, en la solució s'ha triat la distribució de Linux Debian 6.0<sup>51</sup>.

### **5.9.1. Servei DNS**

El servei DNS és essencial per la xarxa telemàtica; en aquest cas es farà servir el  $\mathsf{BIND}^{52}.$ 

## **5.9.2. Servei PROXY**

El servidor actuarà com a Proxy, és a dir farà de passarel·la cap a l'exterior de la xarxa. Serà Proxy - cache, per tal d'augmentar el rendiment de la xarxa i perquè les mateixes sol·licituds s'executin amb més velocitat. Addicionalment, si s'escau, farà funcions de filtratge.

### **5.9.3. Servei WEB**

Serà necessari tenir el servei WEB al servidor per tenir allotjat el portal des d'on els usuaris es connectin fent servir una autenticació, que es farà per mitjà del protocol Radius. Aquí es proposarà fer servir l'Apache 2.4.3. Associat al servidor WEB, s'utilitzarà un servei de certificats digitals, ja que l'autenticació d'usuaris es farà per HTTPS<sup>53</sup>. Finalment, tindrà allotjat la Web corporativa on els usuaris podran autenticarse i accedir a la xarxa telemàtica.

### **5.9.4. Servei RADIUS**

El servidor Radius<sup>54</sup> permetrà l'autenticació, autorització, registre d'usuari i assignació de recursos determinats com ara, l'ample de banda, el temps d'espera, etc. Cada usuari registrat i, per tant, amb un servei de pagament tindrà una fitxa amb les característiques de la seva connexió; els usuaris que accedeixin al servei de manera gratuïta, també s'hauran de registrar i se'ls assignarà un usuari temporal. La utilització del protocol Radius per la xarxa telemàtica és adient per oferir un accés centralitzat. En el present projecte s'ha escollit l'opció de FreeRadius 2.2.0<sup>55</sup>

<sup>51</sup> <http://www.debian.org/><br>52 <http://en.wikipedia.org/wiki/BIND>

<sup>53</sup> [http://en.wikipedia.org/wiki/HTTP\\_Secure](http://en.wikipedia.org/wiki/HTTP_Secure)

<sup>54</sup> <http://es.wikipedia.org/wiki/RADIUS>

<sup>55</sup> <http://freeradius.org/>

#### **5.9.5. Servei DHCP**

Cada cop que un usuari es connecti a un punt d'accés, un servidor de DHCP del CPD de l'Ajuntament li assignarà una adreça IP, una màscara i una porta d'enllaç, d'un determinat rang; aquesta assignació estarà lligada a les VLAN's. L'assignació de IP serà dinàmica i, per tant, no hi haurà cap IP fixa per les connexions que es facin a través de WiFi.

## **5.10. Disseny IP**

El disseny IP de la xarxa telemàtica estarà associat al servei DHCP i al disseny VLAN. En tot cas es descriurà l'assignació estàtica d'adreces de la xarxa interna. Per a la xarxa d'usuaris s'ha fet servir l'adreçament IP 192.168.0.0/20 segmentat per zones. Per a la xarxa interna, i per tal de separar-la de la xarxa d'usuaris, la 15.0.37.0/26.

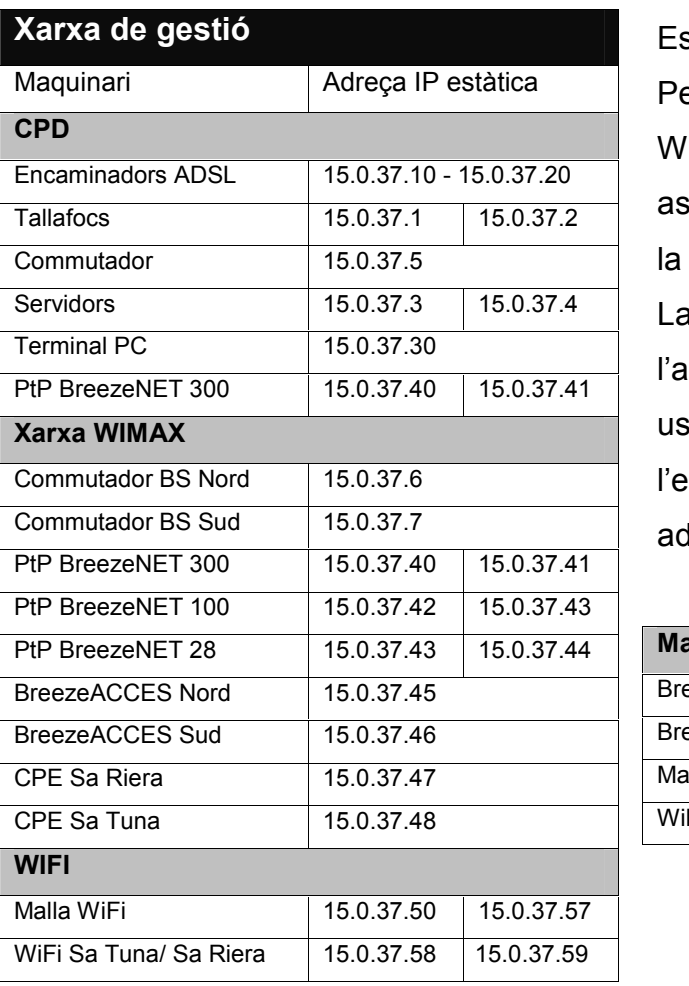

Taula 32. Adreçament IP intern i adreçament visible

Es farà servir NAT per la traducció d'adreces. Per tant, quan un usuari es connecti a un punt WiFi o a la xarxa WiMAX, el servidor DHCP li assignarà una IP del rang que li pertoqui per la zona on es troba.

La taula de l'esquerra representa l'adreçament intern i, per tant, no visible pels usuaris, i es farà servir per la gestió de l'equipament. La taula següent són les adreces visibles pels usuaris.

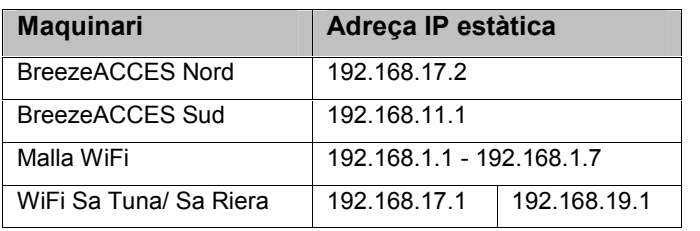

## **5.11. Disseny VLAN**

Hi haurà una segmentació lògica de la xarxa LAN aprofitant el protocol d'etiquetes 802.1Q<sup>56</sup>. A continuació mostrem l'assignació de les VLAN / IP segons es connecti l'usuari. Aquest disseny és totalment escalable i, per tant, es podria modificar per afegir-hi més usuaris, si fos necessari. S'ha realitzat una aproximació.

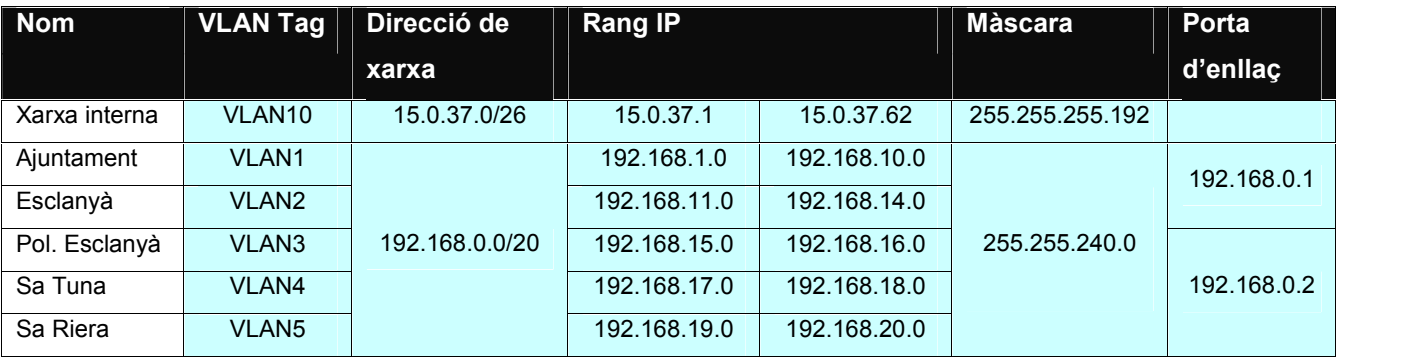

Taula 33. Disseny VLAN

S'ha configurat un número màxim de connexions per a cada VLAN.

Taula 34. Connexions màximes VLAN-Subnetting

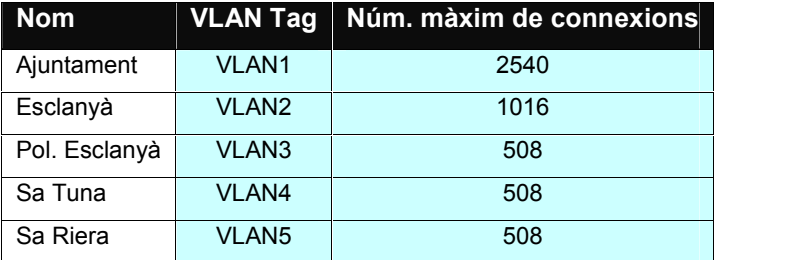

<sup>56</sup> <http://www.ieee802.org/1/pages/802.1Q.html>

## **6. Seguretat i gestió d'usuaris**

El factor de la seguretat és de vital importància i donaria per un manual molt extens, a part que s'hauria de consensuar amb els actuals sistemes de seguretat del Servei Informàtic de l'Ajuntament. En tot cas, a continuació es descriurà, a nivell general, quina seria la configuració de seguretat per la xarxa telemàtica:

- Quant a l'adreçament de la xarxa, com es descriu en apartats anteriors s'ha segmentat la xarxa tant per IP com per VLAN. Aquesta segmentació, a més d'aportar rendiment a la xarxa, també és una barrera de seguretat de primer nivell.
- Quant al tallafoc, s'ha optat per treballar amb 2 maquinaris, que ja de per si segmentaran el trànsit i donaran redundància de maquinari. S'adquirirà un paquet d'extensions de patrons i firmes IPS per 12 mesos.
- L'equipament WiMAX BreezeACCES permet autenticació per MAC del maquinari WiMAX residencial.
- El servidor Radius determinarà les quotes d'ample de banda i recursos de xarxa per mitjà d'un servei NAS<sup>57</sup> tant per als usuaris de pagament com per als que accedeixen al servei de manera gratuïta.
- L'autenticació per WiMAX es farà a través de la MAC dels equips subscriptors. En funció de l'adreça física, el servidor Radius assignarà els recursos que tingui contractat l'usuari. L'autenticació es farà xifrada però les sessions, no.
- L'autenticació d'usuaris seguirà el següent procediment per WiFi.
	- 1. L'usuari es connecta a la xarxa WiFi gratuïta i ha d'obrir el navegador.
	- 2. S'obre el portal corporatiu amb seguretat HTTPS i se li assigna un usuari i contrasenya temporal per una sessió de 59 minuts.
	- 3. Un cop s'autentiqui, la sessió HTTPS passa a HTTP i ja pot navegar.

Per tant, la sessió serà oberta un cop l'usuari hagi estat validat per Radius i se li hagin assignat els recursos. La sessió serà sense cap xifratge.

<sup>57</sup> Network Acces Server.

## **7. Memòria econòmica**

Taula 35. Desglossament de preus

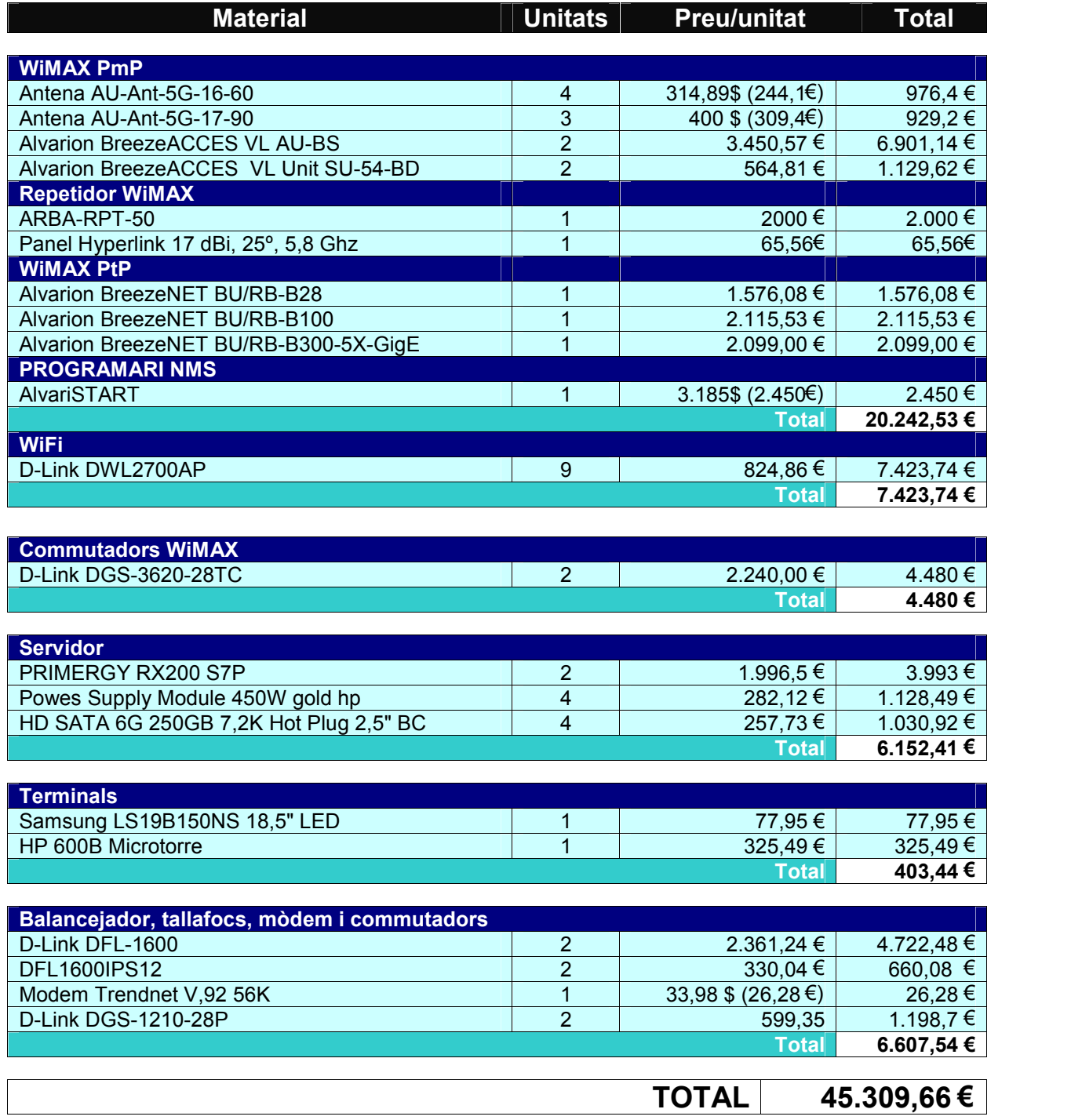

Taula 36. Costos complementaris

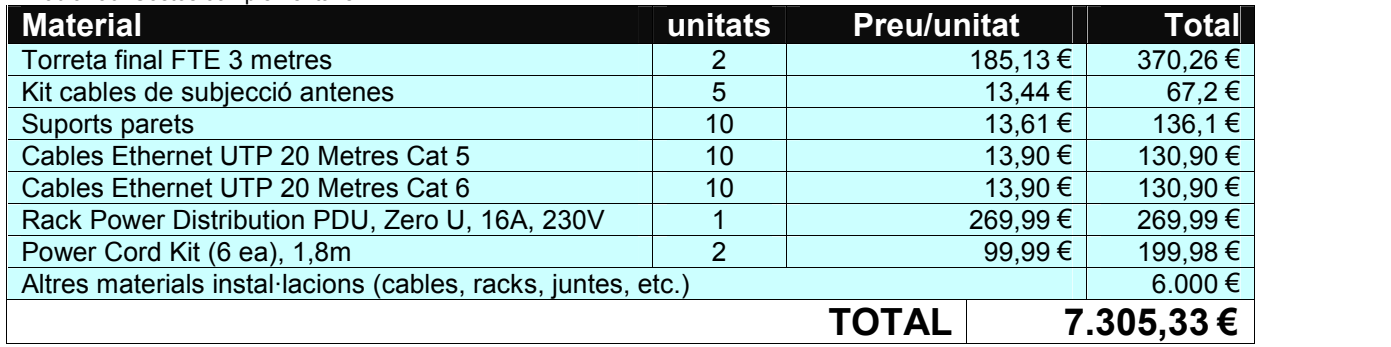

Taula 37. Costos d'instal•lació, manteniment i despeses

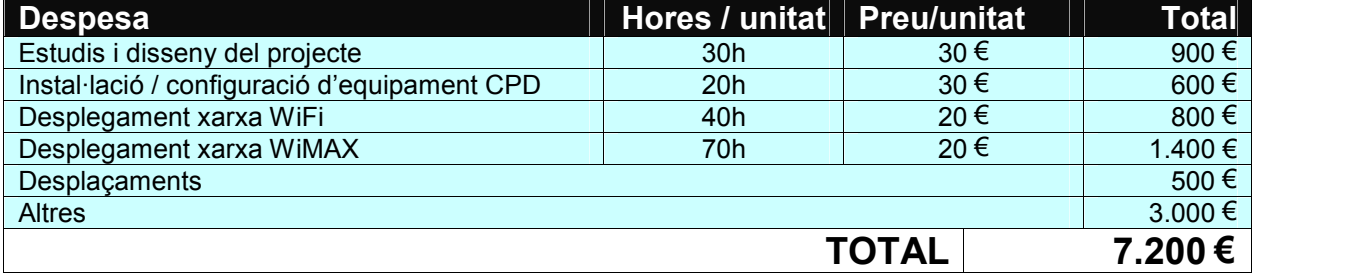

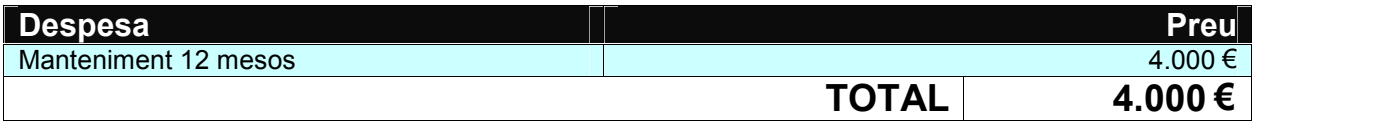

## **Cost total del projecte<sup>58</sup> 63.814,99 €**

Taula 38. Cost del equipament residencial.

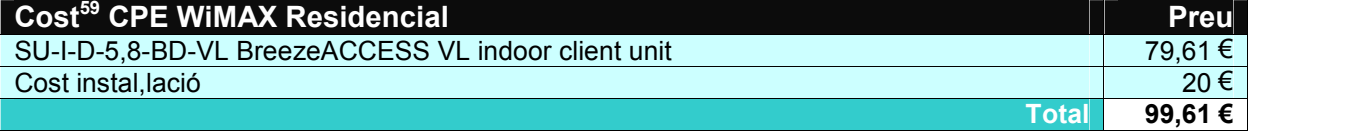

## **8. Desplegament**

El desplegament del projecte es faria seguint aquest pla general de treball:

- 1. Instal·lació del CPD
- 2. WiFi nucli de Begur,
- 3. Instal·lació de la BS Sud WiMAX Nucli Begur,
- 4. Instal·lació antena repetidora WiMAX Esclanyà i Polígon d'Esclanyà
- 5. Instal·lació BS Nord i CPE's Sa Tuna i Sa Riera WiMAX Sa Tuna i Sa Riera

<sup>&</sup>lt;sup>58</sup> Tots els preus són amb l'IVA inclòs.<br><sup>59</sup> El cost del CPE residencial va a càrrec del usuari, si ve es disposa diferents ofertes en les diverses modalitats, es pot veure en el apartat 9 (Pla de negoci)

## **9. Pla de negoci**

El pla de negoci estarà centrat en l'obtenció d'ingressos mensuals i en les instal·lacions del maquinari WiMAX residencial.

Pel que fa a l'obtenció d'ingressos mensuals, s'establiran 5 quotes de pagament i una de gratuïta en funció de l'ample de banda contractat, També s'oferirà una sèrie d'opcions i de descomptes per fer més atractiva l'oferta, A més, s'intentarà que l'usuari esculli l'opció de més cost, el cost intern del CPE WiMAX Residencial + instal·lació és de 99,61 €, A continuació es mostra la taula de preus sense IVA<sup>60</sup>:

Taula 39. Preus usuari

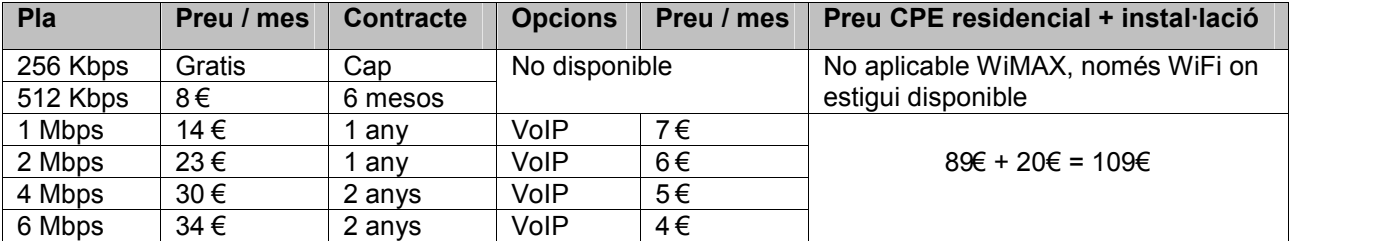

#### Descomptes aplicables segons modalitat contractada:

Taula 40. Descomptes a usuaris.

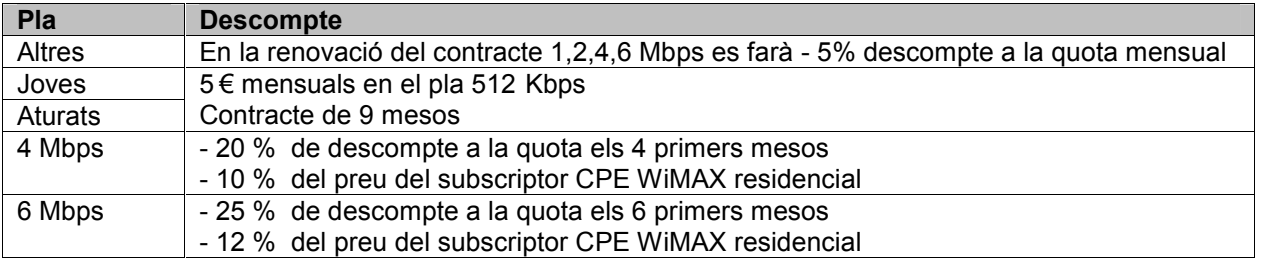

#### Simulació del retorn de la inversió:

Taula 41. Simulació

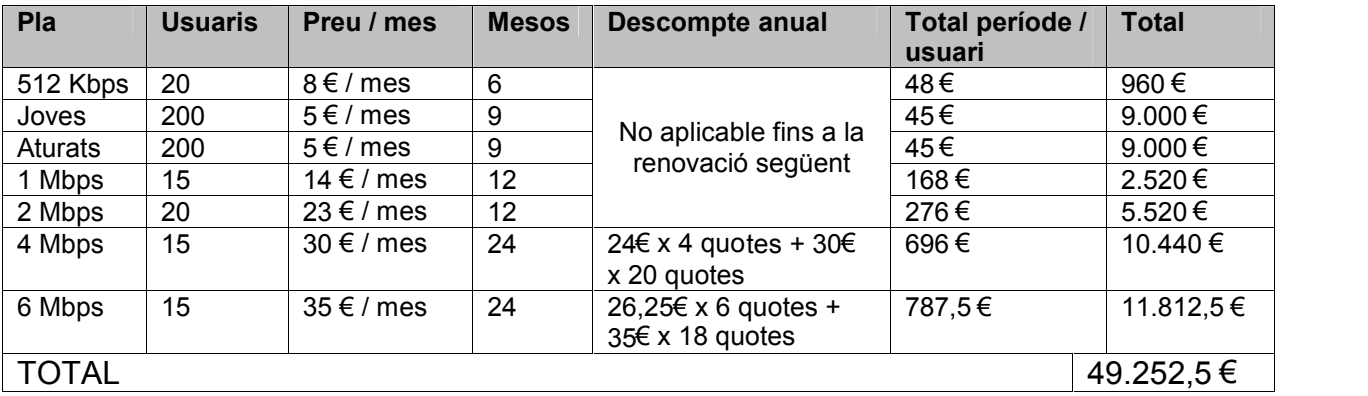

 $60$  IVA del 21%.

Cal tenir present que aquesta simulació s'ha fet en plans que tenen diferents períodes, Per tant, en el cas de la taula anterior, el retorn per aquest període seria del 77%,

49.252,5 € x 100 / 63.814,99 € = 77,18%, És a dir, que en menys de dos anys ja tindríem amortitzada la instal·lació respecte al cost, ja que la mitjana de mesos del període és de 13, S'estima que en 24 mesos ja produirà beneficis consistents, El cost d'instal·lació del CPE residencial:

1,2 Mbps  $\rightarrow$  89€ + 20€ = 109 €

4 Mbps  $\rightarrow$  89€ - 10% = 80,1€ CPE + 20€ Instal·lació = 100,1 €

6 Mbps  $\rightarrow$  89€ - 12% = 78,32€ CPE + 20€ Instal·lació = 98,32 €

## **10. Conclusions**

Després de dissenyar una xarxa telemàtica en el municipi de Begur, s'ha arribat a la conclusió que, tot i la complexitat del terreny i la variabilitat de la població segons l'època de l'any, s'han pogut cobrir pràcticament totes les zones amb un pressupost ajustat i, sobretot, flexible.

El municipi de Begur quedarà integrat en la xarxa de ciutats intel·ligents i podrà oferir als seus habitants una sèrie de serveis, tant gratuïts com de pagament, que posen una atenció especial en sectors de la població com els aturats i els joves. En aquest sentit, s'ha segmentat l'oferta per poder arribar a tot tipus d'usuaris i poder cobrir, així, tota la demanda.

El projecte s'ha dissenyat, des del començament, seguint 5 pilars: sostenibilitat ambiental, contenció econòmica, flexibilitat, cobertura i escalabilitat, atès que les noves tecnologies evolucionen de manera imparable.

En definitiva, i a falta de la seva implementació real, s'ha vist quins són els passos a seguir per realitzar un projecte d'aquestes dimensions. Des d'un bon principi, s'ha intentat tenir una visió molt realista dels aspectes a seguir, dels problemes que han anat sorgint i de les maneres per solucionar-los.

62

## **ANNEXOS**

#### TERMINOLOGIA

- ADSL  $\rightarrow$  Asymetric Digital Subscribe Line
- $BFWA \rightarrow Broadband Wireless Access systems$
- $BS \rightarrow Base Station$
- CMT → Comsión del Mercado de las Telecomunicaciones
- CNAF Cuadro Nacional de Atribución de Frecuencias
- $CPE \rightarrow$  Customer Premises Equipment
- $DHCP \rightarrow D$ ynamic Host Configuration Protocol
- $DMZ \rightarrow$  Referred to as a perimeter network
- $DNS \rightarrow$  Domain Name System
- $FDD \rightarrow Frecuency$  Divsion Duplex,
- $GbE \rightarrow Gigabit$  Ethernet
- $GPS \rightarrow Global Positioning System$
- ICC → Institut Cartogràfic de Catalunya
- IEEE 802,1Q  $\rightarrow$  Networking standard that supports Virtual LANs
- IEEE 802,11  $\rightarrow$  Standards for implementing wireless local area network WLAN
- IEEE 802.16  $\rightarrow$  Series of Wireless Broadband
- $IP \rightarrow$  Internet Protocol
- $LMDS \rightarrow Local$  Multipoint Distribution Service
- $LOS \rightarrow Line$  of sight
- LRBRL → Llei Reguladora de les Bases del Règim Local
- $MAC \rightarrow Media access control$
- $MESH \rightarrow Wireless mesh network$
- MIR  $\rightarrow$  Velocitat de dades màxima disponible per a les transmissions de ràfega
- $NAS \rightarrow$  Network Access Server
- $NLOS \rightarrow Non$  line of sight
- $OFDM \rightarrow Orthogonal$  frequency-division multiplexing
- OFDMA Orthogonal Frequency-Division Multiple Access
- PIRE → Potencia radiada isotrópica efectiva
- $PmP \rightarrow Punt$  multi punt
- $PoE \rightarrow Power$  over ethernet
- $PtP \rightarrow Punt$  a punt
- $SIG \rightarrow Geographic$  information system
- $SS \rightarrow$  Subscriber Station
- $TDD \rightarrow Time$ -division duplexing
- VLAN  $\rightarrow$  Virtual local area network

### LLISTAT DE MATERIAL:

#### **Sistema WiMAX Punt – multipunt:**

- 2 x Base Station Equipament Alvarion BreezeACCES VL AU-BS
	- o 4 x Antenes AU-Ant-5G-16-60
	- o 3 x Antenes AU-Ant-5G-17-90
- 2 x Subscriber Alvarion BreezeACCES VL Unit SU-54-BD
	- o 2 x Tipus SU-A-ODU amb Integral Antenna 60º 16 dBi

#### **Sistema WiMAX Punt a Punt:**

- 1 x PtP Alvarion BreezeNET BU/RB-B100
	- o 1 x Base Unit (IDU+ODU) Antena integrada
	- o 1 x Remote Bridge RB (IDU+ODU) Antena integrada
- 1 x PtP Alvarion BreezeNET BU/RB-B28
	- o 1 x Base Unit BU (IDU+ODU) Antena integrada
	- o 1 x Remote Bridge RB (IDU+ODU) Antena integrada
- 1 x PtP Alvarion BreezeNET BU/RB-B300-5X-GigE
	- o 1 x Base Unit BU (IDU+ODU) Antena integrada
	- o 1 x Remote Bridge RB (IDU+ODU) Antena integrada

#### **Sistema Repetidor WiMAX:**

- 1x ARBA-RPT-50. Antena integrada receptora.
	- o Antena Panell 25º repetidora

**Sistema WiFi:** 9 x D-Link DWL-2700AP

**Sistema de commutació WiMAX:** 2 x D-Link DGS-3620-28TC

Maquinari CPD

**Sistema de commutació:** 2 x D-Link DGS-1210-28P

#### **Sistemes computacional:**

- 2 x Servidors PRIMERGY RX200 S7p
- Components extres pel servidor:
	- o Powes Supply Module 450W gold hp
	- o HD SATA 6G 250GB 7.2K Hot Plug 2.5" BC

#### **Terminals de treball:**

- 1 x HP 600B Microtorre
- 1 x Pantalles Samsung LS19B150 NS

**Balancejador + tallafocs:** 2 x D-Link DFL-1600

 **Modem:** 1 x Trendnet V.92 56K External Data/Fax/TAM Modem. TFM-560X. ds-dh

## PREUS<sup>61</sup>

A continuació es mostren els enllaços amb que s'ha realitzat el pressupost.

Unitat subscriptora d'usuari: SU-I-D-5.8-BD-VL BreezeACCESS VL

<http://www.intelek.eu/product.jsp?artno=73858800>

## Estació base: BreezeACCES VL AU-BS

<http://www.barcodediscount.com/catalog/alvarion/breeze-access-vl.htm>

### Unitat punt a punt: Alvarion BreezeNET BU/RB-B28

<http://www.intelek.eu/product.jsp?artno=73858255>

### Unitat punt a punt: Alvarion BreezeNET BU/RB-B100

<http://www.intelek.eu/product.jsp?artno=73858281>

### Unitat punt a punt: Alvarion BreezeNET BU/RB-B300

[http://www.pc-planet.de/Netzwerk-Kabel/Netzwerkgeraete/Bridge/Keine-Angabe/Alvarion-](http://www.pc-planet.de/Netzwerk-Kabel/Netzwerkgeraete/Bridge/Keine-Angabe/Alvarion-BreezeNET-B-BU-RB-B300-5X-GigE::101290.html) [BreezeNET-B-BU-RB-B300-5X-GigE::101290.html](http://www.pc-planet.de/Netzwerk-Kabel/Netzwerkgeraete/Bridge/Keine-Angabe/Alvarion-BreezeNET-B-BU-RB-B300-5X-GigE::101290.html)

### Antena: AU-Ant-5G-16-60

<http://www.uniquepos.com/Antenna-Au-Ant-5G-16-60-p/872444.htm>

#### Antena: AU-Ant-5G-17-90

<http://www.winncom.com/products/858170.html>

#### Antena: Panel Hyperlink 17 dBi, 25º, 5,8 Ghz

[http://www.comprawifi.com/antenas-cables/5-ghz/panel/panel-hyperlink-17-dbi-25o-5-8](http://www.comprawifi.com/antenas-cables/5-ghz/panel/panel-hyperlink-17-dbi-25o-5-8-ghz/prod_883.html) [ghz/prod\\_883.html](http://www.comprawifi.com/antenas-cables/5-ghz/panel/panel-hyperlink-17-dbi-25o-5-8-ghz/prod_883.html)

#### Repetidor WiMAX: Albentia ARBA-RPT-50:

No s'ha trobat.

#### Tallafocs - balancejador: D-Link DFL-1600

[http://www.ciudadwireless.com/dlink\\_dfl-1600\\_network\\_security\\_firewall\\_enterprise-p-](http://www.ciudadwireless.com/dlink_dfl-1600_network_security_firewall_enterprise-p-940.html?utm_campaign=kelkoo-config&utm_medium=product_search&utm_source=kelkoo-config&dac=1) [940.html?utm\\_campaign=kelkoo-config&utm\\_medium=product\\_search&utm\\_source=kelkoo](http://www.ciudadwireless.com/dlink_dfl-1600_network_security_firewall_enterprise-p-940.html?utm_campaign=kelkoo-config&utm_medium=product_search&utm_source=kelkoo-config&dac=1) [config&dac=1](http://www.ciudadwireless.com/dlink_dfl-1600_network_security_firewall_enterprise-p-940.html?utm_campaign=kelkoo-config&utm_medium=product_search&utm_source=kelkoo-config&dac=1)

 $61$  Els preus poden variar o el producte pot no esta disponible en el moment de la consulta.

#### Firmes Tallafocs: DFL1600IPS12

<http://www.wirelessnetworkproducts.com/dfl-1600-ips-12.aspx> [http://www.ouverland.com/Default.asp?FaPrin=6&Tip\\_Fam=OFIMATICA+Y+SALUD&FaPul=61&](http://www.ouverland.com/Default.asp?FaPrin=6&Tip_Fam=OFIMATICA+Y+SALUD&FaPul=61&Fa2Pul=0AD&pcodfam=A91&Opcion=Ficha&TCodart=ES-DL-DFL1600IPS12&TCodfab=231&PCodfab=231&producto=D-LINK-DLINK-IPS-12-MESES-PARA-DFL-1600-DFL1600IPS12) [Fa2Pul=0AD&pcodfam=A91&Opcion=Ficha&TCodart=ES-DL-](http://www.ouverland.com/Default.asp?FaPrin=6&Tip_Fam=OFIMATICA+Y+SALUD&FaPul=61&Fa2Pul=0AD&pcodfam=A91&Opcion=Ficha&TCodart=ES-DL-DFL1600IPS12&TCodfab=231&PCodfab=231&producto=D-LINK-DLINK-IPS-12-MESES-PARA-DFL-1600-DFL1600IPS12) [DFL1600IPS12&TCodfab=231&PCodfab=231&producto=D-LINK-DLINK-IPS-12-MESES-PARA-](http://www.ouverland.com/Default.asp?FaPrin=6&Tip_Fam=OFIMATICA+Y+SALUD&FaPul=61&Fa2Pul=0AD&pcodfam=A91&Opcion=Ficha&TCodart=ES-DL-DFL1600IPS12&TCodfab=231&PCodfab=231&producto=D-LINK-DLINK-IPS-12-MESES-PARA-DFL-1600-DFL1600IPS12) [DFL-1600-DFL1600IPS12](http://www.ouverland.com/Default.asp?FaPrin=6&Tip_Fam=OFIMATICA+Y+SALUD&FaPul=61&Fa2Pul=0AD&pcodfam=A91&Opcion=Ficha&TCodart=ES-DL-DFL1600IPS12&TCodfab=231&PCodfab=231&producto=D-LINK-DLINK-IPS-12-MESES-PARA-DFL-1600-DFL1600IPS12)

#### Commutador: D-Link DGS-1210-28P

[http://www.ciudadwireless.com/d-link\\_dgs-1210-28p\\_24-ports\\_10-100-](http://www.ciudadwireless.com/d-link_dgs-1210-28p_24-ports_10-100-1000mbps_with_1000base-t_-sfp_ports_10-100-1000mbps_auto-negotiating_port-p-6086.html) [1000mbps\\_with\\_1000base-t\\_-sfp\\_ports\\_10-100-1000mbps\\_auto-negotiating\\_port-p-6086.html](http://www.ciudadwireless.com/d-link_dgs-1210-28p_24-ports_10-100-1000mbps_with_1000base-t_-sfp_ports_10-100-1000mbps_auto-negotiating_port-p-6086.html)

#### Commutador: D-Link DGS-3620-28TC

[http://www.ciudadwireless.com/d-link\\_dgs-3620-28tc-si\\_24-port\\_10-100-](http://www.ciudadwireless.com/d-link_dgs-3620-28tc-si_24-port_10-100-1000mbps_layer_managed_gigabit_switch-_combo_1000baset-sfp-_10ge_sfp+_-standard-p-5442.html) 1000mbps layer managed gigabit switch- combo 1000baset-sfp- 10ge sfp+ -standard-p-[5442.html](http://www.ciudadwireless.com/d-link_dgs-3620-28tc-si_24-port_10-100-1000mbps_layer_managed_gigabit_switch-_combo_1000baset-sfp-_10ge_sfp+_-standard-p-5442.html)

#### Punt d'accés WiFi: DWL-2700AP

[http://www.ciudadwireless.com/dlink\\_dwl-2700ap\\_wireless\\_outdoor\\_bridge\\_802-11g-p-530.html](http://www.ciudadwireless.com/dlink_dwl-2700ap_wireless_outdoor_bridge_802-11g-p-530.html)

#### Modem: Modem Trendnet V,92 56K

[http://www.jr.com/trendnet/pe/TRD\\_TFM560X/](http://www.jr.com/trendnet/pe/TRD_TFM560X/)

#### Terminal:

<http://h20386.www2.hp.com/SpainStore/Merch/Product.aspx?id=QB337EA&opt=ABE&sel=PBDT>

#### Pantalla:

[http://www.pccomponentes.com/samsung\\_ls19b150ns\\_18\\_5\\_\\_led.html](http://www.pccomponentes.com/samsung_ls19b150ns_18_5__led.html)

#### Servidor i components: PRIMERGY RX200 S7P

<http://www.shopfujitsu.com/store/primergy-rx200s7-server>

#### Altres components:

[http://www.comprawifi.com](http://www.comprawifi.com/) [http://www.ciudadwireless.com](http://www.ciudadwireless.com/) [http://www.intelek.eu](http://www.intelek.eu/) AlvariStar: <http://www.winncom.com/products/715132.html>

## TECNOLOGIES

OFDM (Orthogononal Frequency Division Multiple Access)<sup>62</sup>

A la capa física de la tecnologia IEEE802.16, hi ha la Multiplexació per Divisió de freqüències ortogonals. És una multiplexació de subportadores a diferents freqüències (subdivideix l'ample de banda) que transporten la informació.

OFDM genera una taxa de transmissió elevada en dividir el flux de dades en molts canals paral·lels (subportadores) de banda estreta que es transmeten en temps per símbols més grans. Aquests canals de banda estreta són ortogonals entre si, cosa que permet no utilitzar bandes de guarda i optimitzar l'espectre.

TDD (Duplexació per divisió de temps)<sup>63</sup>

Només té un canal de pujada i un de baixada (*upstream*, *downstream*), que s'assignen automàticament segons les necessitats. Per tal que no s'interfereixin, s'utilitzen intervals de temps, anomenats "slots", per transferir les dades.

<sup>&</sup>lt;sup>62</sup> [http://es.wikipedia.org/wiki/Multiplexaci%C3%B3n\\_por\\_Divisi%C3%B3n\\_de\\_Frecuencias\\_Ortogonales](http://es.wikipedia.org/wiki/Multiplexaci%C3%B3n_por_Divisi%C3%B3n_de_Frecuencias_Ortogonales) <sup>63</sup> [http://es.wikipedia.org/wiki/TD-CDMA#Modo\\_UTRA\\_TDD.5B1.5D](http://es.wikipedia.org/wiki/TD-CDMA%23Modo_UTRA_TDD.5B1.5D)

## BREEZE ACCES VL

## BreezeACCESS VL

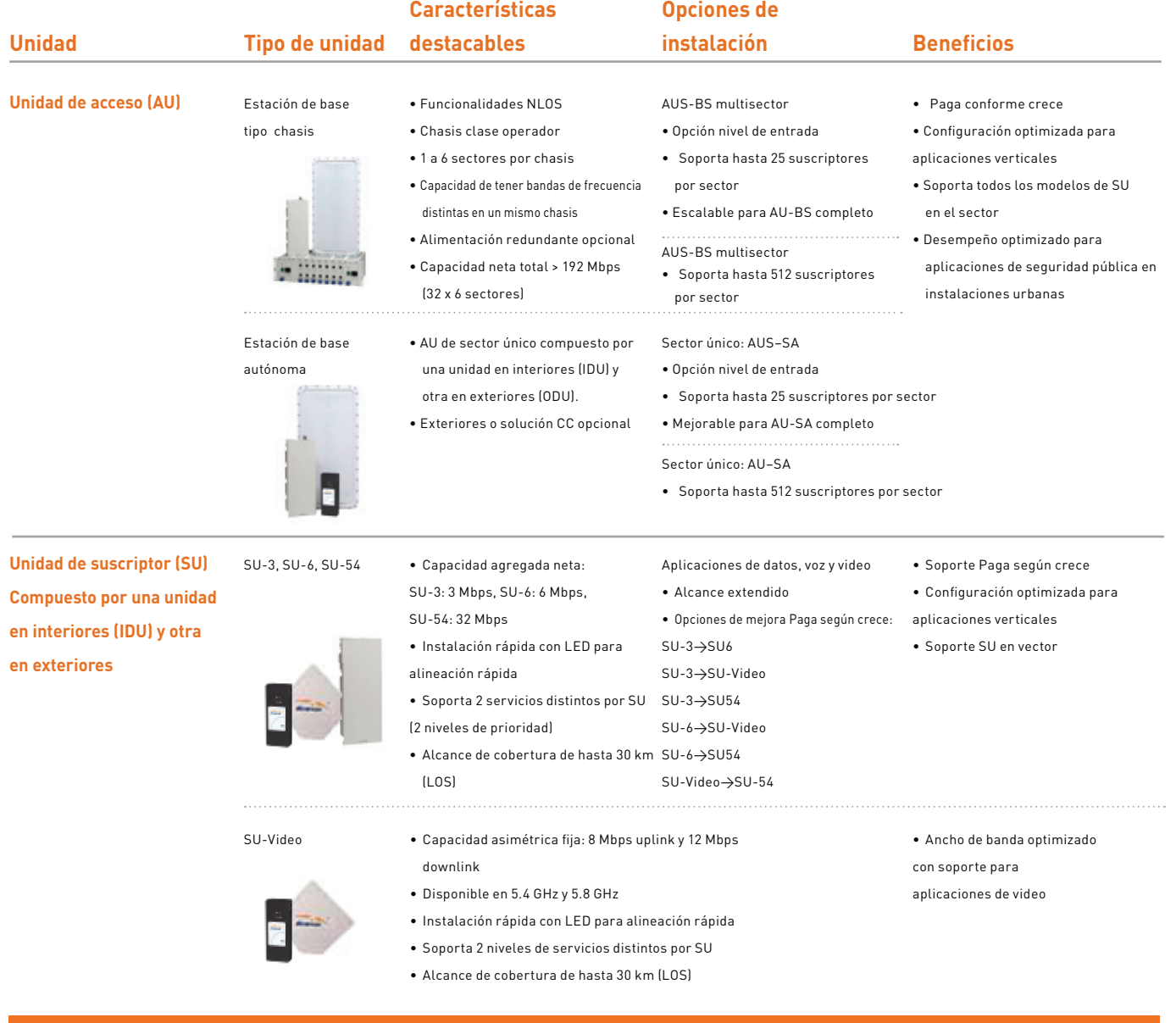

## Especificaciones

**Radio**

#### Frecuencia

902-927 MHz, 4.9-5.1 GHz, 5.15-5.35 GHz, 5.47-5.725 GHz, 5.725-5.875 GHz Método de acceso de radio Dúplex por División de tiempo (TDD) Canal AU/SU: 5 MHz (900 MHz), 10 MHz, 20 MHz  $(4.9, 5.15 - 5.875 MHz)$ Resolución de frecuencia central 1 MHz (900 MHz), 5 MHz, 10 MHz

Alimentación entrada máx. en puerto de antena) -48 dBm típico Alimentación de salida máxima (en puerto de antena) AU: pasos -10 dBm a 21 dBm, 1 dB AU (900 MHz): pasos -10 dBm a 27  $dBm, 1dB$ SU: -10 dBm a 21 dBm, ajustado automáticamente por ATPC SU (900 MHz): -10 dBm a 27 dBm, ajustado automáticamente por ATPC

#### Esquema modulación (adaptativo) 0FDM: BPSK, QPSK, QAM 16, QAM 64 Puerto de antena (AU-E) Tipo-N 50 ohm

Antena integrada del suscriptor 20 dBi (19 dBi en banda 4.9-5.1 GHz), 14° H/V, panel plano integrado Antenas AU 60°: 16dBi, sector 60° vertical 90°: 16dBi, sector 90° vertical 120°: 15dBi, sector 120° vertical 360°: 8dBi, Omni horizontal

#### Comunicaciones de datos **Soporte VLAN y QoS**

QinQ 802.1ad, 802.1Q, WLP prioridad de trafico sobre el aire, MIR/CIR por SU por dirección (UL/DL)Concatenación, modo en ráfaga, optimización de pequeños paquetes para soportar voz .<br>avanzada Control automático de transmisión de potencia (ATPC)

#### **Prioridad de tráfico**

Capa 2: Basado en IEEE 802.1p, Capa 3: IP ToS de acuerdo con RFC791 y DSCP de acuerdo con RFC2474, Capa 4: UDP/ TCP alcance de puerto

#### **Seguridad**

Autenticación WEP 128-bit, A ES 128, WEP 128, codificación incorporada certificada modo FIPS-197 y FIPS-140-2

#### **Oficinas Centrales**

**Oficina Central Internacional de la Compañía** Tel: +972.3.645.6262 Email: corporate-sales@alvarion.com

**Oficina Central en EE.UU** Tel: +1.650.314.2500 Email: n.america-sales@alvarion.com

#### **Contactos de Ventas**

**América Latina y Caribe** Email: lasales@alvarion.com

**Australia** Email: australia-sales@alvarion.com

**Brasil** Email: brazil-sales@alvarion.com

**China** Email: china-sales@alvarion.com

**República Checa** Email: czech-sales@alvarion.com

**Francia** Email: france-sales@alvarion.com

**Alemania** Email: germany-sales@alvarion.com

**Hong Kong** Email: hongkong-sales@alvarion.com

**Italia** Email: italy-sales@alvarion.com

**Irlanda** Email: uk-sales@alvarion.com

**Japón** Email: japan-sales@alvarion.com

**México** Email: mexico-sales@alvarion.com

**Nigeria** Email: nigeria-sales@alvarion.com

**Filipinas** Email: far.east-sales@alvarion.com

**Polonia** Email: poland-sales@alvarion.com

**Rumania** Email: romania-sales@alvarion.com

**Rusia** Email: info@alvarion.ru

**Singapur** Email: far.east-sales@alvarion.com

**Sudáfrica** Email: africa-sales@alvarion.com

**España** Email: spain-sales@alvarion.com

**Gran Bretaña** Email: uk-sales@alvarion.com

**Uruguay** Email: uruguay-sales@alvarion.com

Para la información más actualizada sobre<br>contactos en su área, visite por favor<mark>.</mark>

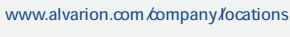

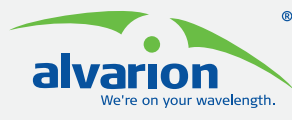

#### **www.alvarion.com**

 $\degree$  Copyright 2006 Alvarion Ltd. Todos los derechos r a ivanon" y todos los nombres, productos y nombres de servicios<br>a los que aquí. se hace referencia son ya sea marcas comerciales registradas, marcas comerciales, nombres comerciales o marcas de servicios de Alvarion Ltd. Todos los otros nombres son o pueden ser las marcas comerciales de sus propietarios respectivos. el contendido está sujeto a cambio sin previo aviso.

## **Especificaciones**

#### **Radio**

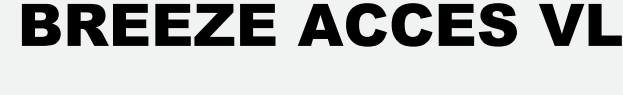

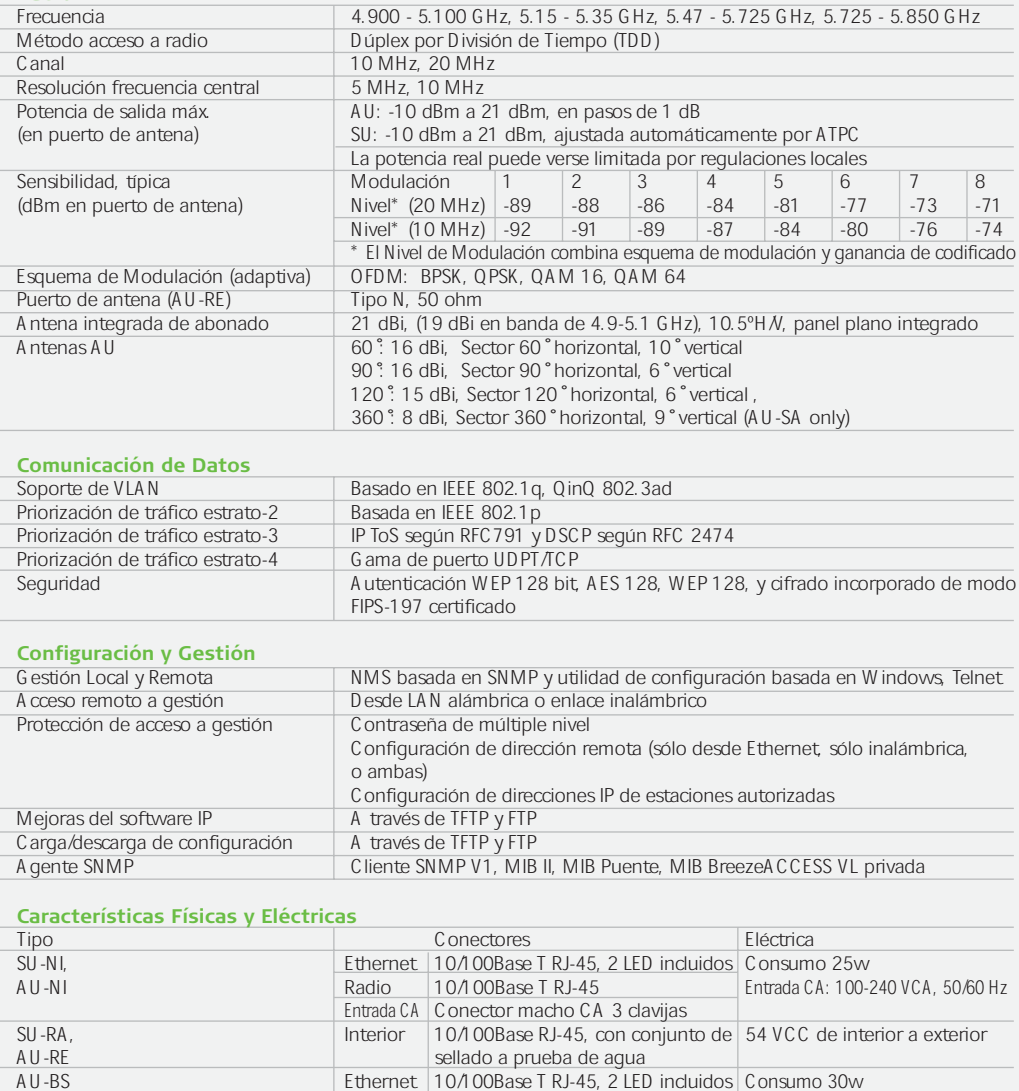

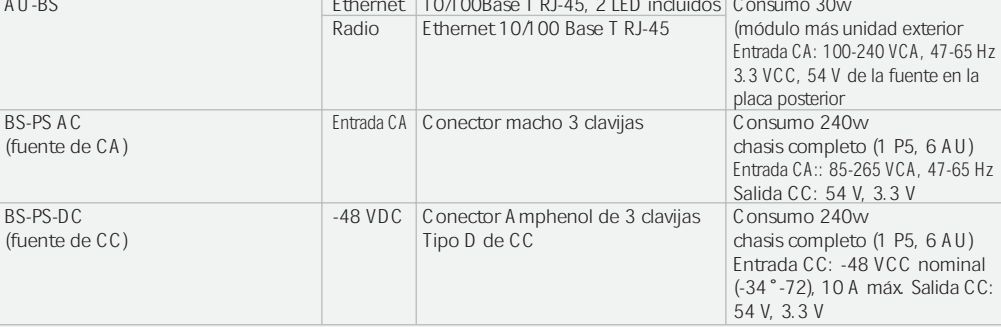

#### **Cumplimiento de Estándares**

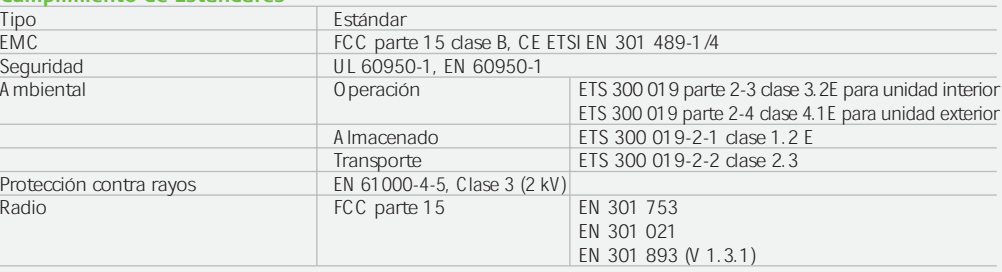

Nota: no todas las opciones están disponibles en todas las regiones y algunas características requieren una clave de licencia de software. Por favor consulte a su agente local para mayor información.

# BREEZE NET

#### Comprehensive Range of Option

BreezeNET B is available in several configurations, ensuring an optimal cost/performance solution for every deployment.

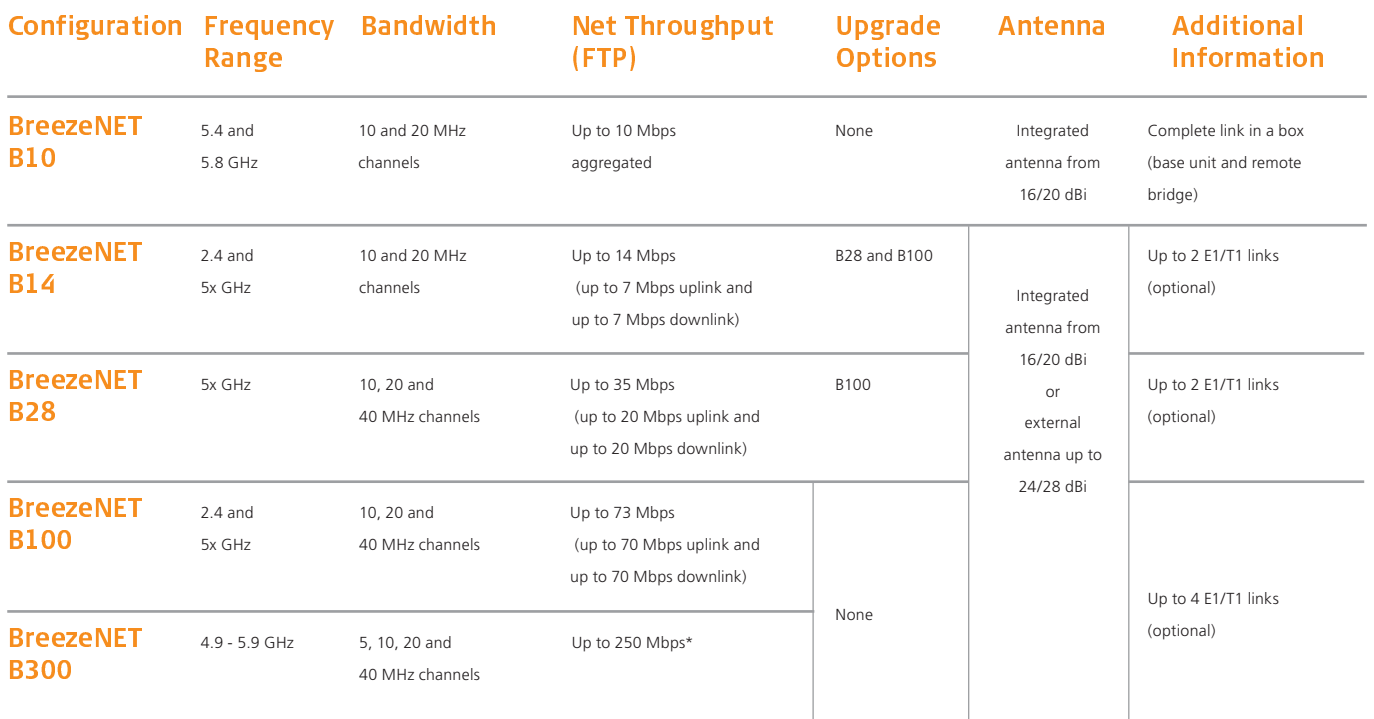

\* Subject to local regulations

#### **Specifications**

#### <sup>0</sup>

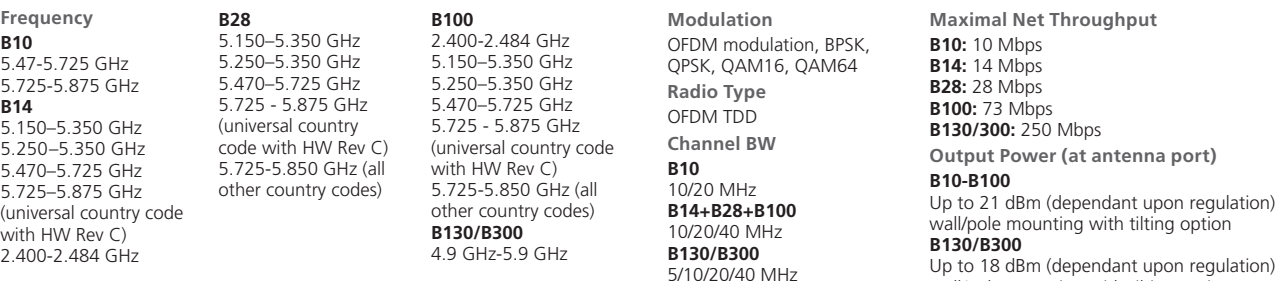

#### <sup>=</sup>

**B10 RB/BU 5 GHz Integrated Antenna** 14° h/v 20 dBi EN 302 085, Class TS 1,2,3,4,5 compliant **B14**

**RB/BU 2.4 GHz External Antenna** 24 dBi, 6° horizontal x 10° vertical flat RB/BU 2.4 GHz Integrated Antenna<br>16 dBi 20° horizontal x 20° vertical flat EN 301 525 v1.1.1 TS 2 (2000-06) compliant

#### **B14-B100**

**RB/BU 5 GHz External Antenna** 23 dBi, 9° flat; 28 dBi, 4.5° flat **RB/BU 5 GHz Integrated Antenna** 21 dBi, 10.5° horizontal x  $10.5^\circ$  vertical, flat EN 302 085, Class TS 1,2,3,4,5 compliant

#### **B130/B300**

**RB/BU 5 GHz External Antenna** ANT, T.S, 4.9-6 GHz, 9° Dual polarized, 23 dBi, ANT, T.S, 4.9-6 GHz, 6° Dual polarized, 28 dBi **RB/BU 5 GHz Integrated Antenna** ANT,T.S, 4.9-6 GHz,9° Dual polarized,23 dBi

wall/pole mounting with tilting option

## BREEZE NET

#### Headquarters

International Corporate H<br>Tel: +972.3.645.6262 Email: corporate-sales@alvarion.com North America HQ Tel: +1.650.314.2500 Email: n.america-sales@alvarion.com

#### **Sales Contacts**

Australia: anz-sales@alvarion.com **Asia Pacific:** 

ap-sales@alvarion.com **Brazil:** brazil-sales@alvarion.com

Canada canada-sales@alvarion.com

Caribbean: caribbean-sales@alvarion.com

China: cn-sales@alvarion.com

Czech Republic: czech-sales@alvarion.com

France: France-sales@alvarion.com

G ermany: germany-sales@alvarion.com

Italy: italy-sales@alvarion.com Ireland:

uk-sales@alvarion.com

lapan: jp-sales@alvarion.com Latin America:

lasales@alvarion.com Mexico:

mexico-sales@alvarion.com Nigeria: nigeria-sales@alvarion.com

Philip pines: ph-sales@alvarion.com

Poland: noland-sales@alvarion.com

Portugal: sales-portugal@ alvarion.com

Romania: romania-sales@alvarion.com

Russia: info@alvarion.ru

on the contract of the contract of the asean-sales@alvarion.com

South Africa: africa-sales@alvarion.com

Spain: spain-sales@alvarion.com

 $U.K.:$ -<br>uk-sales@alvarion.com U ru guay:

uruguay-sales@alvarion.com

For the latest contact information in your area, please visit: www.alvarion.com/company/locations

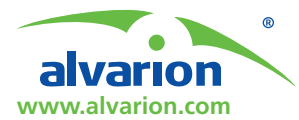

© Copyright 2011 Alwarion Ltd. All rights reserved.<br>Alvarion® its logo and all names, product and service<br>anames referenced herein are either registered trademarks,<br>trademarks, tradenames or service marks of Alvarion Ltd.

and and or grant or grant or grant or grant of licenses are subject to Alvarion's Gen Term and Conditions and/or any other effective agreement between the parties. **B10-B100** IEEE 802.3 CSMA/CD 1x 10/100BaseT **B130/B300** IEEE 802.3 CSMA CD, ARP filter/proxy MAC/IP filtering Layer 2 switch 1x or 1x Ethernet 10/100/1000BaseT **Standard and Network Compliance**

**VLAN Support B10-B100**

Based on 802.1q **B130/B300** 802.1q transparent or frame tagging

and re-tagging **QoS B10-B100**

## Wireless Link Prioritization (WLP)

#### <sup>&</sup>gt; 1 ? / <sup>1</sup> -

**Management Options B10-B100** Monitor via Telnet, SNMP and configuration upload/download **B130/B300** Configure/monitor SNMP traps, web interface, CLI **Remote Management Access** From wired LAN, wireless link

**Allocation of IP Address B10-B100** Configurable or automatic (DHCP  $client)$ **B130/B300** DHCP client/server/relay **SW Upgrade B14-B300** Via TFTP and FTP

**Indoor-outdoor Cable** CAT-5 shielded, 90m max

Indoor unit: Power, Link and Ethernet LEDs, Outdoor unit: Status, Ethernet and W-Link LEDs, SNR 10 LEDs bar

Classification and traffic limiting based

Three 10/100base T. Complies with IEEE 802.3 LAN, WAN, and local standards, Four T1/E1: RJ-45. Complies

on:<br>IP ToS/DSCP/802.1p tags VLAN/IP/MAC address and protocol/

**E1/T1 IDU Interfaces**

#### <sup>4</sup> H / <sup>H</sup> <sup>&</sup>gt; <sup>D</sup> / / \* \* <sup>w</sup> ) 7 ) <sup>+</sup> <sup>0</sup> <sup>4</sup> <sup>6</sup> 7 5 <sup>6</sup> I v <sup>+</sup>

802.1p DRAP IP TOS/DSCP Fast Packet Processing **B130/B300** OoS enforcer

on:

**B14-B300**

**Power consumption B10-B100:** 25W **B130/B300:** Up to 20W **Input Power** RB and BU: AC, 100-240 VAC, 50-60  $H<sub>7</sub>$ (DC 10.5-32UDC with OPS-DC add-on module) E1/T1 IDU: 00 to 260 VAC, 47 to 63 Hz, 24 Watts

#### <sup>F</sup> <sup>D</sup> <sup>B</sup> \* <sup>H</sup> <sup>0</sup> <sup>4</sup> <sup>u</sup> / - <sup>H</sup>

**Dimensions RB/BU B10-B100** 

Indoor unit:  $16 \times 9 \times 6$  cm (0.55 kg) Outdoor unit with integrated antenna in 2 4 GHz  $43.2 \times 30.2 \times 5.9$  cm  $(2.9 \text{ kg})$ Outdoor unit with integrated antenna in 5 GHz:  $30.5 \times 30.5 \times 6.2$  cm (3.3 kg) Outdoor unit detached (w/o antenna): 30.6 x 12 x 4.7 cm (1.85 kg) **B130/B300** SU: 5 x 4 x 2 cm (0.14 kg) ODU with integrated antenna: 30 x 8 cm (3.7 kg)

#### <sup>t</sup> <sup>0</sup> / <sup>0</sup> \* <sup>0</sup> <sup>1</sup> ? H \*

**Radio B10-B100**

FCC part 15.247, FCC P15.407, ETSI: EN 302 502, EN 301 893 (1.5.1), EN 300 440-1/2, EN 300 328 **B130/B300** Pending: FCC part 15.247, FCC P15.407  $FTSI: FM 302 502$ EN 301 893 (1.4.1) EN 300 440-1/2, EN 300 329

**About Alvarion**

Alvarion (NASDAQ:ALVR) is a global 4G communications leader with the industry's most extensive customer base, including hundreds of commercial 4G deployments. Alvarion's industry leading network solutions for broadband wireless technologies WiMAX, TD-LTE and WiFi, enable broadband applications for service providers and enterprises covering a variety of industries such as mobile broadband, residential and business broadband, utilities, municipalities and public safety agencies. Through an open network strategy, superior IP and OFDMA know-how, and ability to deploy large scale end-to-end turnkey networks, Alvarion is delivering the true 4G broadband experience today (www.alvarion.com).

 $24 \times 24 \times 5$  cm  $(2.1 \text{ kg})$ **Dimensions E1/T1 IDU** 4 cm x 18 cm x 5.9 cm (0.36 kg)

with ANSI T1.403, ITU-T G.703; AT&T TR-62411 **Security B10-B100** a. Association protocol - ESSID b. WEP 128, AES 128, FIPS 197 c. IP level filtering for user addresses or

protocols d. Access direction and IP address filtering for management **B130/B300**

Mutual key-based authentication Storm/flood protection Password protection Protocol messages encryption Over-the-air payload encryption IP Firewall

**Configuration Upload / Download** Via TFTP and FTP **SNMP Agents**

#### **B10-B100**

SNMP v1 client, MIB II, Bridge MIB. Private Breeze ACCESS® VI MIR **B130/B300**

SNMP V1/SNMP V3 MIB II, private MIR

Back Panel: Local, LAN and WAN Editor Potal, Branch Connection / Link Activity, E1/T1  $(DS1 1, 2, 3, 4)$  Signal Present / Activity

**AC Power**

Indoor unit: 3 pin AC power plug<br>E1/T1 IDU: In-line "brick" power<br>supply provides 56 VDC to unit Connectors RJ-45

**Operating Humidity B10-B100**

Outdoor unit: 5%-95% non condensing, weather protected,<br>Indoor unit: 5%-95% non condensing **B130/B300** Outdoor units: 100% humidity, condensing<br>(exceeds IP65 rating) Indoor unit: 95% humidity, noncondensing

**Storage B10-B100** ETS 300 019-2-1 class 1.2E **Transportation B10-B100** ETS 300 019-2-2 class 2.3T **Environmental B10-B100** class 3.2E for indoor unit E1/T1 IDU ETS 300 019 part 2-4 class 4.1E for outdoor unit

**Operating Temperature B10-B100** Outdoor unit: -40°C to 55°C  $Indoor unit: 0°C$  to  $40°C$ Outdoor units: -40°C to 60°C Indoor unit: 0°C to 40°C

**B10-B100**

FCC part 15 class B<br>ETSI: EN 301489-1 **Safety B10-B100** UL 60950-1, EN 60950-1 **Lightening Protection** EN 61000-4-5, class 3 (2kV)

Operation: ETS 300 019 part 2-3

**EMC B10-B100**

**B130/B300**

## ODU with external antennal **B14-B300** E1/T1 IDU: Front Panel: STATUS (Serves as front panel providing overall unit operating conditions).

**Indicators B10-B100**

indicator (RB only)

## **ALBENTIA ARBA-RPT-50 System Specifications**

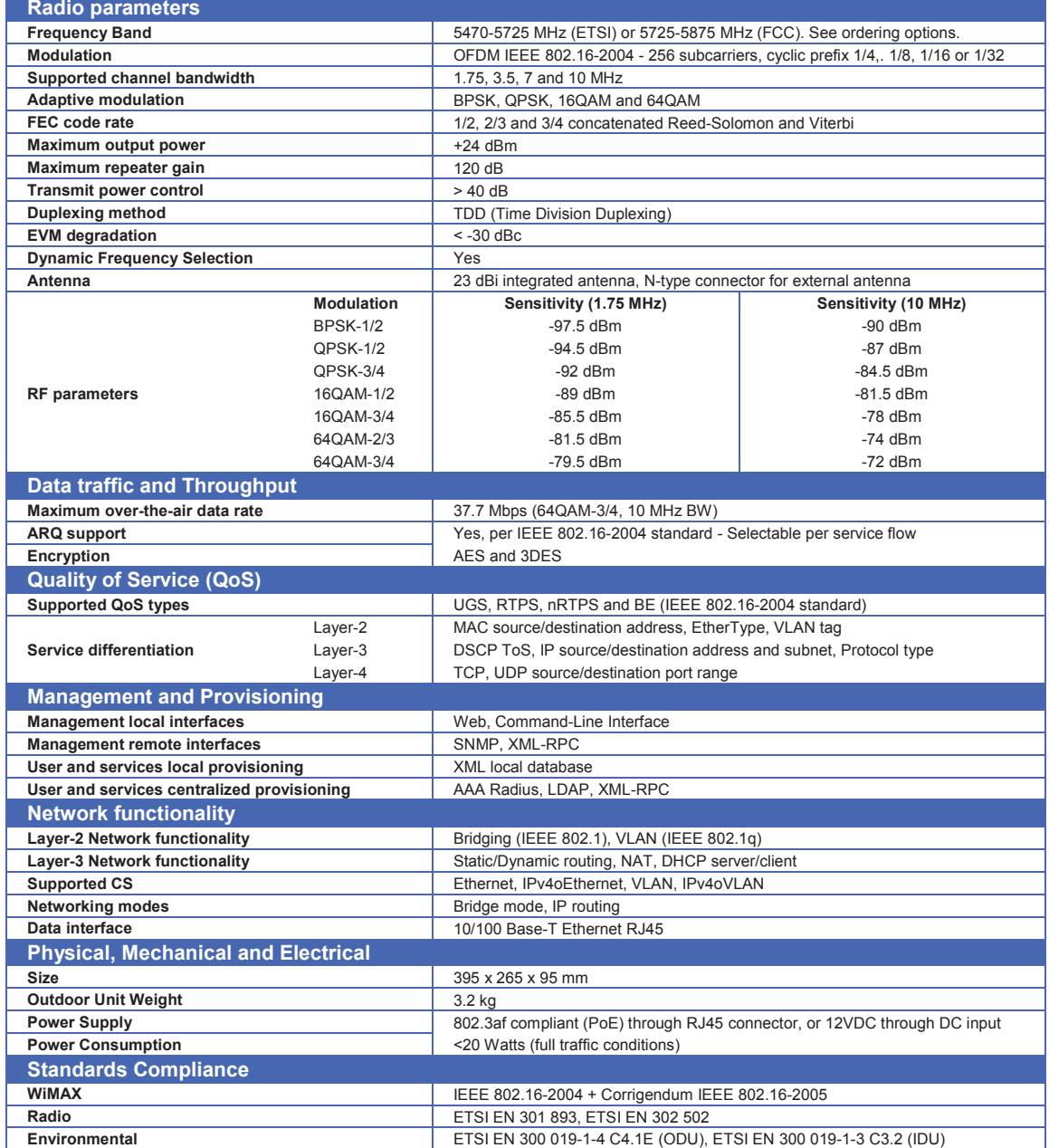

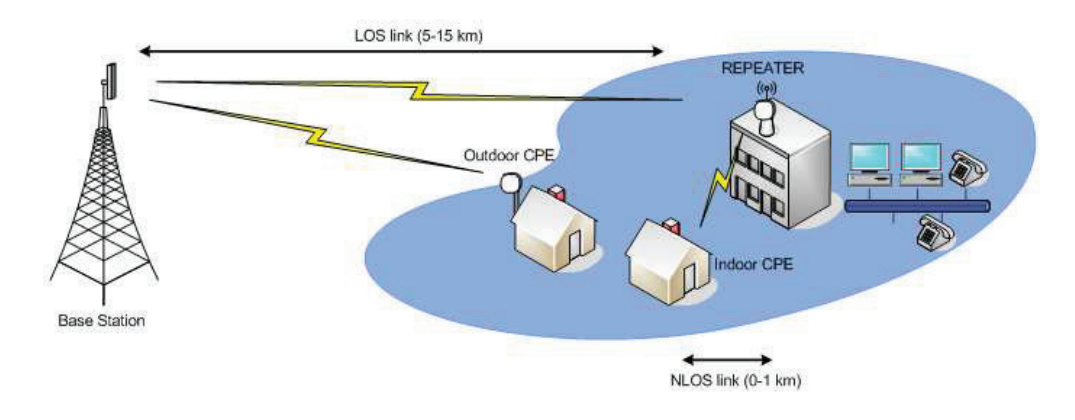

albenl **Systems** 

albentia systems s.a. 

www.albentia.com
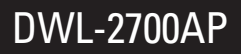

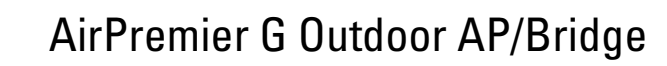

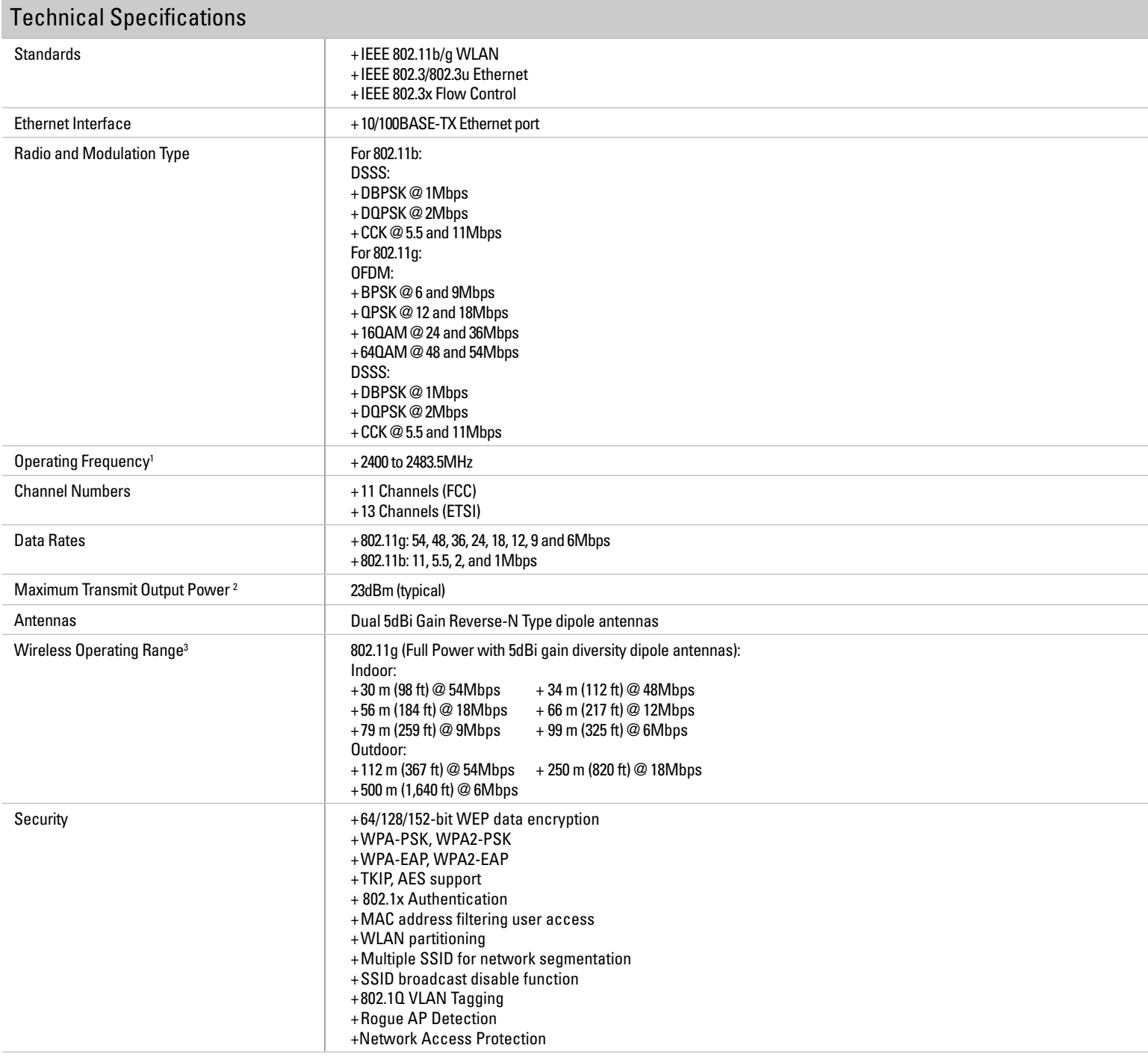

## **ACCESS POINT**

D-Link®

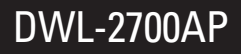

## AirPremier G Outdoor AP/Bridge

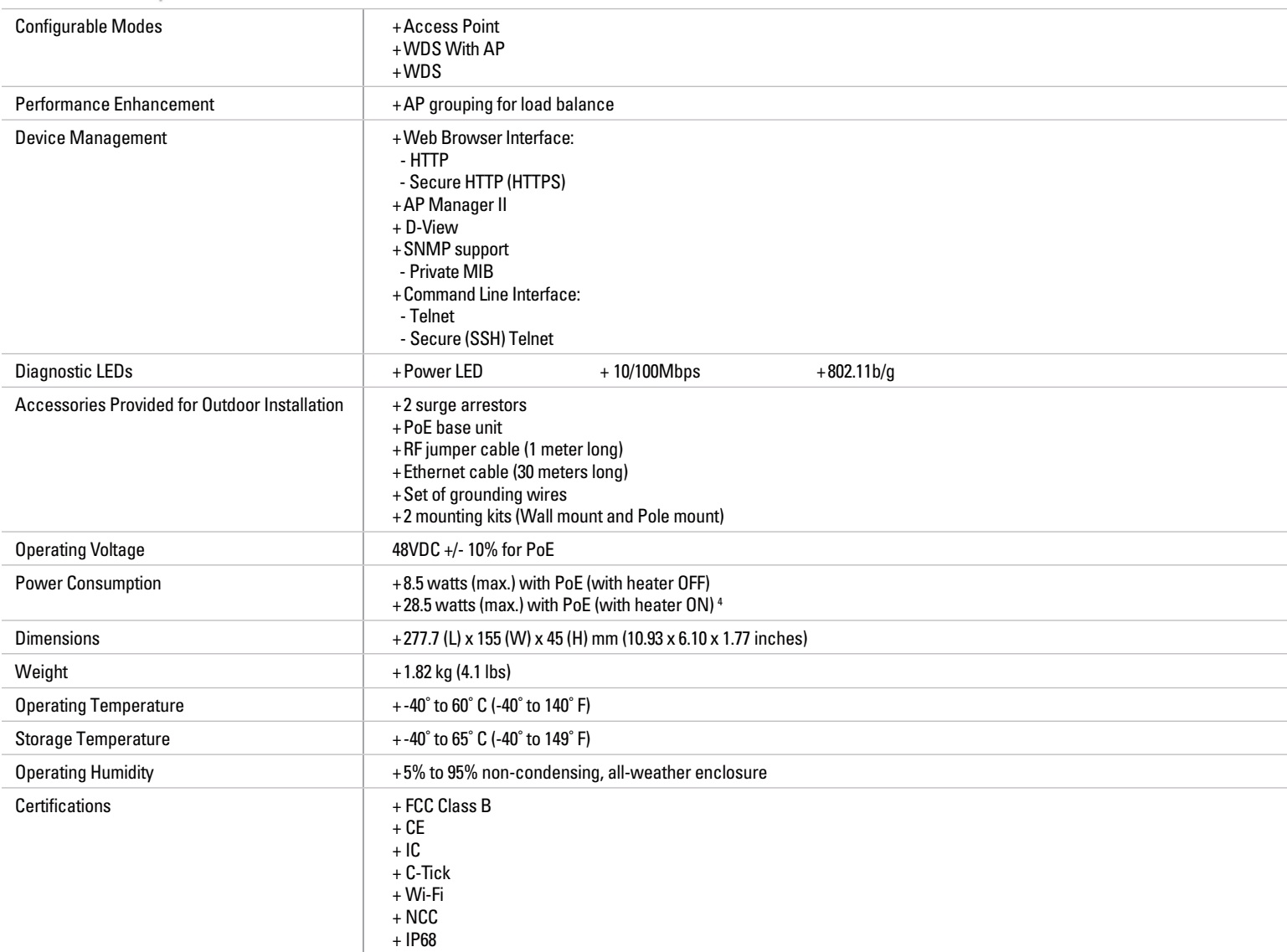

' Maximum wireless signal rate based on IEEE 802.11g specifications. Actual data throughput will vary. Network conditions and environmental factors, including<br>γ volume of network traffic, building materials and construct

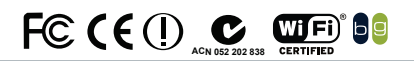

**D-Link Corporation** No. 289 Xinhu 3rd Road, Neihu, Taipei 114, Taiwan

## Specifications subject to change without prior notice.<br>D-Link is a registered trademark and AirPremier is a trademark of D-Link<br>Corporation and its overseas subsidiaries. All other trademarks belong to their proprietors.

## **ACCESS POINT**

D-Link

# Data Sheet Fujitsu PRIMERGY RX200 S7 Dual socket 1 U rack Server

\* <sup>+</sup> , - . / . <sup>0</sup> <sup>1</sup> <sup>2</sup> <sup>3</sup> / <sup>4</sup> <sup>5</sup> - 6 - <sup>5</sup> <sup>7</sup> - <sup>8</sup> <sup>+</sup> <sup>9</sup> : ; <sup>2</sup> / <sup>&</sup>lt; - <sup>8</sup> <sup>=</sup>

> ? @ <sup>A</sup> <sup>B</sup> C D <sup>E</sup> <sup>B</sup> <sup>F</sup> <sup>G</sup> <sup>B</sup> <sup>H</sup> <sup>B</sup> <sup>I</sup> <sup>J</sup> <sup>K</sup> <sup>L</sup> @ M N @ <sup>M</sup> O I <sup>P</sup> <sup>Q</sup> R S Q T <sup>U</sup> ? @ <sup>V</sup> @ <sup>M</sup> O @ <sup>J</sup> <sup>U</sup> V R I <sup>U</sup> O W <sup>M</sup> <sup>P</sup> U W O W <sup>M</sup> <sup>P</sup> <sup>X</sup> <sup>S</sup> <sup>Y</sup> <sup>I</sup> <sup>P</sup> Q J <sup>Q</sup> <sup>Y</sup> <sup>O</sup> M I <sup>T</sup> <sup>U</sup> M Z <sup>J</sup> U Z M @ <sup>T</sup> O W <sup>M</sup> <sup>S</sup> <sup>W</sup> <sup>Z</sup> <sup>M</sup> [ Z <sup>T</sup> <sup>Q</sup> <sup>Y</sup> @ <sup>T</sup> <sup>T</sup> <sup>V</sup> M W <sup>J</sup> @ <sup>T</sup> <sup>T</sup> @ <sup>T</sup> U W <sup>X</sup> <sup>I</sup> <sup>S</sup> <sup>I</sup> <sup>Y</sup> <sup>X</sup> <sup>Q</sup> <sup>Y</sup> <sup>U</sup> ? @ <sup>J</sup> <sup>W</sup> <sup>P</sup> <sup>Q</sup> <sup>Y</sup> \ decade. You will thus benefit several times over  $\mathcal{S}$  where  $\mathcal{S}$  and  $\mathcal{S}$  and  $\mathcal{S}$  are  $\mathcal{S}$  and  $\mathcal{S}$  and  $\mathcal{S}$  are  $\mathcal{S}$  and  $\mathcal{S}$  are  $\mathcal{S}$  and  $\mathcal{S}$  are  $\mathcal{S}$  and  $\mathcal{S}$  are  $\mathcal{S}$  and  $\mathcal{S}$  are  $\mathcal{S}$  and  $\mathcal{S}$  ar X <sup>I</sup> U I <sup>J</sup> @ <sup>Y</sup> U @ <sup>M</sup> U @ <sup>J</sup> ? <sup>Y</sup> <sup>W</sup> R W \ <sup>S</sup> <sup>I</sup> <sup>Y</sup> <sup>X</sup> <sup>W</sup> <sup>Z</sup> <sup>M</sup> <sup>Q</sup> <sup>Y</sup> <sup>Y</sup> <sup>W</sup> <sup>N</sup> <sup>I</sup> U Q N @ strength in developing energy-efficient and cost/ V @ <sup>M</sup> O W <sup>M</sup> <sup>P</sup> <sup>I</sup> <sup>Y</sup> <sup>J</sup> @ \_ <sup>W</sup> <sup>V</sup> U Q <sup>P</sup> Q ] @ <sup>X</sup> M I <sup>J</sup> <sup>K</sup> <sup>T</sup> <sup>S</sup> <sup>T</sup> U @ <sup>P</sup> <sup>T</sup> O W <sup>M</sup> <sup>Z</sup> <sup>Y</sup> Q N @ M T <sup>I</sup> <sup>R</sup> Z <sup>T</sup> @ ` <sup>A</sup> <sup>B</sup> C D <sup>E</sup> <sup>B</sup> <sup>F</sup> <sup>G</sup> M I <sup>J</sup> <sup>K</sup> <sup>T</sup> @ M N @ M T <sup>a</sup> [ Z <sup>Q</sup> R U <sup>Z</sup> <sup>V</sup> <sup>W</sup> <sup>Y</sup> <sup>Q</sup> <sup>Y</sup> <sup>X</sup> <sup>Z</sup> <sup>T</sup> <sup>U</sup> M S T U I <sup>Y</sup> <sup>X</sup> <sup>I</sup> M X <sup>T</sup> <sup>a</sup> O W <sup>J</sup> <sup>Z</sup> <sup>T</sup> <sup>O</sup> M W <sup>P</sup> <sup>I</sup> O Z <sup>Y</sup> <sup>J</sup> U Q W <sup>Y</sup> <sup>I</sup> <sup>R</sup> <sup>N</sup> Q @ <sup>b</sup> <sup>V</sup> <sup>W</sup> <sup>Q</sup> <sup>Y</sup> <sup>U</sup> on core features: energy efficiency, reliability, W <sup>V</sup> U Q <sup>P</sup> Q ] @ <sup>X</sup> O W <sup>M</sup> <sup>N</sup> <sup>Q</sup> <sup>M</sup> U Z <sup>I</sup> R Q ] <sup>I</sup> U Q W <sup>Y</sup> <sup>a</sup> @ <sup>I</sup> <sup>T</sup> @ <sup>W</sup> <sup>O</sup> <sup>W</sup> <sup>V</sup> @ M I U Q W <sup>Y</sup> and maintenance, flexibility for your future. And U POSTAJ DO STANOVNI U I POSTAJU U I POSTAJU U I POSTAJU U U I POSTAJU U U STANOVNI U U TAKOVI U U TAKOVI U U outstanding cost efficiency. Optimal operating J W T U T I Y X R W Y Z T I Y Z T I Y Z T I Y Z T I Y Z T I Y Z T I Y Z T I Y Z T I Y Z T I Y Z T I the IT quality required by your customers. Our M @ <sup>T</sup> <sup>V</sup> <sup>W</sup> <sup>Y</sup> <sup>T</sup> <sup>Q</sup> [ Q R Q U S \ <sup>W</sup> @ <sup>T</sup> <sup>b</sup> <sup>I</sup> <sup>S</sup> [ @ <sup>S</sup> <sup>W</sup> <sup>Y</sup> <sup>X</sup> <sup>U</sup> ? @ ? <sup>I</sup> M X <sup>b</sup> <sup>I</sup> M @ <sup>I</sup> <sup>T</sup> W <sup>Z</sup> <sup>M</sup> U I <sup>Q</sup> R W M \_ <sup>P</sup> <sup>I</sup> <sup>X</sup> @ <sup>T</sup> @ M N Q J @ <sup>V</sup> <sup>I</sup> <sup>J</sup> <sup>K</sup> <sup>I</sup> \ @ <sup>T</sup> <sup>P</sup> @ <sup>I</sup> <sup>Y</sup> <sup>U</sup> ? <sup>I</sup> <sup>U</sup> <sup>S</sup> <sup>W</sup> <sup>Z</sup> J <sup>I</sup> <sup>Y</sup> M @ R S <sup>W</sup> <sup>Y</sup> <sup>U</sup> ? @ [ @ <sup>T</sup> <sup>U</sup> <sup>T</sup> <sup>Z</sup> <sup>V</sup> <sup>V</sup> <sup>W</sup> <sup>M</sup> <sup>U</sup> O W <sup>M</sup> <sup>S</sup> <sup>W</sup> <sup>Z</sup> <sup>M</sup> C > <sup>X</sup> <sup>Z</sup> M Q <sup>Y</sup> \ <sup>Q</sup> U T b ? <sup>W</sup> R @ R Q O @ <sup>J</sup> <sup>S</sup> <sup>J</sup> R @ `

#### d e f e f e e f e k la m n o i d

 $\bm{r}$  and  $\bm{r}$  and  $\bm{r}$  are so that is a matrix  $\bm{r}$  and  $\bm{r}$  and  $\bm{r}$  are  $\bm{r}$  and  $\bm{r}$  and  $\bm{r}$  are  $\bm{r}$  and  $\bm{r}$  are  $\bm{r}$  and  $\bm{r}$  are  $\bm{r}$  and  $\bm{r}$  are  $\bm{r}$  and  $\bm{r}$  a  $U$  . In the contract of the contract of the contract of the contract of the contract of the contract of the contract of the contract of the contract of the contract of the contract of the contract of the contract of the and energy efficiency in 1U space saving housing. > ? <sup>Z</sup> <sup>T</sup> <sup>a</sup> <sup>U</sup> ? @ <sup>A</sup> <sup>B</sup> C D <sup>E</sup> <sup>B</sup> <sup>F</sup> <sup>G</sup> <sup>B</sup> <sup>H</sup> <sup>r</sup> <sup>s</sup> <sup>s</sup> <sup>L</sup> <sup>t</sup> Q T Q X @ <sup>I</sup> <sup>R</sup> O W <sup>M</sup> N <sup>Q</sup> <sup>M</sup> U Z <sup>I</sup> R Q ] <sup>I</sup> U Q W <sup>Y</sup> <sup>I</sup> <sup>Y</sup> <sup>X</sup> <sup>J</sup> R W <sup>Z</sup> <sup>X</sup> <sup>a</sup> <sup>T</sup> <sup>P</sup> <sup>I</sup> R R <sup>X</sup> <sup>I</sup> U I [ I <sup>T</sup> @ <sup>T</sup> <sup>I</sup> <sup>T</sup> <sup>b</sup> @ R R I <sup>T</sup> O W <sup>M</sup> ? Q \ ? <sup>V</sup> @ <sup>M</sup> O W <sup>M</sup> <sup>P</sup> <sup>I</sup> <sup>Y</sup> <sup>J</sup> @ <sup>J</sup> <sup>W</sup> <sup>P</sup> <sup>V</sup> <sup>Z</sup> U Q <sup>Y</sup> \ <sup>U</sup> ? <sup>I</sup> <sup>Y</sup> <sup>K</sup> <sup>T</sup> U W U ? @ U W <sup>V</sup> <sup>V</sup> @ <sup>M</sup> O W <sup>M</sup> <sup>P</sup> <sup>I</sup> <sup>Y</sup> <sup>J</sup> @ <sup>W</sup> <sup>O</sup> <sup>U</sup> ? @ <sup>Y</sup> @ <sup>b</sup> <sup>C</sup> <sup>Y</sup> U @ R u <sup>H</sup> @ <sup>W</sup> <sup>Y</sup> <sup>u</sup> <sup>E</sup> <sup>v</sup>  $\mathcal{U} = \mathcal{U} \cup \mathcal{U} = \mathcal{U} \cup \mathcal{U} = \mathcal{U} \cup \mathcal{U} = \mathcal{U} \cup \mathcal{U} = \mathcal{U} \cup \mathcal{U} = \mathcal{U} \cup \mathcal{U} = \mathcal{U} \cup \mathcal{U} = \mathcal{U} \cup \mathcal{U} = \mathcal{U} \cup \mathcal{U} = \mathcal{U} \cup \mathcal{U} = \mathcal{U} \cup \mathcal{U} = \mathcal{U} \cup \mathcal{U} = \mathcal{U} \cup \mathcal{U} = \mathcal{U} \cup \mathcal{U} = \mathcal$ I \ M @ <sup>I</sup> <sup>U</sup> @ ^ <sup>V</sup> <sup>I</sup> <sup>Y</sup> <sup>X</sup> <sup>I</sup> [ Q R Q U S <sup>a</sup> [ S <sup>T</sup> <sup>Z</sup> <sup>V</sup> <sup>V</sup> <sup>W</sup> <sup>M</sup> U Q <sup>Y</sup> \ <sup>Z</sup> <sup>V</sup> U W <sup>t</sup> <sup>w</sup> <sup>x</sup> F <sup>y</sup> <sup>W</sup> <sup>O</sup> <sup>P</sup> @ <sup>P</sup> <sup>W</sup> M S <sup>a</sup> @ Q \ ? <sup>U</sup> ? <sup>I</sup> M X <sup>X</sup> Q T <sup>K</sup> <sup>X</sup> M Q N @ <sup>T</sup> <sup>I</sup> <sup>Y</sup> <sup>X</sup> <sup>J</sup> <sup>W</sup> <sup>T</sup> U \_ saving Modular LAN options to ensure future M @ <sup>c</sup> <sup>Z</sup> <sup>Q</sup> M @ <sup>P</sup> @ <sup>Y</sup> U T <sup>I</sup> M @ <sup>P</sup> @ <sup>U</sup> <sup>I</sup> <sup>Y</sup> <sup>X</sup> [ Z <sup>X</sup> \ @ U T <sup>I</sup> M @ <sup>T</sup> <sup>I</sup> <sup>N</sup> @ <sup>X</sup> ` Thanks to the highly efficient power supply units with an efficiency rate of 94% and the new power P <sup>I</sup> <sup>Y</sup> <sup>I</sup> \ @ <sup>P</sup> @ <sup>Y</sup> <sup>U</sup> <sup>U</sup> ? Q T <sup>b</sup> <sup>Q</sup> R R M @ <sup>T</sup> <sup>Z</sup> R U <sup>Q</sup> <sup>Y</sup> R W <sup>b</sup> @ <sup>M</sup> <sup>W</sup> <sup>V</sup> @ M I U Q W <sup>Y</sup> <sup>I</sup> <sup>R</sup>

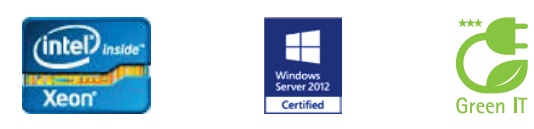

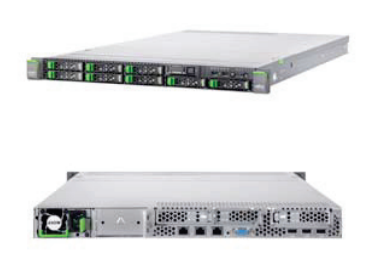

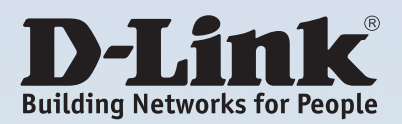

## DGS-1210-20/28/28P/52 **Gigabit Smart Switches**

**RFC Standard Compliance** 

• RFC 951 BootP/DHCP Client

• RFC 1215 MIB Traps Convention

• RFC 1542 BootP/DHCP Client

• RFC 1901 SNMP v1, v2, v3

• RFC 1908 SNMP v1, v2, v3

• RFC 2131 BootP/DHCP Client

• RFC 2138 RADIUS Authentication

• RFC 2139 RADIUS Authentication

• RFC 2618 RADIUS Authentication

• RFC 2865 RADIUS Authentication

• RFC 3621 Power Ethernet MIB

· Multi-Language Web-based GUI

• RFC 2233 Interface Group MIB

• RFC 2570 SNMP v1, v2, v3

• RFC 2575 SNMP v1, v2, v3

• RFC 1907 SNMP v2 MIB

• RFC 1157 SNMP v1, v2, v3

• RFC 1213 MIB II, IF MIB

• RFC 1493 Bridge MIB

• RFC 854 Telnet Server

• RFC 783 TFTP

• RFC 1350 TFTP

• RFC 1769 SNTP

 $RFC 2068 FCS$ 

• RFC 2246 SSL

· RFC 2598 CoS

• RFC 2616 FCS

• RFC 2819 RMON v1

· RFC 3164 System Log

· RFC 3195 System Log

• RFC 3411-17 SNMP

- English (default)

- Simplified Chinese

- Traditional Chinese

**Management** 

- French

- Italian

- German

- Japanese

- Russian

- Spanish

• Telnet Server

 $\cdot$  RFC1492 TACACS

• Power Saving by:

- Link Status

· RFC3176 sFlow

- Portuguese

• SmartConsole Utility · Simplified CLI

**D-Link Green 3.0 Technology** 

- Cable Length detection

- System Hibernation mod

rted since firmware v3.10

- LED or Port Shutoff

- Port Standby mode

IPv6 management and configuration supp

· RFC 2475

#### **L2 Features**

- · MAC Address Table
- $-16,000$  entries
- Flow Control
- 802.3x Flow Control
- HOL Blocking Prevention
- IGMP Snooping
- IGMP v1/v2 Snooping
- Supports 256 IGMP groups
- Supports at least 64 static multicast addresses
- IGMP per VLAN
- Supports IGMP Snooping Querier
- Spanning Tree Protocol
- $-802.1D$  STP
- -802.1w RSTP
- Loopback Detection
- · 802.3ad Link Aggregation
- $-$  DGS-1210-20:
- Max. 10 groups per device/8 ports per group - DGS-1210-28/28P:
- Max. 14 groups per device/8 ports per group  $-DGS-1210-52$
- Max. 26 groups per device/8 ports per group • Port Mirroring
- One-to-One, Many-to-One
- Supports Mirroring for Tx/Rx/Both
- Multicast Filtering
- Forwards all unregistered groups
- Filters all unregistered groups
- LLDP, LLDP-MED

#### **VLAN**

- $802.10$
- VLAN Group
- Max. 256 static VLAN groups - Max. 4094 VIDs
- Management VLAN
- Asymmetric VLAN
- Auto Voice VLAN
- Max. 10 user-defined OUI
- Max. 8 default OUI
- Auto Surveillance VLAN

#### **QoS (Quality of Service)**

- 802.1p Quality of Service
- 4 queues per port
- Queue Handling - Strict
- Weighted Round Robin (WRR)
- · CoS based on
- 802.1p Priority Queues
- DSCP
- $-T<sub>0</sub>$ 51
- Bandwidth Control
- Port-based (Ingress/Egress, min. granularity for 10/100/1000Base-T ports is is 64 Kb/s)
- · Configurable MDI/MDIX
- · SNMP
- Supports v1, v2, v3
- SNMP Trap
- · System Log
- Max. 500 log entries
- · BootP/DHCP Client

#### **Software Features**

#### **Access Control List (ACL)**

- DGS-1210-20/28/28P
- Max. 50 profiles
- Max. 240 rules shared by profiles
- Single or multiple ports (each rule)
- $\cdot$  DGS-1210-52
- Max. 50 profiles
- Max. 450 rules shared by profiles
- ACL based on
- MAC Address
- IPv4 Address (ICMP/IGMP/TCP/UDP)
- $-802.1p$
- DSCP
- Ether type
- ACL Actions
- Permit
- Denv

#### **Security**

- Port Security
- Supports up to 64 MAC addresses per port
- Broadcast/Multicast/Unicast Storm Control
- Static MAC
- D-Link Safeguard Engine
- DHCP Server Screening
- Trusted Host
- ARP Spoofing Prevention
- Max. 64 entries
- $|22|$
- Supports v1/v2/v3
- Supports IPv4/IPv6
- Traffic Segmentation
- Smart Binding
- Supports 512 entries of IP-MAC-Port binding
- Discover connected devices and click to bind
- Inspect ARP packets and/or IP packets
- Supports DHCP Snooping

#### **AAA**

- 802.1X Port-based Authentication
- Supports RADIUS Server
- Supports EAP, OTP, TLS, TTLS, PEAP
- OAM

**MIR** 

• Cable Diagnostics • Factory Reset

· 1493 Bridge MIB

• 1907 SNMP v2 MIB

• D-Link Private MIB

• Power-Ethernet MIB

· IPv4/v6 Dual Stack

• DHCP Auto Configuration

· Time-based PoE (PoE model only)

• 1215 Trap Convention MIB

· 2233 Interface Group MIB

• 1213 MIB II

 $\cdot$  IIDP MIR

. SNTP

 $\cdot$  ICMPv6

· RMON v1

## DGS-3620 Series xStack Gigabit Layer 3+ Managed Switches

### Software Features

#### **Stackability**

- 
- 
- 
- Virtual Stacking Support<br>- D-Link Single IP Management<br>- Up to 32 devices per virtual stack<br>- Up to 20G stacking bandwidth<br>• Physical Stacking<br>- Supports Duplex Chain/Ring topology<br>- Up to 40G stacking bandwidth<br>- Up to

#### L2 Features

- 
- 
- MAC Address Table: 32K<br>• Flow Control<br>- 802.3x Flow Control<br>- HOL Blocking Prevention
- 
- 
- 
- 
- 
- 
- Jumbo Frame up to 13K Bytes<br>• IGMP snooping<br>• GMP snooping<br>• Supports 1 K groups<br>• Port/Host-based<br>• Port/Host-based<br>• MLD Snooping<br>• MLD Snooping<br>• MLD V1 Snooping<br>• Supports 1 K groups<br>• Spanning Tree<br>• 802.10-2004 STP
- 
- 
- 
- 
- 
- Loopback Detection<br>• 802.3ad Link Aggregation
- 
- Max. 32 groups per device<br>- 8 Gigabit ports or 2 10 Gigabit ports per group<br>• Port Mirroring<br>- Support One-to-One, Many-to-One, Flow-based,<br>- Support One-to-One, Many-to-One, Flow-based,<br>and RSPAN mirroring
- 
- L2 Protocol Tunneling<br>• ERPS (Ethernet Ring Protection Switching
- 

#### **VI AN**

- 
- VLAN Group<br>|- Max. 4K Static VLAN Groups<br>|- Max. 255 Dynamic VLAN Groups<br>|• 802.1Q Tagged VLAN
- 
- 802.1v Protocol VLAN<br>● GVRP
- 
- \* GVRP<br>
\* Double VLAN (Q-in-Q)<br>
 Port-based Q-in-Q<br>
\* MAC-based VLAN<br>
\* WLAN Trunking<br>
\* Super VLAN
- 
- 
- 

#### L3 Features

- 256 IP interfaces
- Loopback interface<br>• VRRP
- 
- IPv6 Ready Phase 2<br>• Proxy ARP<br>• Gratuitous ARP
- 
- $\cdot$  IPv6 Tunnelling  $\frac{1}{5}$
- ISATAP GRE
- 6to4

#### L3 Routing

- 12K hardware routing entries shared by IPv4/v6<br>- Max. 12K IPv4 routes<br>- Max. 6K IPv6 routes<br>• 8K hardware L3 forwarding entries shared by IPv4/v6
- Max. 8K IPv4 entries Max. 4K IPv6 entries

The heart of the network

- t 256 static routing entries for IPv4, 128 entries for IPv6 Supports ECMP/WCMP
- Policy-based Routing
- 

- 
- 
- 
- \* RIP v1/v2<br>\* RIPng (IPv6)<sup>5</sup><br>\* OSPF v2<br>- OSPF v3 (IPv6)<sup>5</sup><br>- OSPF Passive Interface<br>- Stub/NSSA Area<br>- OSPF Equal Cost Route<br>- BGP v4<sup>5</sup><br>\* BGP v<sup>45</sup>

**Security**  $\cdot$  SSH v2

AAA

• SSL vT/v2/v3<br>• Port Security up to 16 MAC addresses per port<br>• Broadcast/Multicast/Unicast Storm Control

• Traffic Segmentation<br>• P-MAC<br>- Port Binding<br>- ARP Packet Inspection<br>- IP Packet Inspection<br>- DHCP Snooping<br>- DHCPv6 and NDP Snooping<br>- Supports up to 500 Address Binding Entries per

device<br>• D-Link Safeguard Engine<br>• CPU Interface Filtering<br>• ARP Spoofing Prevention<br>• BPDU Attack Protection

t 802.1X -Port-based Access Control - Host-based Access Control - Dynamic VLAN Assignment t Web-based Access Control (WAC)

- Host-based Access Control<br>• Microsoft® NAP - Supports 802.1X NAP - Supports DHCP NAP tGuest VLAN

• Web-based GUI<br>• Command Line Interface (CLI)

**Management** 

• Telnet Server<br>• Telnet Client

• TFTP Client<br>• ZModem<br>• SNMP v1/v2c/v3<br>• SNMP Trap<br>• System Log<br>• RMON v1

- Supports 1,2,3,9 Groups t RMON v2

**F Multiple Images<br>
• Multiple Configurations<br>
• CPU Monitoring<br>
• Debug Command<br>
• SNTP<br>
• DHCPv6 Client<br>
• DHCPv6 Relay<br>
• DHCPv6 Server<br>
• Trusted Host<br>
• Microsoft® NLB<br>
• UDP helper<sup>6</sup>** 

**25YEARS** 

- Supports ProbeConfig Group<br>• LLDP/LLDP-MED<br>• BootP/DHCP Client<br>• DHCP Auto-Configuration<br>• DHCP Relay Option 60; 61<br>• DHCP Relay Option 82<br>• DHCP Server<br>• Flash File System

- Port-based Access Control<br>- Host-based Access Control<br>- Dynamic VLAN Assignment<br>• MAC-based Access Control (MAC)<br>- Port-based Access Control<br>- Host-based Access Control<br>• Japan Web-based Access Control (JWAC)

t RADIUS and TACACS+ authentication for switch access t 4-Level user account

**D-Link** 

4

- 
- 
- MPLS<sup>5</sup><br>• VRF<sup>6</sup>
- VRF<sup>6</sup><br>• Label Management<sup>6</sup><br>• LDP<sup>6</sup>
- 
- MPLS L3 VPN (MPLS/BGP VPN)<sup>6</sup><br>• MPLS L2 VPN<sup>6</sup><br>• VPLS<sup>6</sup>
- 
- 
- Multicasting<br>• 2K hardware multicast groups
- PIM-DM<br>• PIM-SM
	-
- PIM Sparse Dense Mode<br>• IGMP v1/v2/v3<br>• PIM-SM v6<sup>5</sup>
- 
- $\cdot$  DVMRP v3 $5$
- QoS (Quality of Service)
- 802.1p Class of Service (CoS)<br>• 8 queues per port<br>• Queue Handling
- 
- Strict Weighted Round Robin (WRR) Strict + WRR t CoS based on Switch Port
- 
- - VLAN ID<br>- 802.1p Priority Queues<br>- MAC Address<br>- IPv4/v6 Address<br>- DSCP
	-
	-
	-
	-
	-
	-
- Protocol Type<br>- IPv6 Traffic Class<br>- IPv6 Flow Label<br>- TCP/UDP Port<br>- User-defined Packet Content • Supports following actions for flows:<br>
- Remark 802.1p Priority Tag<br>
- Remark TOS/DSCP Tag<br>
- Bandwidth Control<br>
- Flow Statistics
- 
- 
- 
- 
- 
- 

- TCP/UDP Port Number<br>- IPv6 Traffic Class<br>- IPv6 Flow Label<br>- User-defined Packet Content

- Committed Information Rate (CIR), min<br>
granularity 1 Kbps.<br>
- Bandwidth Control<br>
- Port-based (Ingress/Egress, min<br>
granularity 64 Kbps)<br>
- Flow-based (Ingress, min. granularity 64 Kbps)<br>
- Time-based QoS

#### ACL (Access Control List)

- 
- Ingress ACL: support up to 6 profiles and 256 rules<br>per profile<br>Egress ACL: support up to 4 profiles and 128 rules
- 
- per profile<br>
 ACL based on<br>
 802.1p Priority<br>
 VLAN ID<br>
 MAC Address<br>
 Ether Type<br>
 IPv4/v6 Address<br>
 DSCP<br>
 Protocol Type

• ACL Statistics<br>• Time-based ACL • CPU interface filtering

# D-Link

## DFL-210/800/1600/2500

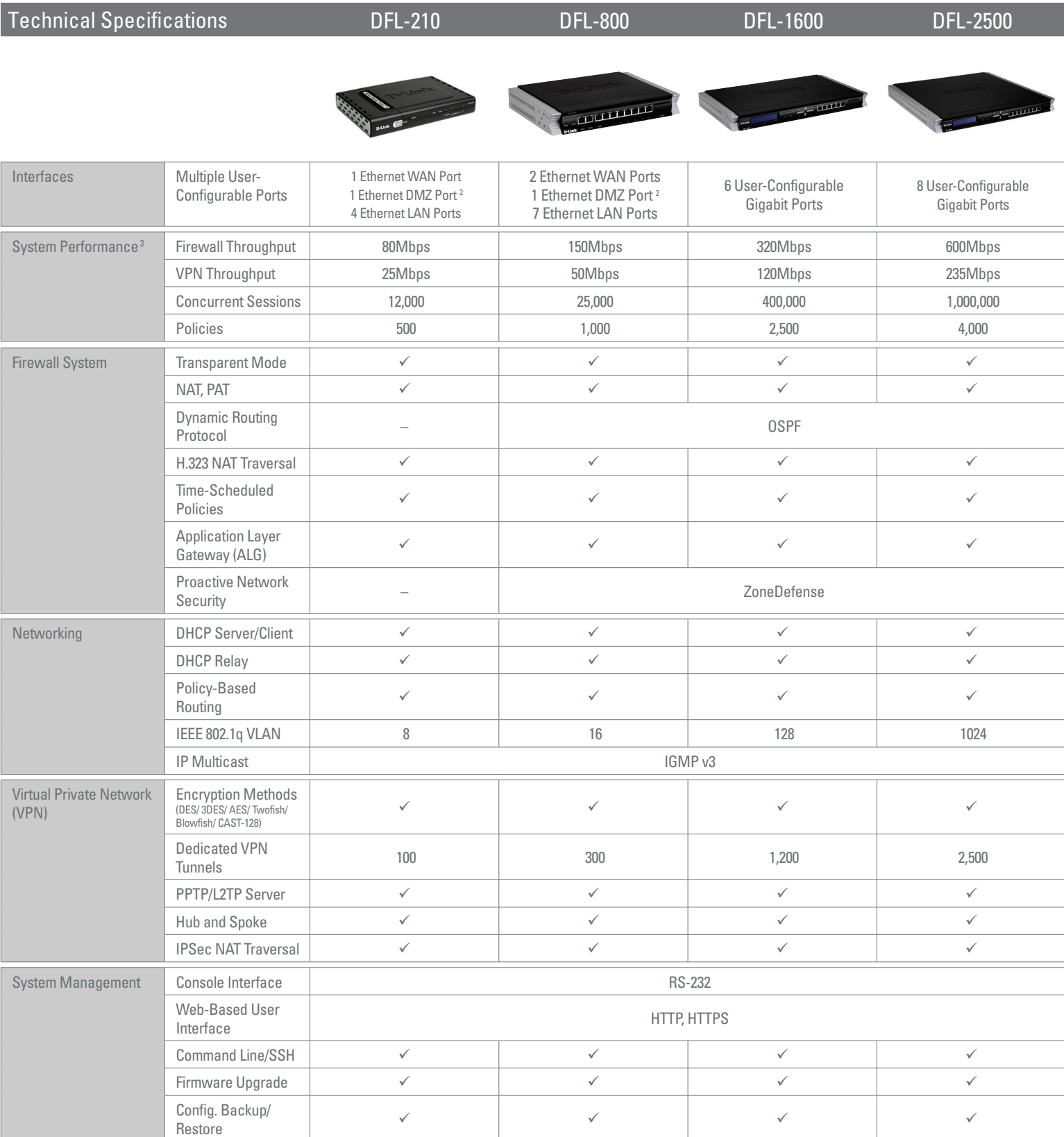

**FIREWALL**